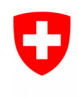

Schweizerische Eidgenossenschaft Confédération suisse Confederazione Svizzera Confederaziun svizra

Eidgenössisches Departement für Umwelt, Verkehr, Energie und Kommunikation UVEK

**Bundesamt für Umwelt BAFU** Abteilung Gefahrenprävention

Auf Basis der Vernehmlassung bei den Kantonen überarbeitete Version vom 15.01.2020

# **Minimale Standards** Kantonale Risikoübersichten für gravitative Naturgefahren

## Impressum

Spurgruppe zur Erarbeitung minimaler Standards Kantonaler Risikoübersichten für gravitative Naturgefahren:

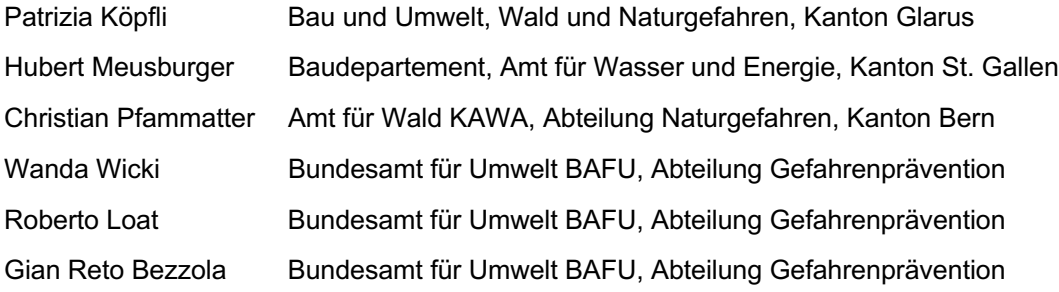

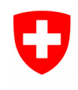

**Bundesamt für Umwelt BAFU** Abteilung Gefahrenprävention

## **Inhalt**

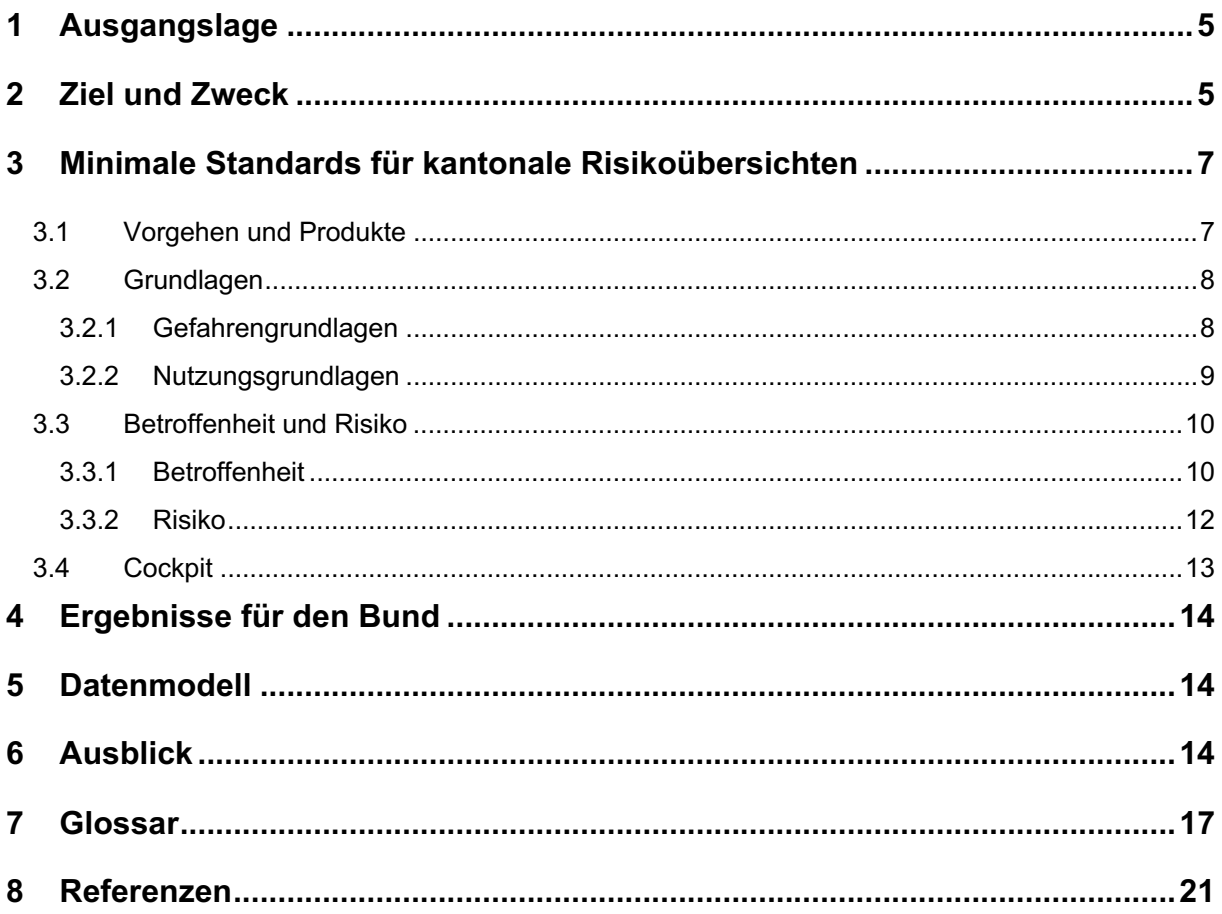

**Anhang A** Gefahrengrundlagen **Anhang B** Nutzungsgrundlagen **Anhang C Betroffenheit** Risiko Personen und Gebäude **Anhang D** 

#### $\mathbf{1}$ Ausgangslage

Der risikoorientierte Umgang mit Naturgefahren stellt sicher, dass unterschiedliche Risiken miteinander verglichen werden können, überall vergleichbar mit ihnen umgegangen wird und dass die geschaffene Sicherheit auch langfristig erhalten bleibt. Entsprechend haben verschiedene Kantone und der Bund begonnen, die Gefahrengrundlagen in Wert zu setzen, indem sie - basierend darauf - Übersichten der Risiken aus Naturgefahren erarbeiten.

Die aktualisierte Strategie 2018 «Umgang mit Risiken aus Naturgefahren»<sup>1</sup> betont den risikoorientierten Umgang mit Naturgefahren, der sich auf umfassende Grundlagen wie Risikoübersichten und Gesamtplanungen stützt. Auch die EU fordert im Rahmen des Hochwasserrisikomanagements<sup>2</sup> von ihren Mitgliedstaaten nebst Hochwassergefahrenkarten auch Hochwasserrisikokarten sowie Hochwassermanagementpläne.

Die Aufgabe, nationale und kantonale Risikoübersichten und auch Gesamtplanungen zu erstellen, leitet sich aus dem Bundesratsbeschluss von 2016 zum Bericht «Umgang mit Naturgefahren in der Schweiz»<sup>3</sup> ab. Die Erarbeitung und periodische Aktualisierung kantonaler Risikoübersichten sowie die Erstellung kantonaler Gesamtplanungen nach einheitlichen Grundsätzen sollen deshalb gemäss dem Bundesratsbeschluss von 2017<sup>4</sup> Bestandteil des revidierten Bundesgesetzes über den Wasserbau sein.

Kantonale Gesamtplanungen werden für die Hauptprozesse Wasser, Rutschung, Sturz und Lawine erstellt. Sie stützen sich unter anderem auf die nach einheitlichen Standards erarbeiteten Risikoübersichten, auf eine Einschätzung des Zustandes von Schutzmassnahmen sowie auf strategische Überlegungen betreffend Handlungsbedarf, Handlungsoptionen und Priorisierung von Massnahmen. Die zu erwartenden Ergebnisse der Gesamtplanung sind die Ausweisung der erforderlichen Ressourcen über einen längeren Zeithorizont und ein Masterplan inklusive Prioritäten.

Damit die Ergebnisse der kantonalen Risikoübersichten untereinander vergleichbar sind und auch national evaluiert und in Wert gesetzt werden können, bedarf es minimaler Standards. Vorschläge für diese Standards hat eine Spurgruppe erarbeitet, die aus Vertreterinnen und Vertretern der Kantone Bern, Glarus und St. Gallen sowie des Bundesamtes für Umwelt bestand. Bei den vorgeschlagenen Standards handelt es sich um minimale Vorgaben, welche bei der Erarbeitung von kantonalen Risikoübersichten zu berücksichtigen sind. Die minimalen Standards sind so gestaltet, dass sie sich optional erweitern lassen, entsprechend den jeweiligen Bedürfnissen der Kantone.

Die von der Spurgruppe erarbeiteten minimalen Standards wurden mit allen kantonalen Fachstellen im zweiten Halbjahr 2019 konsolidiert, damit beim Start der Vernehmlassung zur Revision des Wasserbaugesetzes bei allen Beteiligten ein gemeinsames Verständnis bezüglich kantonaler Risikoübersichten besteht.

### $\overline{2}$ **Ziel und Zweck**

Risikoübersichten sind eine Weiterentwicklung und Inwertsetzung der Gefahrengrundlagen. Die Basis der Risikoübersichten bildet der Verschnitt der Gefahrengrundlagen mit den Nutzungsgrundlagen. Daraus resultiert eine umfassende Übersicht der betroffenen Schutzgüter.

Umgang mit Risiken aus Naturgefahren - Strategie 2018. Nationale Plattform Naturgefahren PLANAT, Bern. www.planat.ch/fileadmin/PLANAT/Strategie2018/Strategie\_de.pdf

<sup>2</sup> Richtlinie 2007/60/EG des Europäischen Parlaments und des Rates vom 23. Oktober 2007 über die Bewertung und das Management von Hochwasserrisiken

https://eur-lex.europa.eu/LexUriServ/LexUriServ.do?uri=OJ:L:2007:288:0027:0034:de:PDF

<sup>3</sup> Bundesratsbeschluss vom 24.08.2016: Verabschiedung Bericht "Umgang mit Naturgefahren in der Schweiz" (Bericht in Erfüllung des Postulats 12.4271 Darbellay vom 14.12.2012)

<sup>4</sup> Bundesratsbeschluss vom 16.06.2017: Beauftragung zur Erarbeitung einer Vernehmlassungsvorlage zu den vorgeschlagenen Rechtsanpassungen.

Risikoübersichten sind ein wichtiges Instrument für den Risikodialog. Deshalb sind einfach zu kommunizierende Kenngrössen zentral. Aussagen zur Betroffenheit erfüllen diese Anforderung in deutlich höherem Mass als Todesfallrisiken und jährliche Schadenerwartungswerte. Aus diesem Grund zeigen Risikoübersichten sowohl die Betroffenheit als auch das Risiko für ausgewählte Schutzgüter auf.

Risikoübersichten sind eine der Voraussetzungen, um im Rahmen der Gesamtplanung

- den Handlungsbedarf nachvollziehbar aufzuzeigen und zu begründen
- $\overline{a}$ eine strategische Priorisierung vorzunehmen.

Zudem sind Risikoübersichten eine Grundlage, um

- den Risikodialog zu führen und die Verantwortungsträger zu sensibilisieren
- direkt einzelne Massnahmen zu planen (z.B. für Einsatzplanungen)
- die Risiken aus Naturgefahren mit anderen Risiken zu vergleichen

Risikoübersichten sind auf strategischer Ebene der erste Schritt im Integralen Risikomanagement (Abb. 1). Im strategischen Management entspricht die Risikoübersicht der Risikoanalyse auf Projektstufe.

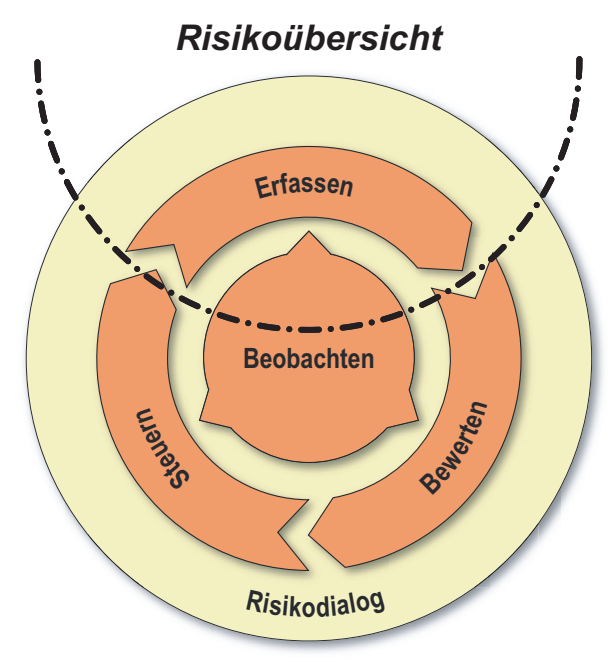

## **Gesamtplanung**

Abb. 1 Im Integralen Risikomanagement auf strategischer Ebene werden die Risiken mittels der Risikoübersicht erfasst. Die Bewertung und Steuerung der Risiken erfolgt im Rahmen der Gesamtplanung.

Das revidierte Wasserbaugesetz beauftragt die Kantone, kantonale Risikoübersichten zu erarbeiten und periodisch zu aktualisieren. Im vorliegenden Dokument, welches zeitlich parallel zur Gesetzesrevision erarbeitet wird, werden die minimalen Standards dazu beschrieben. Einheitliche Standards sind wichtig, um die kantonalen Risikoübersichten zusammenzuführen. Ergänzt mit den Informationen zu den Risiken für nationale Infrastrukturen, die z.B. durch das BABS, das ASTRA oder die SBB bereitgestellt werden, entsteht daraus die nationale Risikoübersicht. Dafür braucht der Bund entsprechende Informationen aus den kantonalen Risikoübersichten. Diese sind im Kapitel 4 aufgelistet.

#### Minimale Standards für kantonale Risikoübersichten  $\overline{3}$

#### Vorgehen und Produkte  $3.1$

Risikoübersichten werden für die Hauptprozesse Wasser, Rutschung, Sturz und Lawine erstellt. Die Nomenklatur bezüglich Gefahrengrundlagen entspricht dem Datenmodell Gefahrenkartierung<sup>5</sup>.

Die Risikoübersicht umfasst gemäss Abb. 2:

- die Grundlagen
- die Betroffenheit für alle betrachteten Schutzgüter im Gefahrengebiet und im Gefahrenhinweisgebiet sowie das Risiko für ausgewählte Schutzgüter im Gefahrengebiet (individuelle Todesfallrisiken, monetarisierte Personen- und Gebäuderisiken)
- das Cockpit mit aggregierten Aussagen zur Betroffenheit bzw. zum Risiko  $\overline{a}$

Gemäss den hier beschriebenen minimalen Standards werden die Betroffenheit und das Risiko bzw. das Cockpit pro Hauptprozess für jede Gemeinde sowie für den gesamten Kanton ausgewiesen bzw. dargestellt.

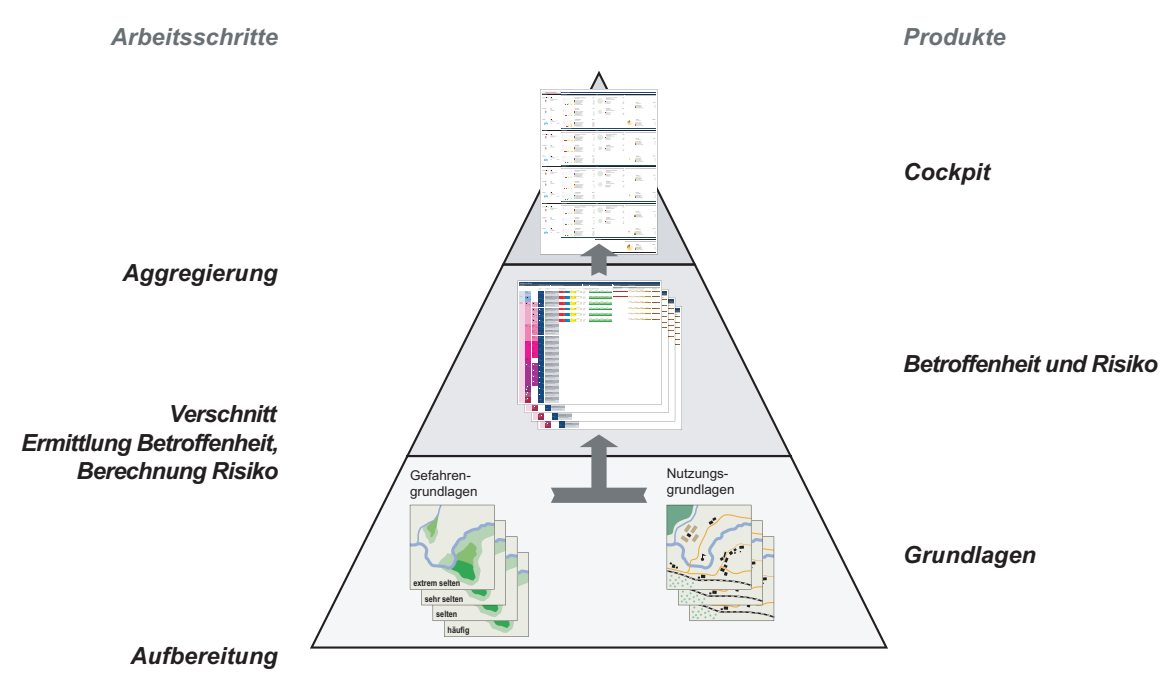

Arbeitsschritte und Produkte kantonaler Risikoübersichten. Nach der Aufbereitung der Datensätze er- $Abb.2$ folgt der Verschnitt der Gefahren- und Nutzungsgrundlagen. Daraus wird die Betroffenheit ermittelt und die Risiken berechnet. Die aggregierten Resultate werden im Cockpit dargestellt.

Es steht den Kantonen frei, die nach minimalen Standards erarbeiteten Risikoübersichten entsprechend ihren spezifischen Bedürfnissen zu erweitern, beispielsweise indem sie die Betroffenheit zusätzlicher Schutzgüter gestützt auf eigene Datensätze ausweisen oder das Risiko für weitere Schutzgüter quantifizieren.

Im Folgenden werden die Elemente der kantonalen Risikoübersicht erläutert. Im Kapitel 4 sind die dem Bund zu liefernden Ergebnisse genannt. Kapitel 5 enthält einen Hinweis auf das Geodatenmodell für kantonale Risikoübersichten. Im Kapitel 6 sind mögliche Erweiterungen aufgelistet. Für die detaillierten Beschreibungen wird auf die Anhänge A bis D verwiesen.

<sup>5</sup> Datenmodell Gefahrenkartierung, Bundesamt für Umwelt BAFU, 2017, Bern. www.bafu.admin.ch/bafu/de/home/themen/naturgefahren/zustand/karten/geodatenmodelle.html

#### $3.2$ Grundlagen

Um die Betroffenheit bzw. die Risiken miteinander vergleichen zu können und um kantonale Risikoübersichten zu nationalen Gesamtsichten aggregieren zu können, müssen sich die Übersichten auf schweizweit verfügbare und homogen erhobene Daten stützen.

Die Risikoübersicht kann und soll nicht die detaillierte Betrachtung und Beurteilung ersetzen, welche in der konkreten Massnahmenplanung stattfinden muss. Deshalb wird eine gewisse Unschärfe in Kauf genommen. Zu den Aspekten, die in der Risikoübersicht unberücksichtigt bleiben, gehören:

- die Wirkung organisatorischer Massnahmen
- Objektschutzmassnahmen
- detaillierte Informationen bezüglich Bauweise der Gebäude (Verletzlichkeit)
- detaillierte Informationen zum Gebäudewert  $\sim$
- detaillierte Informationen bezüglich Präsenzwahrscheinlichkeit von Personen

Organisatorische Massnahmen bleiben unberücksichtigt, da sie bzw. ihre Wirkung in den Intensitätsund Gefahrenkarten nicht enthalten sind. Für die übrigen Aspekte fehlen schweizweit homogene Daten.

Solche Daten fehlen beispielsweise auch für Touristen und Pendler. Aus diesem Grund fokussieren die minimalen Standards für kantonale Risikoübersichten bezüglich Personen auf die Wohnbevölkerung und die Beschäftigten.

#### $3.2.1$ Gefahrengrundlagen

Die zu verwendenden Gefahrengrundlagen müssen alle gravitativen Gefahrenprozesse (Wasser, Rutschung, Sturz, Lawine) abdecken und nach einheitlichen Methoden erarbeitet sein. Weiter gilt der Grundsatz, dass überall die jeweils qualitativ besten Daten zu verwenden sind. Diesem Ideal am nächsten kommen im detaillierten Gefahrenbeurteilungsperimeter die für verschiedene Gefahrenprozesse vorhandenen Gefahrenkarten und Intensitätskarten. Diese liegen gemäss dem verpflichtenden Teil des Datenmodells Gefahrenkartierung für die Hauptprozesse Wasser, Rutschung, Sturz und Lawine vor und können noch weiter nach Teilprozessen unterschieden sein (siehe Anhang A). Mit den Intensitätskarten können Risiken ermittelt werden.

In Gebieten für die keine detaillierte Gefahrenbeurteilung vorliegt, basieren die kantonalen Risikoübersichten auf Gefahrenhinweiskarten.

Falls keine Intensitätskarten vorhanden sind, werden nur die Gefahrenkarten verwendet. Falls keine Gefahrenhinweiskarten vorhanden sind, werden die Grundlagen Aquaprotect<sup>6</sup> und SilvaProtect<sup>7</sup> verwendet. Auf diese Alternativen wird im Anhang A weiter eingegangen.

Aufgrund seiner Bedeutung wird empfohlen, den Gefahrenprozess Oberflächenabfluss bei der Erarbeitung der Risikoübersichten ebenfalls zu berücksichtigen. Mit der Gefährdungskarte Oberflächenabfluss<sup>8</sup> steht seit 2018 eine nach einheitlicher Methode erarbeitete, schweizweit verfügbare Grundlage zur Verfügung.

<sup>6</sup> Aquaprotect, Bundesamt für Umwelt BAFU, 2008, Bern. www.bafu.admin.ch/bafu/de/home/themen/naturgefahren/fachinformationen/naturgefahrensituation-und-raumnutzung/gefahrengrundlagen/aquaprotect.html

<sup>7</sup> SilvaProtect-CH, Bundesamt für Umwelt BAFU, 2013, Bern. www.bafu.admin.ch/bafu/de/home/themen/naturgefahren/fachinformationen/naturgefahrensituation-und-raumnutzung/gefahrengrundlagen/silvaprotect-ch.html

<sup>8</sup> Gefährdungskarte Oberflächenabfluss, Bundesamt für Umwelt BAFU, Schweizerischer Versicherungsverband SVV, Vereinigung Kantonaler Gebäudeversicherungen VKG, 2018, Bern https://www.bafu.admin.ch/oberflaechenabfluss

#### $3.2.2$ Nutzungsgrundlagen

Die Nutzungsgrundlagen müssen die betrachteten Schutzgüter möglichst umfassend abdecken. Die in der Risikoübersicht betrachteten Schutzgüter folgen der Systematik der PLANAT von 2013<sup>9</sup>. Berücksichtigt werden Schutzgüter aus den beiden Kategorien «Personen» und «Erhebliche Sachwerte» gemäss Abb. 3.

Die Risikoübersicht stützt sich auf die Betrachtung der Einzelobjekte (Schutzgüter). Im weiteren Verlauf werden die Informationen der einzelnen Objekte bis auf Stufe Gemeinde bzw. Kanton aggregiert. Bezüglich des Einzelobjekts werden die oben beschriebenen Unschärfen in Kauf genommen, die sich bei der Aggregation auf grössere räumliche Einheiten in der Regel ausgleichen.

Die Beschreibungen der zu verwendenden Nutzungsgrundlagen sowie ihrer Aufbereitung finden sich in Anhang B.

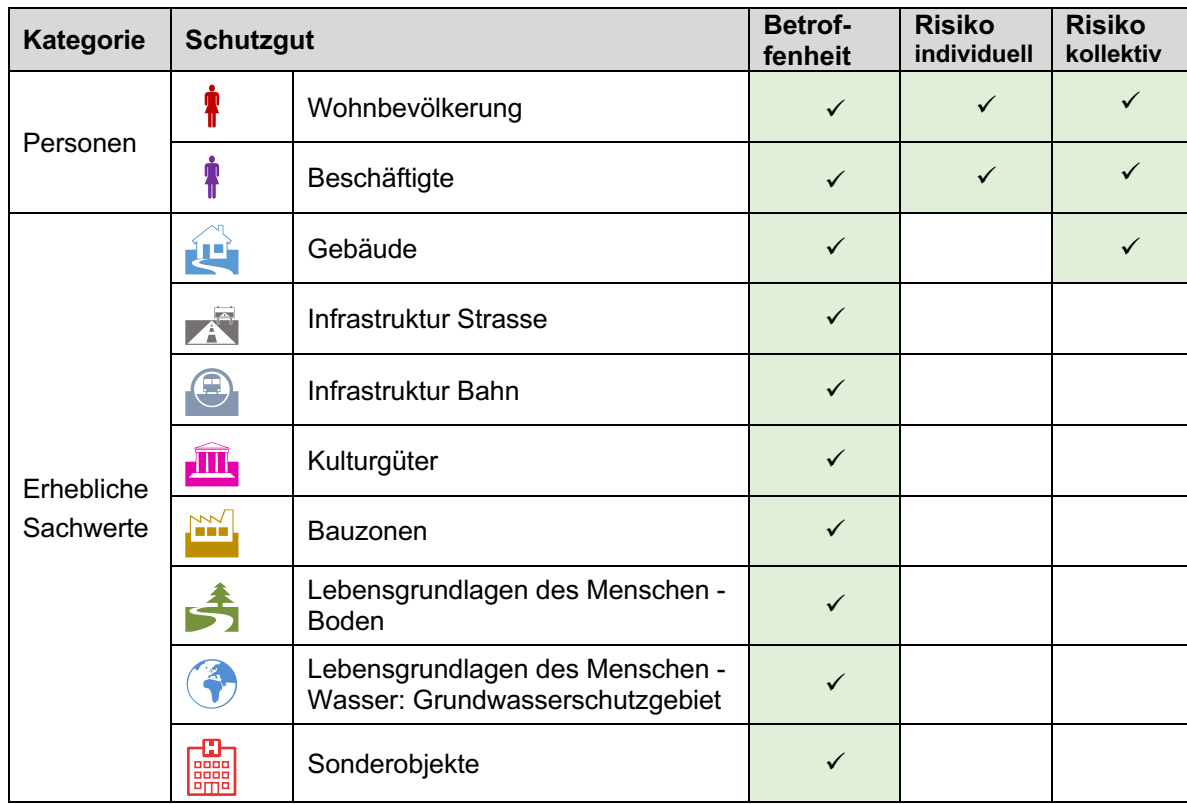

 $Abb.3$ Schutzgüter, für die gemäss den minimalen Standards die Betroffenheit bzw. das Risiko (individuell und/oder kollektiv) ermittelt wird.

Sonderobjekte können Güter und Dienstleistungen sein, welche konzentrierte Risiken darstellen. Sonderobiekte werden in kantonalen Risikoübersichten als offene Kategorie betrachtet. Dies bedeutet. dass keine Nutzungsgrundlagen als minimale Standards vorgegeben werden, da keine national verfügbaren und homogen erhobenen Datensätze vorliegen. Die Bedeutung von Sonderobjekten ist je nach Betrachtungsebene (Land, Region, Ort) unterschiedlich und muss deshalb für jede Stufe identifiziert werden. Art und mögliche Folgeschäden werden gualitativ beschrieben, wobei insbesondere den indirekten Folgen von Schadenereignissen spezielle Aufmerksamkeit geschenkt wird. Lebenswichtige Güter und Dienstleistungen werden vor allem durch Objekte sichergestellt, die sich auch im SKI-Inventar (Schutz Kritischer Infrastrukturen<sup>10</sup>). finden. Deshalb wird als Minimallösung empfohlen, den kantonalen Auszug aus dem SKI-Inventar zu verwenden.

<sup>&</sup>lt;sup>9</sup> Sicherheitsniveau für Naturgefahren. Nationale Plattform Naturgefahren PLANAT, 2013, Bern. www.planat.ch/de/infomaterial-detailansicht/datum/2017/02/23/sicherheitsniveau-fuer-naturgefahren-1/

<sup>&</sup>lt;sup>10</sup> Schutz Kritischer Infrastrukturen. Bundesamt für Bevölkerungsschutz, Bern. www.babs.admin.ch/de/aufgabenbabs/ski.html

#### $3.3$ **Betroffenheit und Risiko**

Die Betroffenheit und das Risiko werden für den Kanton und pro Gemeinde ausgewiesen. Abb. 4 zeigt exemplarisch eine Übersicht der Betroffenheit und des Risikos für einen Hauptprozess.

Zur Ermittlung der Betroffenheit werden die Gefahrengrundlagen mit den Schutzgütern für jeden Hauptprozess gemäss Anhang C verschnitten.

Für alle Schutzgüter wird ausgewiesen, welche Anzahl bzw. Menge des jeweiligen Schutzguts in einem Gefahren- oder Gefahrenhinweisgebiet liegt.

Die Schutzgüter Wohnbevölkerung, Beschäftige und Gebäude konzentrieren sich primär auf die Siedlungsgebiete, für die eine detaillierte Gefahrenbeurteilung vorliegt. Für diese Schutzgüter wird zusätzlich die betroffene Anzahl bzw. Gebäudefläche nach Gefahrenstufe ausgewiesen. Diese Informationen resultieren aus einem Verschnitt mit den Gefahrenkarten.

Für die Schutzgüter Wohnbevölkerung, Beschäftige und Gebäude wird weiter auch die Betroffenheit nach Eintretenswahrscheinlichkeit und Intensität, d.h. die bei den einzelnen Grundszenarien jeweils betroffene Anzahl Personen bzw. Gebäudefläche ausgewiesen. Diese Informationen resultieren aus einem Verschnitt mit den Intensitätskarten und werden für die Berechnung des Risikos benötigt.

Eine Person oder ein Gebäude kann durch mehrere Grundszenarien betroffen sein. Die Betroffenheit durch die Grundszenarien der Gefahrenbeurteilung liefert somit oft Werte, die grösser sind als die Anzahl der betroffenen Personen oder Gebäudefläche innerhalb des Gefahrengebiets bzw. innerhalb der jeweiligen Gefahrenstufen.

Für die Schutzgüter Wohnbevölkerung. Beschäftige und Gebäude wird das Risiko gemäss Anhang D berechnet. Das Risiko wird also nur für diejenigen Schutzgüter ermittelt, die sich grösstenteils auf die Siedlungsgebiete konzentrieren und für die auch Intensitätskarten vorliegen. Für die übrigen Schutzgüter werden nach minimalen Standards keine Risiken berechnet. Dies, weil wesentliche Teile dieser Schutzgüter (z.B. Strassen oder Bahnen) oft ausserhalb der Siedlungsgebiete liegen und somit die für die Berechnung der Risiken notwendigen Angaben wie Eintretenswahrscheinlichkeiten und Intensitäten nicht vorhanden sind. Verfügt aber ein Kanton über entsprechende Grundlagen, kann er - als kantonsspezifische Erweiterung der minimalen Standards - die Risiken auch für weitere Schutzgüter berechnen.

#### $3.3.1$ **Betroffenheit**

Aus dem Verschnitt der Gefahrenkarten und Gefahrenhinweiskarten mit den Nutzungsgrundlagen resultiert für jeden Hauptprozess die Information, welche Anzahl (z.B. bei Personen oder Kulturgütern) bzw. Menge (z.B. Summe der Gebäudeflächen) eines Schutzguts

- betroffen ist,
- innerhalb des Gefahrengebiets betroffen ist,
- innerhalb des Gefahrenhinweisgebiets betroffen ist.

Ausgewiesen werden folgende Kenngrössen:

- Betroffenheit in Anzahl, m<sup>2</sup> oder m

Bei den Schutzqütern Wohnbevölkerung, Beschäftigte und Gebäude wird die Betroffenheit weiter nach Gefahrenstufe dargestellt.

Ausgewiesen werden folgende Kenngrössen:

- Betroffenheit in Anzahl oder m<sup>2</sup>

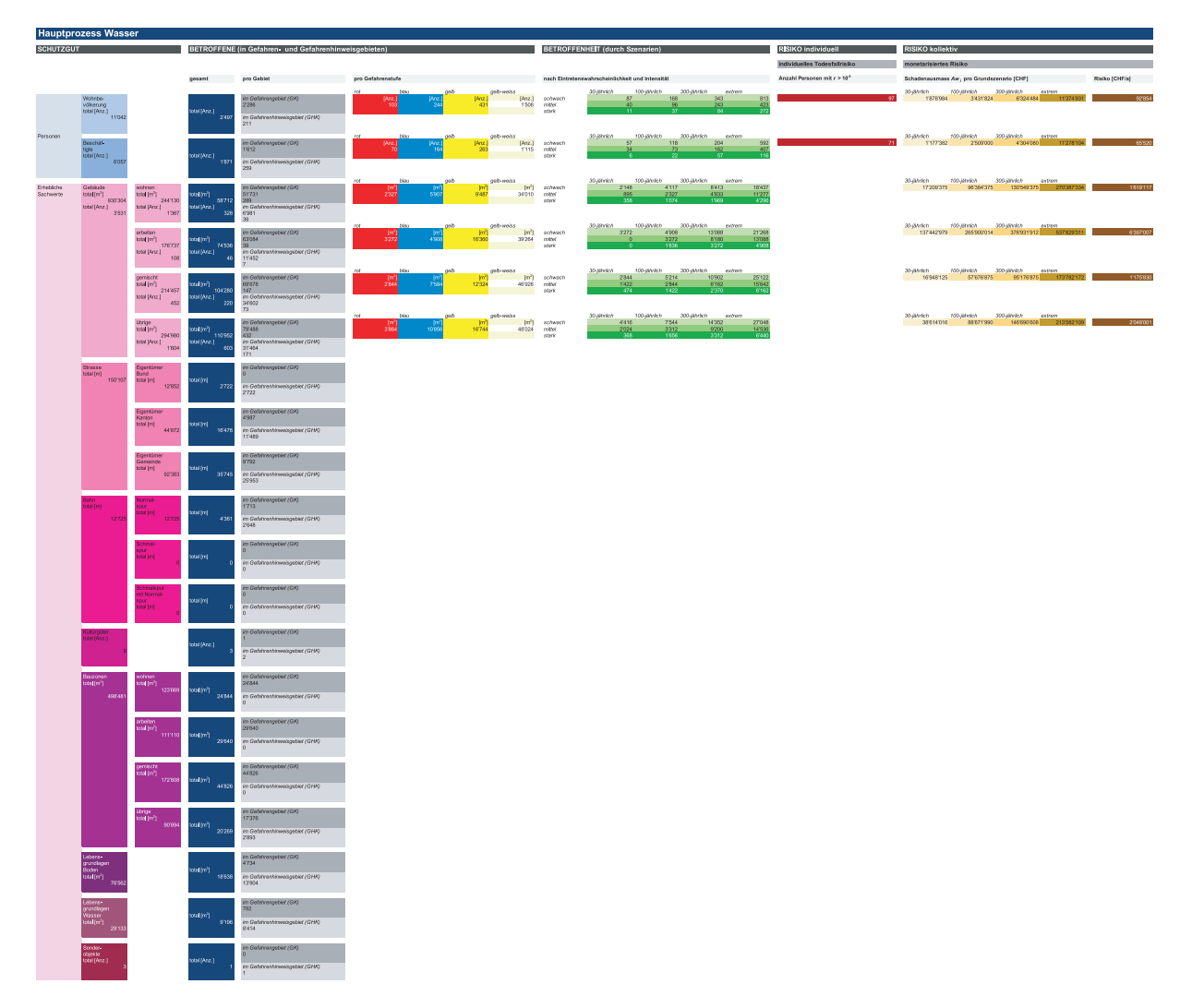

Abb. 4 Darstellung der Betroffenheit und der Risiken, gezeigt am Beispiel des Hauptprozesses Wasser.

Aus dem Verschnitt der Intensitätskarten mit Schutzgütern Wohnbevölkerung, Beschäftigte und Gebäude resultiert für jeden Hauptprozess die Information, wie viele Personen bzw. welche Gebäudefläche

- bei welchem Grundszenario,
- durch welche Intensität.

betroffen sind bzw. ist.

Ausgewiesen werden folgende Kenngrössen:

Betroffenheit in Anzahl oder m<sup>2</sup>  $\mathbf{r}$ 

Beim Verschnitt der Gefahren- und Nutzungsgrundlagen wird nach Möglichkeit nach Teilprozessen gemäss Datenmodell Gefahrenkartierung unterschieden. Bei der tabellarischen Darstellung der Betroffenheit und des Risikos gemäss Abb. 4 werden die Ergebnisse pro Hauptprozess zusammengefasst.

Die Information zur Betroffenheit kann bereits als Basis für weitere Schritte bei der Umsetzung des integralen Risikomanagements dienen. So können beispielsweise die Informationen direkt Grundlagen für die Planungen einzelner Akteure (z.B. für Notfallplanungen, risikobasierte Raumplanung) sein.

Das Vorgehen zur Ermittlung der Betroffenheit ist in Anhang C beschrieben.

#### $3.3.2$ **Risiko**

Für die Schutzgüter Wohnbevölkerung und Beschäftigte werden die individuellen Todesfallrisiken am jeweiligen Wohn- bzw. Arbeitsort ermittelt. Daraus werden weiter auch die monetären Personenrisiken berechnet. Für das Schutzgut Gebäude wird das Gebäuderisiko in Form jährlicher Schadenerwartungswerte berechnet.

Die Beschränkung der Risikoberechnung auf Personen und Gebäude begründet sich darin, dass der Quantifizierung detaillierte Gefahrenbeurteilungen zu Grunde liegen müssen. Die Intensitätskarten decken hauptsächlich die Siedlungsgebiete ab, in welchen sich diese Schutzgüter grossmehrheitlich befinden und enthalten die für die Risikoberechnung notwendigen Angaben bezüglich Intensitäten und Eintretenswahrscheinlichkeiten.

### Personenrisiken

Das individuelle Todesfallrisiko wird pro Hauptprozess für Personen in Gebäuden (Wohnbevölkerung und Beschäftigte) berechnet. Dieser Wert wird verglichen mit dem von der PLANAT<sup>11</sup> für das angestrebte Sicherheitsniveau empfohlenen und in der Praxis etablierten Wert von 10<sup>-5</sup> / Jahr. In der Übersicht ausgewiesen werden:

die Anzahl der Wohnbevölkerung und die Anzahl der Beschäftigten, deren individuelles Todesfallrisiko grösser ist als 10<sup>-5</sup> / Jahr.

Um die Personenrisiken mit den Gebäuderisiken vergleichen zu können, werden die Personenrisiken zusätzlich auch in monetärer Form ermittelt. Die Monetarisierung erfolgt mittels des Betrags, den die Gesellschaft zur Verhinderung eines statistischen Todesfalls aufzuwenden bereit ist.

Ausgewiesen werden:

- das Schadenausmass [CHF] für Wohnbevölkerung und Beschäftigte pro Grundszenario:
- das Risiko [CHF/a] für Wohnbevölkerung und Beschäftigte über alle Grundszenarien.

Die Personenrisiken werden sowohl für den gesamten Kanton als auch für jede einzelne Gemeinde ausgewiesen.

Das Vorgehen zur Berechnung der Personenrisiken ist in Anhang D beschrieben.

### Gebäuderisiken

Die Gebäuderisiken werden pro Hauptprozess für die Gebäudekategorien entsprechend den Hauptnutzungen

- Wohngebäude
- Industrie-/Gewerbegebäude
- gemischt genutzte Gebäude
- übrige Gebäude

in monetärer Form ermittelt.

Ausgewiesen werden:

- das Schadenausmass [CHF] pro Gebäudekategorie und pro Grundszenario;
- das Risiko [CHF/a] pro Gebäudekategorie über alle Grundszenarien.

Die Gebäuderisiken werden sowohl für den gesamten Kanton als auch für jede einzelne Gemeinde ausgewiesen.

Das Vorgehen zur Berechnung der Gebäuderisiken ist in Anhang D beschrieben.

 $11$ Sicherheitsniveau für Naturgefahren - Materialien. Nationale Plattform Naturgefahren PLANAT, 2015, Bern. www.planat.ch/de/infomaterial-detailansicht/datum/2017/02/23/sicherheitsniveau-fuer-naturgefahren-1/

#### $3.4$ **Cockpit**

Die letzte Aggregationsstufe der kantonalen Risikoübersicht umfasst den Zusammenzug ausgewählter Ergebnisse für alle Hauptprozesse. Das Cockpit enthält gemäss Abb. 5 die grafische Darstellung sowie die wichtigsten Kenndaten bezüglich Betroffenheit und Risiko. Diese Darstellung erlaubt eine zusammenfassende Sicht über alle Hauptprozesse.

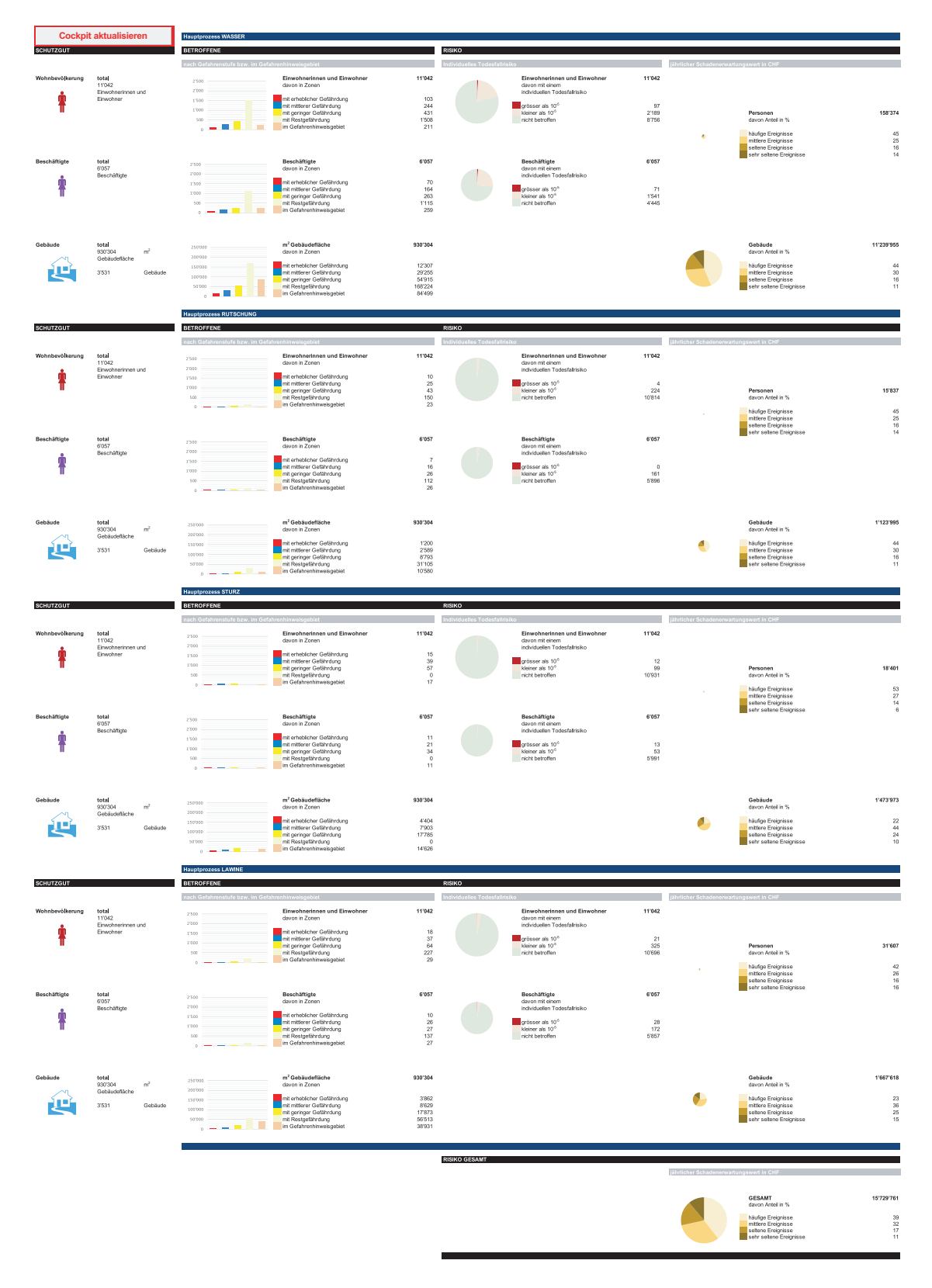

Abb. 5 Das Cockpit gemäss minimalen Standards, gezeigt am Beispiel für den gesamten Kanton.

### **Schutzgüter**

Das Cockpit enthält die Angabe zur Gesamtzahl bzw. Gesamtmenge der Schutzgüter Wohnbevölkerung [Anzahl], Beschäftigte [Anzahl] und Gebäude [Gebäudefläche].

### Betroffenheit nach Gefahrenstufe

Die Betroffenheit wird pro Schutzgut dargestellt. Ausgewiesen werden die Werte für die unterschiedlichen Gefahrenstufen (gelb-weiss gestreift, gelb, blau, rot) sowie das Gefahrenhinweisgebiet.

### **Individuelles Todesfallrisiko**

Das individuelle Todesfallrisiko wird für die Wohnbevölkerung und die Beschäftigten dargestellt. Ausgewiesen wird jeweils die Anzahl Personen, deren individuelles Todesfallrisiko grösser ist als 10<sup>-5</sup> / Jahr, die Anzahl der übrigen betroffenen Personen sowie der nicht betroffenen Personen.

Die Grösse der Darstellung ist proportional der Gesamtzahl der Wohnbevölkerung bzw. Gesamtzahl der Beschäftigten.

### **Monetäre Personen- und Gebäuderisiken**

Die Risiken werden als jährlicher Schadenerwartungswert in CHF pro Jahr dargestellt. Ausgewiesen werden auch die Risikoanteile pro Grundszenario (häufig, mittel, selten, sehr selten).

Die Grösse der Darstellung ist proportional den jeweiligen Risikowerten für Personen und Gebäude.

#### **-Ergebnisse für den Bund**

Für die Erstellung der nationalen Risikoübersicht liefern die Kantone dem Bund folgende Produkte:

- Darstellung der Betroffenheit und des Risikos für jeden Hauptprozess gemäss Abbildung 4 in Kapitel 3.3 für jede Gemeinde sowie für den gesamten Kanton.
- Cockpit gemäss Abbildung 5 in Kapitel 3.4 für iede Gemeinde sowie für den gesamten Kanton.

Die inhaltlich und formal harmonisierte Darstellung der Betroffenheit und des Risikos gemäss den Abbildungen 4 und 5 ermöglicht die Vergleichbarkeit zwischen den Kantonen sowie eine nationale Aggregierung der kantonalen Übersichten.

### 5 Datenmodell

Das Geodatenmodell für Kantonale Risikoübersichten wird unter Federführung des BAFU im Verlauf des Jahres 2020 mit den kantonalen Fachstellen erarbeitet.

### 6 Ausblick

Bei der vorliegenden Dokumentation handelt es sich um eine erste Version der minimalen Standards. Bezüglich der Grundlagen gibt es absehbare Entwicklungen (neue Gefahreninformationen, detailliertere Nutzungsinformationen). Deshalb sind die Standards modular, anpassbar und erweiterbar gestaltet. Die nächsten anzustrebenden Weiterentwicklungen umfassen die standardmässige

- Integration Oberflächenabfluss.
- Differenzierung nach Prozessquellen,
- Berücksichtigung des Extremszenarios.

### Berücksichtigung Prozess Oberflächenabfluss

Seit Juli 2018 liegt die Gefährdungskarte Oberflächenabfluss vor. Mit dieser flächendeckenden und schweizweit einheitlich erarbeiteten Gefährdungskarte können Aussagen zur Betroffenheit der Schutzgüter gemacht werden. Es wird empfohlen, den Prozess Oberflächenabfluss zu berücksichtigen und die Betroffenheit für Oberflächenabfluss in einer eigenen Übersicht auszuweisen. Im Rahmen der Konsolidierung der vorliegenden Standards bestätigten etliche Kantone dieses Bedürfnis.

### Prozessquellenspezifische Betrachtung

Die Umsetzbarkeit der vorliegenden Standards wurde im Rahmen eines Pilotprojekts geprüft und validiert. Im Pilot wurden zur Ermittlung der Risiken nebst den synoptischen Intensitätskarten auch die Intensitätskarten nach Prozessquellen verwendet. Ein Vergleich der Ergebnisse zeigt auf der Ebene Gemeinde relativ geringe Unterschiede. Die Risiken für Schutzgüter, welche von mehreren Prozessquellen desselben Teilprozesses betroffen sind, werden jedoch bei der Verwendung der synoptischen Intensitätskarten systematisch unterschätzt.

Verfügen die Kantone über Intensitätskarten nach Prozessquellen wird empfohlen, die Risiken gestützt auf diese zu ermitteln.

### Berücksichtigung Extremszenario

Das Extremszenario ist wichtig für die Einsatzplanung. Zudem trägt es zum Gesamtrisiko bei. Deshalb ist es sinnvoll und nötig, das Extremszenario in der Risikoübersicht zu berücksichtigen. Dies setzt voraus, dass das Extremszenario im Rahmen der Gefahrenkartierung konsequent beurteilt wird.

### $\overline{7}$ Glossar

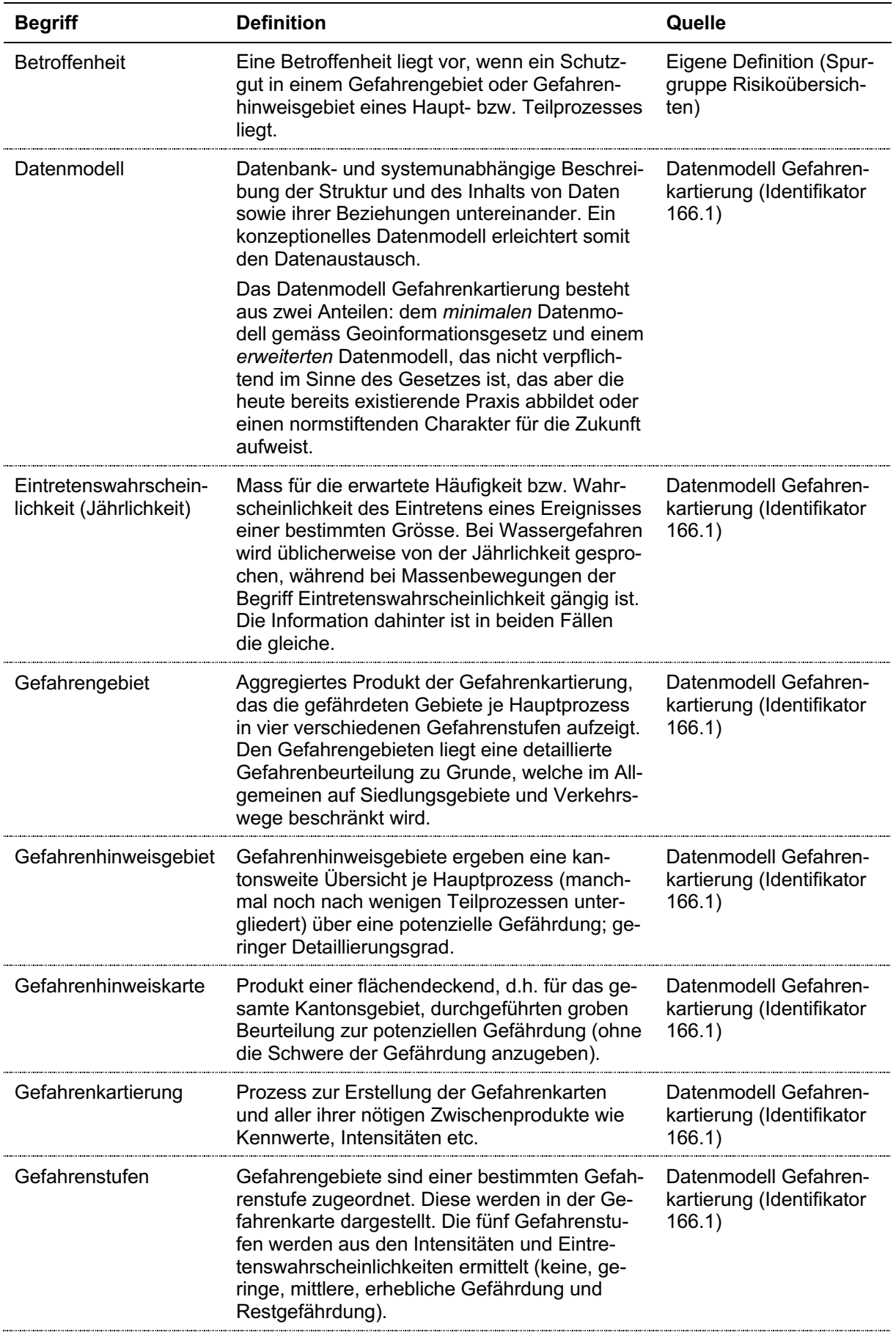

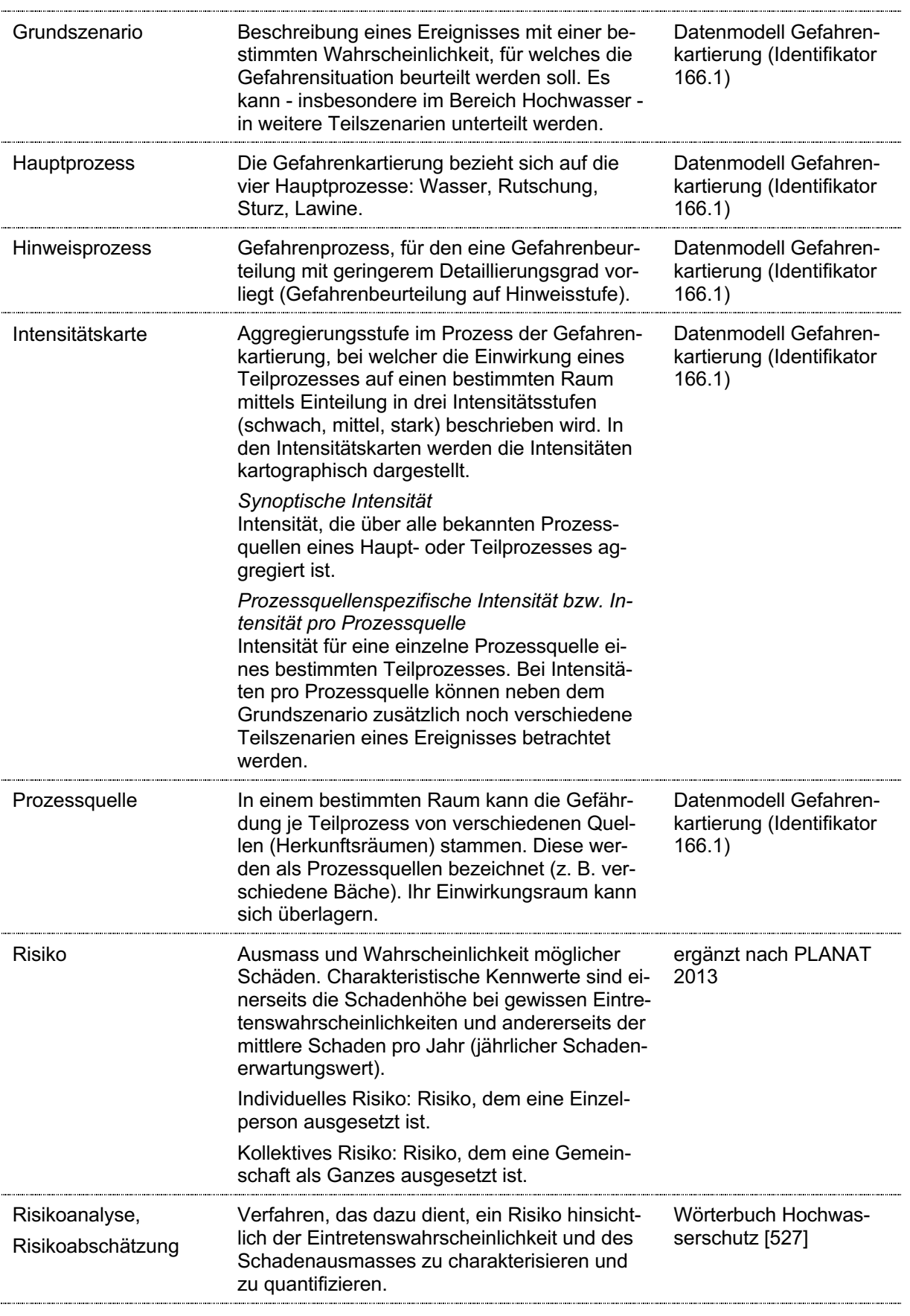

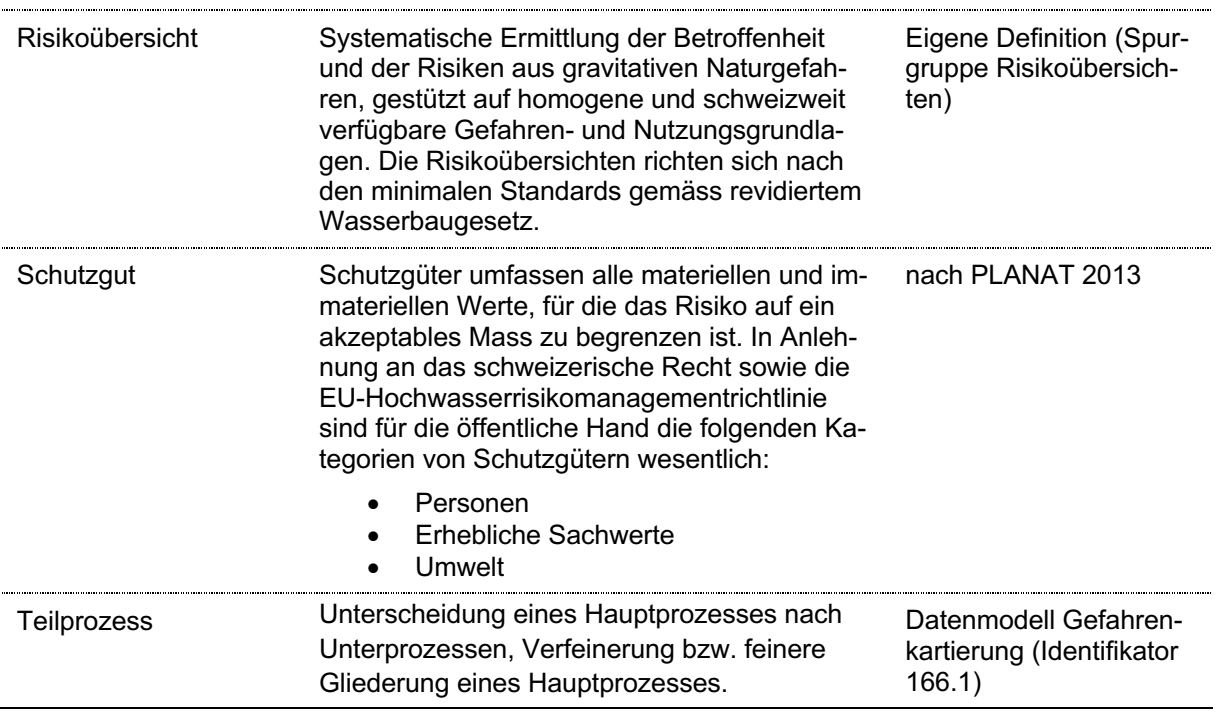

#### 8 Referenzen

- Bundesamt für Umwelt BAFU (2017): Datenmodell Gefahrenkartierung (Identifikator 166.1). Version 1.2: 23. Juni 2017
- Bundesamt für Umwelt BAFU (2019): EconoMe Wiki (Dokumentation EconoMe 5.0) https://econome.ch/eco work/eco wiki main.php (abgefragt, 23.12.2019)
- Loat R., Meier E. (2003): Wörterbuch Hochwasserschutz. Bundesamt für Wasser und Geologie (BWG)  $(Hrsg.)$
- Nationale Plattform Naturgefahren PLANAT (2013): Sicherheitsniveau für Naturgefahren. www.planat.ch/de/infomaterial-detailansicht/datum/2017/02/23/sicherheitsniveau-fuer-naturgefahren-1
- Nationale Plattform Naturgefahren PLANAT (2015): Sicherheitsniveau für Naturgefahren Materialien. www.planat.ch/de/infomaterial-detailansicht/datum/2017/02/23/sicherheitsniveau-fuer-naturgefahren-1
- Nationale Plattform Naturgefahren PLANAT (2018): Umgang mit Risiken aus Naturgefahren. Strategie 2018. www.planat.ch/fileadmin/PLANAT/Strategie2018/Strategie\_de.pdf

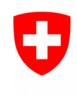

**Bundesamt für Umwelt BAFU** Abteilung Gefahrenprävention

# **Anhang A**

## **Minimale Standards** Kantonale Risikoübersichten für gravitative Naturgefahren

# **GEFAHRENGRUNDLAGEN**

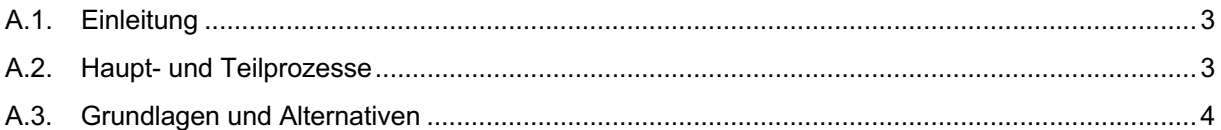

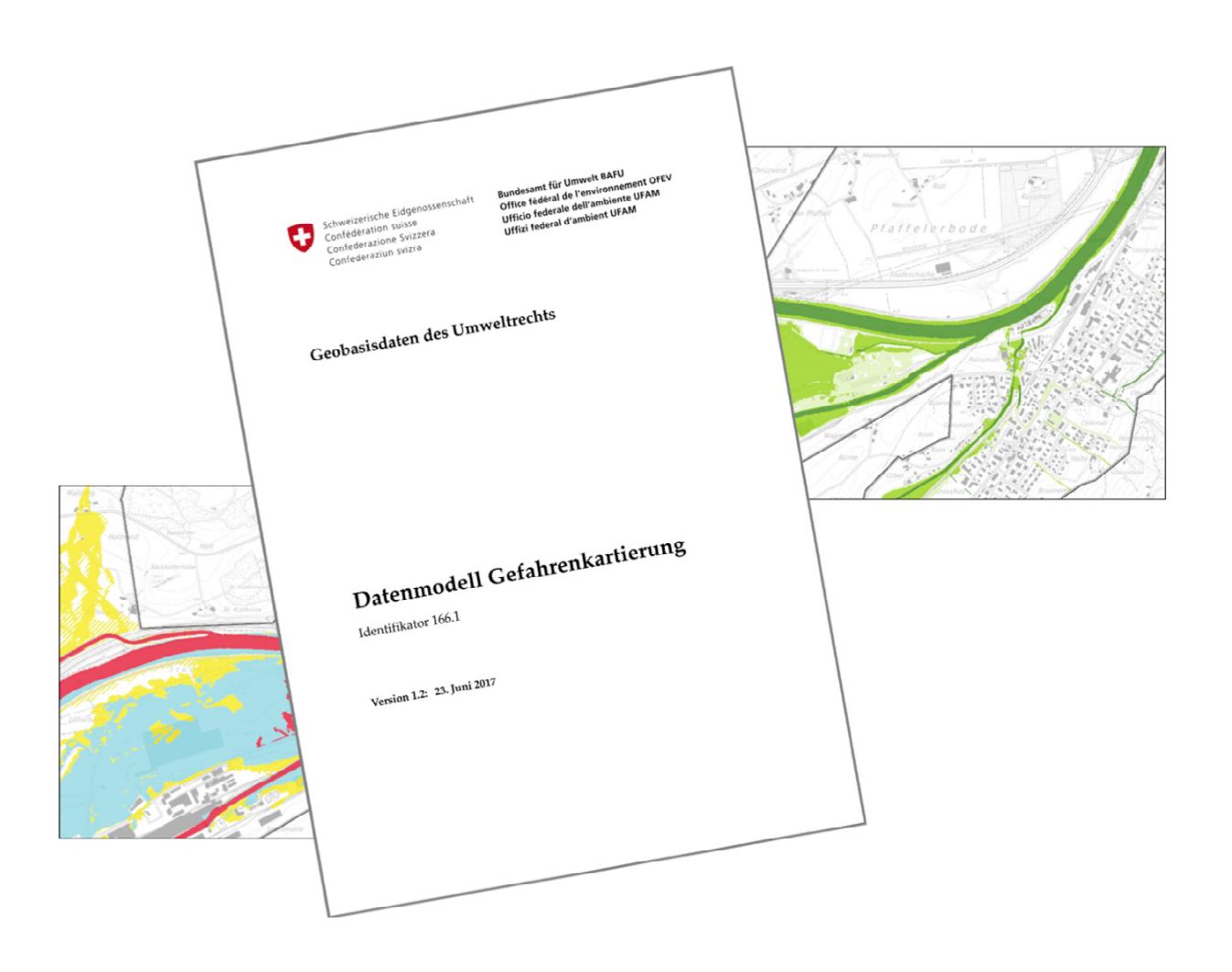

## A.1. Einleitung

Der Verschnitt der Gefahren- und Nutzungsgrundlagen bildet das Fundament der Risikoübersicht. Die Nomenklatur bezüglich Gefahrengrundlagen entspricht dem Datenmodell Gefahrenkartierung<sup>1</sup>. Dieses ist in zwei Bereiche gegliedert:

- Minimales Datenmodell gemäss Art. 9 Geoinformationsverordnung, welches die für alle Kantone verbindlichen Bereiche abdeckt (obligatorischer Teil).
- Erweitertes Datenmodell, welches die übrigen Teile der Gefahrenkartierung abdeckt (fakultativer Teil)

Die vorgeschlagenen minimalen Standards für kantonale Risikoübersichten stützen sich ausserhalb der Gefahrengebiete auf Produkte, welche dem erweiterten Datenmodell zugeordnet sind. Verfügen die Kantone nicht über diese Produkte, werden in Kapitel A.3 Alternativen für diese Gefahrengrundlagen aufgezeigt.

### A.2. Haupt- und Teilprozesse

Für die Erarbeitung der kantonalen Risikoübersichten gravitativer Naturgefahren nach minimalen Standards werden folgende Hauptprozesse bzw. Teilprozesse gemäss Datenmodell Gefahrenkartierung unterschieden:

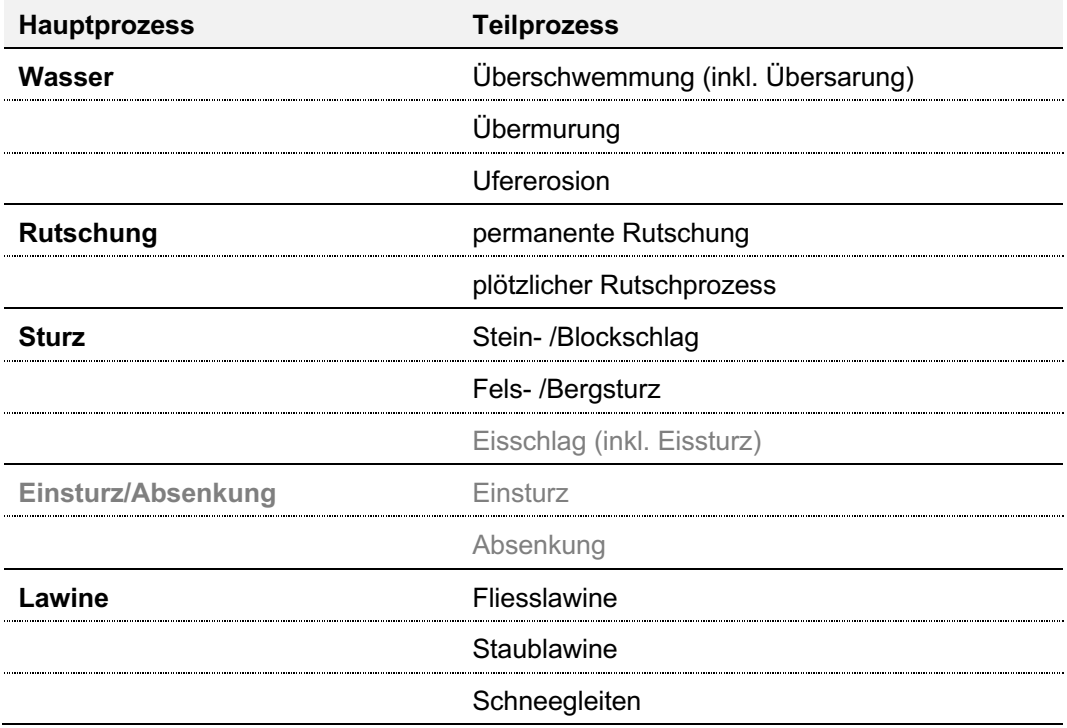

Eisschlag sowie Einsturz/Absenkung sind Teil des Datenmodells Gefahrenkartierung. Sie werden bei der Risikoübersicht gemäss Minimalstandards jedoch nicht berücksichtigt, da diese Prozesse relativ selten und lokal eng begrenzt auftreten sowie bei der Gefahrenbeurteilung schweizweit uneinheitlich erfasst werden. Es steht den Kantonen aber frei, diese als kantonsspezifische Erweiterung der minimalen Standards zu berücksichtigen.

 $\mathbf{1}$ Datenmodell Gefahrenkartierung, Bundesamt für Umwelt BAFU, 2017, Bern. www.bafu.admin.ch/bafu/de/home/themen/naturgefahren/zustand/karten/geodatenmodelle.html

Aufgrund seiner Bedeutung wird empfohlen, den Gefahrenprozess Oberflächenabfluss bei der Erarbeitung der Risikoübersichten ebenfalls zu berücksichtigen. Mit der Gefährdungskarte Oberflächenabfluss<sup>2</sup> steht seit 2018 eine nach einheitlicher Methode erarbeitete, schweizweit verfügbare Grundlage zur Verfügung.

## A.3. Grundlagen und Alternativen

Für die Erstellung der Risikoübersichten sind die jeweils qualitativ besten Gefahrengrundlagen zu verwenden

Im Gefahrengebiet bzw. im Gebiet mit einer detaillierten Gefahrenbeurteilung, basieren die kantonalen Risikoübersichten nach minimalen Standards auf den Gefahrenkarten und Intensitätskarten. Diese werden erstellt für Grundszenarien, welchen unterschiedliche Eintretenswahrscheinlichkeiten zugeordnet sind. Mit Intensitätskarten können Risiken ermittelt werden. Falls bei der Gefahrenbeurteilung nach Teilprozessen differenziert wurde, werden die Intensitätskarten nach Teilprozessen verwendet. Falls nicht nach Teilprozessen unterschieden wurde, werden die Intensitätskarten nach Hauptprozessen verwendet. Sind keine Intensitätskarten vorhanden, werden nur die verfügbaren Gefahrenkarten verwendet. In diesem Fall wird nur die Betroffenheit ausgewiesen.

Im Gefahrenhinweisgebiet bzw. im Gebiet ohne detaillierter Gefahrenbeurteilung, basieren die kantonalen Risikoübersichten nach minimalen Standards auf den Gefahrenhinweiskarten. Im Gefahrenhinweisgebiet wird grundsätzlich nur die Betroffenheit der Schutzgüter ausgewiesen, da die Gefahrengrundlagen nicht für Risikoanalysen geeignet sind.

| Gefahrengrundlage zur Ermittlung der Betroffenheit |                                                                                                    |  |  |  |
|----------------------------------------------------|----------------------------------------------------------------------------------------------------|--|--|--|
| Im Gefahrengebiet                                  | Falls Gefahrenkarten und Intensitätskarten vorhanden:<br>Gefahrenkarten nach Hauptprozess<br>><br>und<br>Intensitätskarten nach Teilprozessen<br>><br>oder<br>Intensitätskarten nach Hauptprozessen<br>><br>Falls Intensitätskarten nicht vorhanden:<br>Gefahrenkarten nach Hauptprozess<br>>                               |  |  |  |
| Im Gefahrenhinweisgebiet                           | Falls Gefahrenhinweiskarten vorhanden:<br>Gefahrenhinweiskarten<br>$\geq$<br>Falls Gefahrenhinweiskarten nicht vorhanden:<br>für den Hauptprozess Wasser:<br>><br>Flutzonen Aquaprotect <sup>3</sup> mit Wiederkehrdauer 500<br>Jahre<br>für die übrigen Hauptprozesse:<br>><br>Prozessflächen SilvaProtect-CH <sup>4</sup> |  |  |  |

<sup>&</sup>lt;sup>2</sup> Gefährdungskarte Oberflächenabfluss, Bundesamt für Umwelt BAFU, Schweizerischer Versicherungsverband SVV, Vereinigung Kantonaler Gebäudeversicherungen VKG, 2018, Bern https://www.bafu.admin.ch/oberflaechenabfluss

<sup>&</sup>lt;sup>3</sup> Aquaprotect, Bundesamt für Umwelt BAFU, 2008, Bern. www.bafu.admin.ch/bafu/de/home/themen/naturgefahren/fachinformationen/naturgefahrensituation-und-raumnutzung/gefahrengrundlagen/aquaprotect.html

<sup>4</sup> SilvaProtect-CH, Bundesamt für Umwelt BAFU, 2013, Bern. www.bafu.admin.ch/bafu/de/home/themen/naturgefahren/fachinformationen/naturgefahrensituation-und-raumnutzung/gefahrengrundlagen/silvaprotect-ch.html

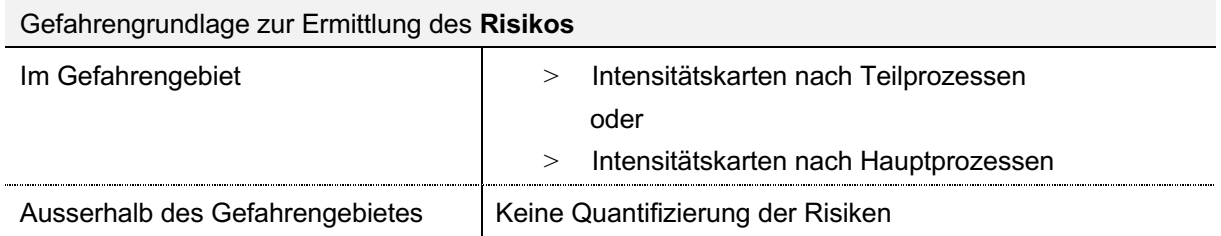

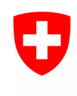

**Bundesamt für Umwelt BAFU** Abteilung Gefahrenprävention

# **Anhang B**

## **Minimale Standards** Kantonale Risikoübersichten für gravitative Naturgefahren

# NUTZUNGSGRUNDLAGEN

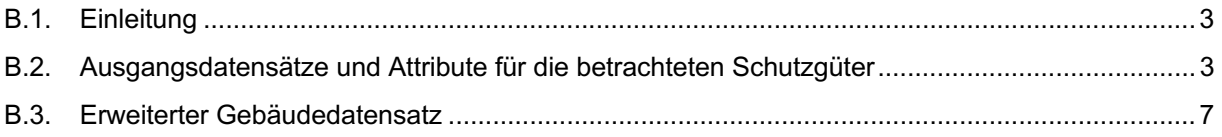

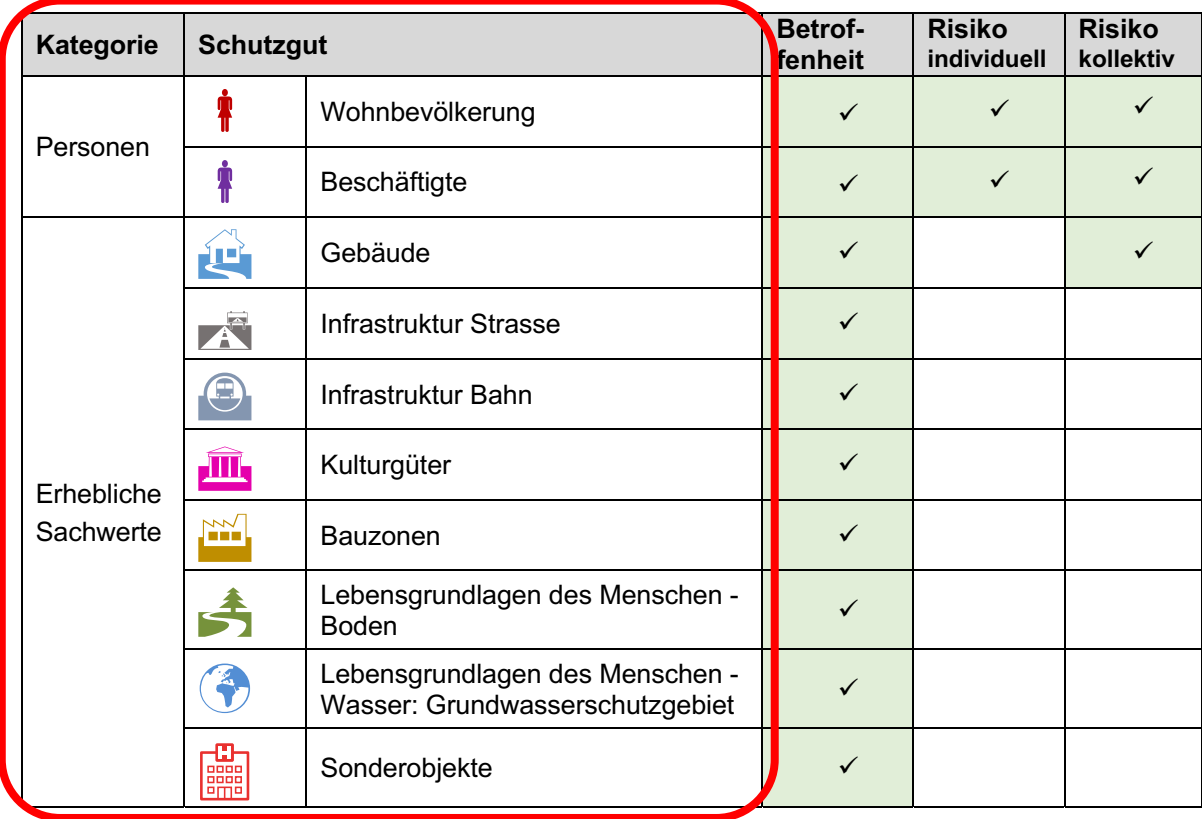

#### $B.1.$ Einleitung

Die Nutzungsgrundlagen müssen die betrachteten Schutzgüter möglichst umfassend abdecken. Die in der Risikoübersicht betrachteten Schutzgüter entsprechen der Systematik der PLANAT von 2013<sup>1</sup>. Berücksichtigt werden Schutzgüter aus den beiden Kategorien «Personen» und «Erhebliche Sachwerte».

Zur Ermittlung von Betroffenheit und Risiko werden bezüglich der Nutzungen schweizweit homogen erhobene Datensätze verwendet.

Die Datensätze werden nach Möglichkeit in ihrer Ausgangsform verwendet.

Eine Ausnahme stellen Gebäude dar. Da sowohl der Sachwert als auch die Empfindlichkeit eines Gebäudes von dessen Art bzw. Nutzung abhängen, muss eine adäguate Differenzierung möglich sein. Da der Gebäudedatensatz swissTLM3D diesbezüglich – zumindest noch heute – zu wenig Informationen enthält, muss diese Differenzierung durch Überlagerung mit weiteren Datensätzen erfolgen. Ausgehend vom Datensatz swissTLM3D entsteht dadurch ein erweiterter Gebäudedatensatz, welcher zusätzliche Informationen enthält.

### **Schutzqut** Wohnbevölkerung Bundesamt für Statistik BFS Herausgeber STATPOP (Haushaltsdatensatz) Bezeichnung Datensatz Jahr 2017 Anzahl Personen Einheit Punkt (metergenau) Geometrietvp Attribute minimal countOfPersonTotal: Anzahl Personen (Total)  $\checkmark$ = ständige und nichtständige Wohnbevölkerung am Haupt- und Nebenwohnsitz

#### $B.2.$ Ausgangsdatensätze und Attribute für die betrachteten Schutzgüter

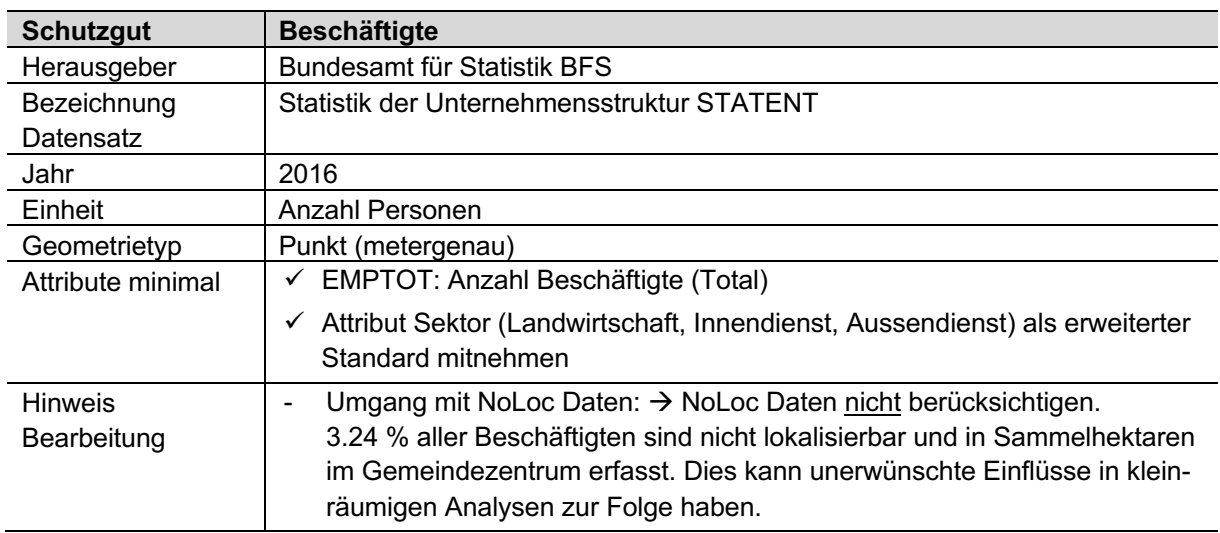

 $\mathbf{1}$ Sicherheitsniveau für Naturgefahren. Nationale Plattform Naturgefahren PLANAT, 2013, Bern. www.planat.ch/de/infomaterial-detailansicht/datum/2017/02/23/sicherheitsniveau-fuer-naturgefahren-1/

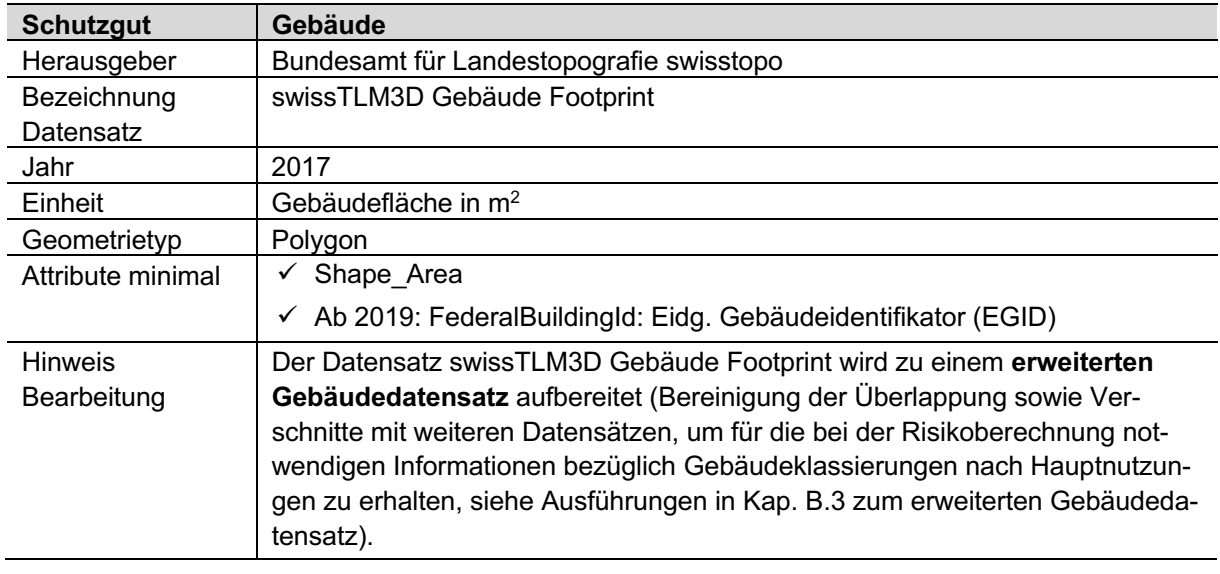

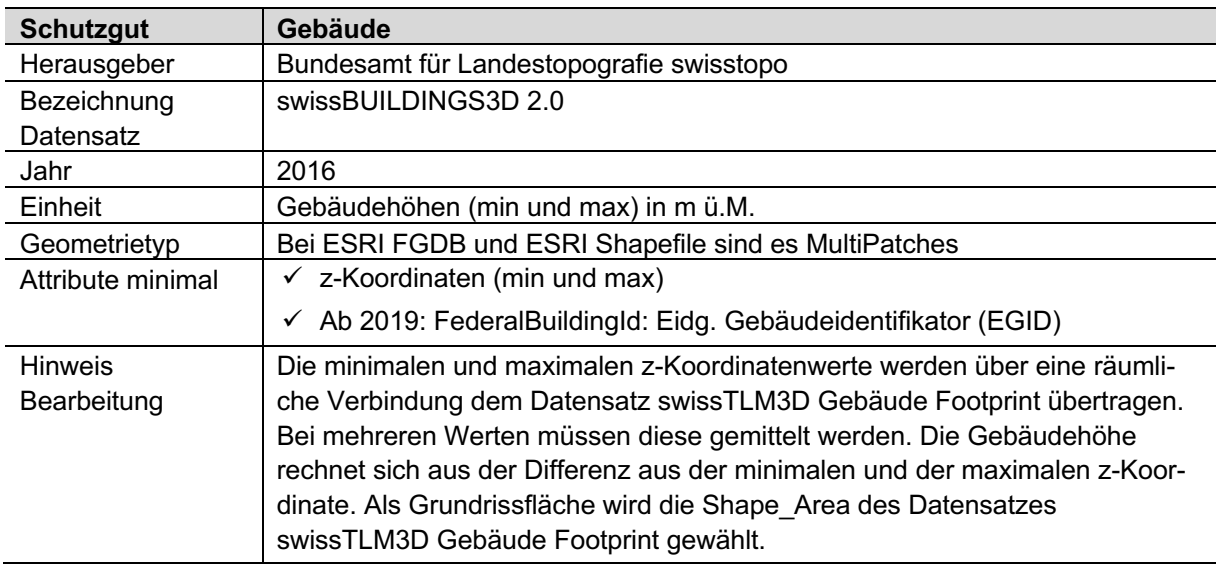

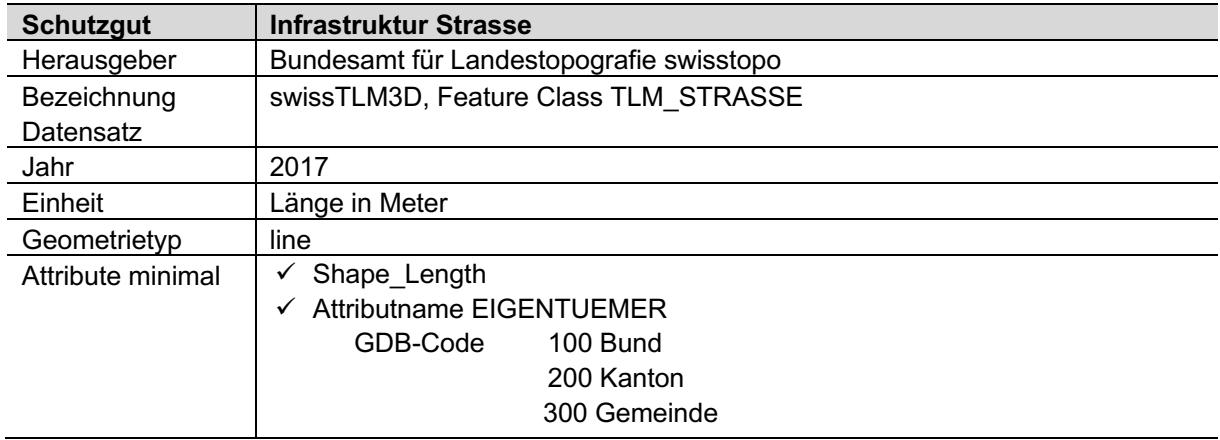

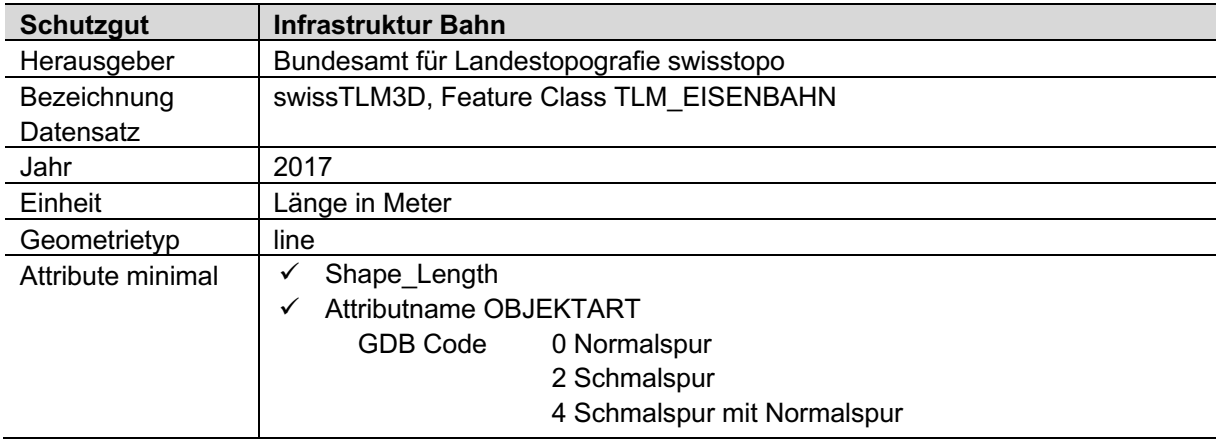

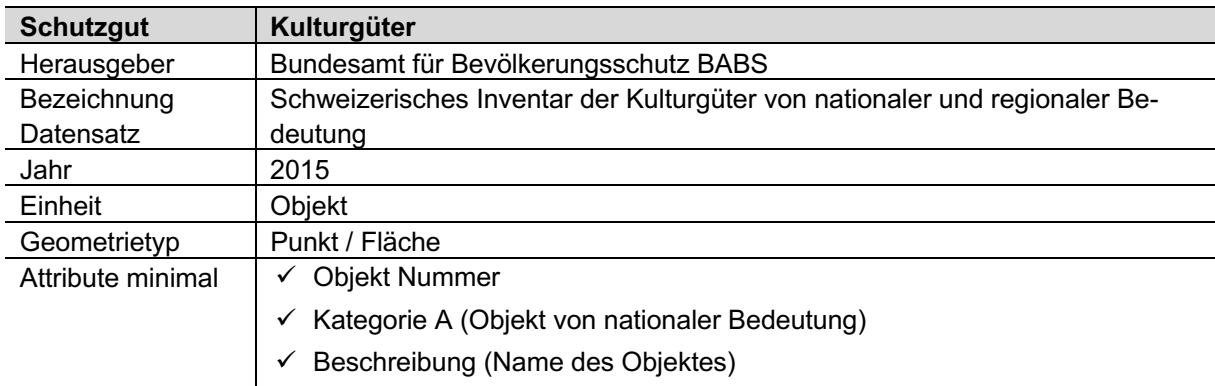

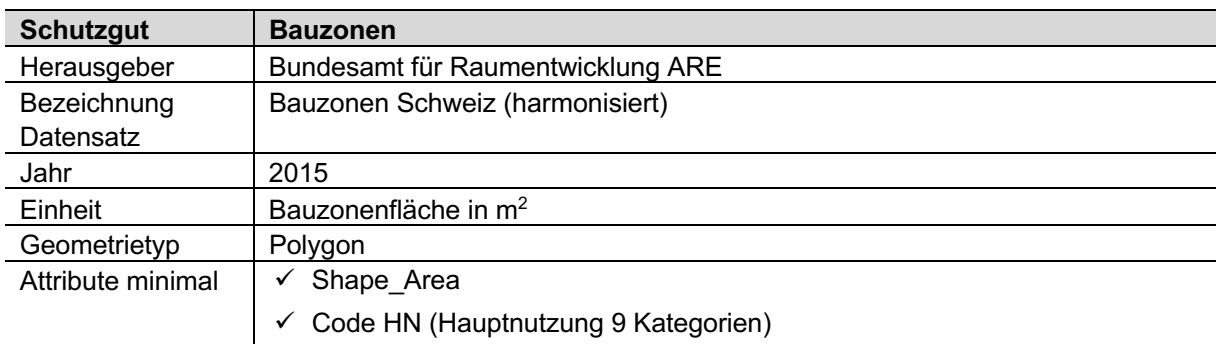

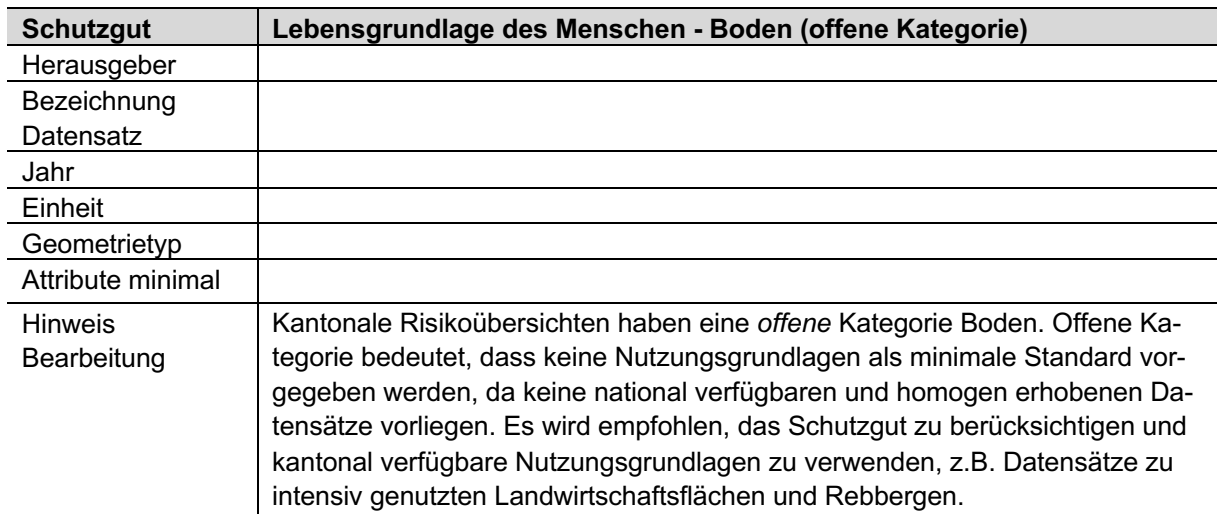

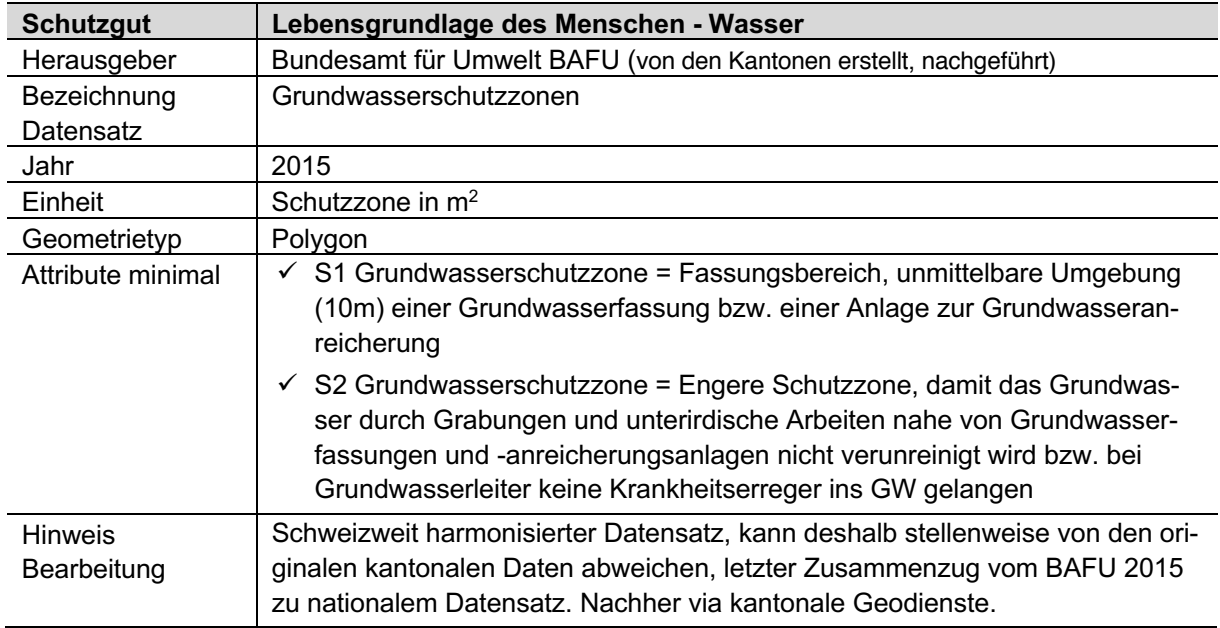

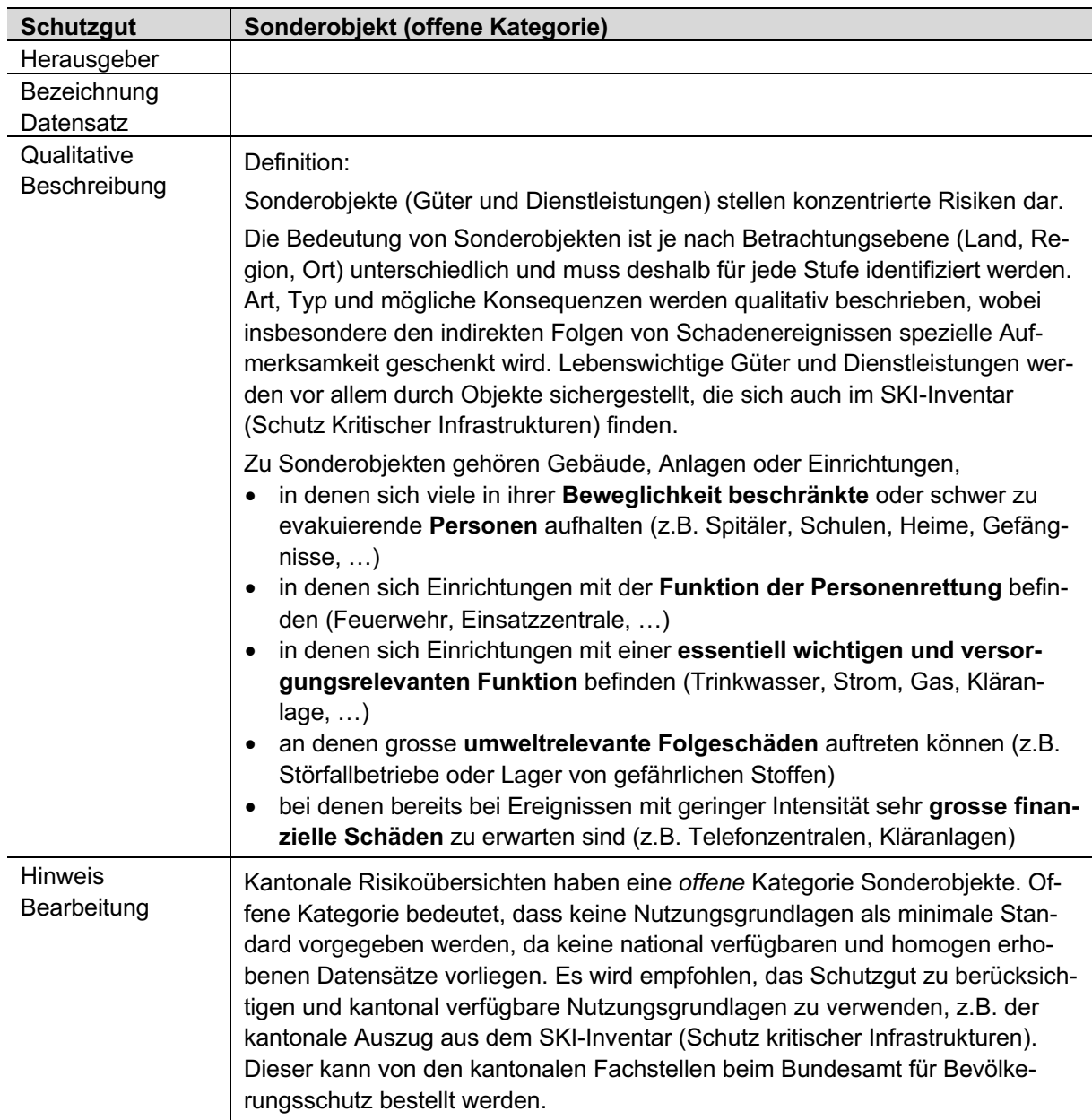

#### $B.3.$ Erweiterter Gebäudedatensatz

Zur Ermittlung von Betroffenheit und Risiko darf der Gebäudedatensatz keine überlappenden Grundrissflächen enthalten. Da der swissTLM3D Datensatz überlappende Grundrisse aufweist, bedingt dies eine entsprechende Bereinigung.

Für die Unterscheidung der verschiedenen Gebäudekategorien sowie für die Ermittlung der Gebäudewerte müssen auch die Volumina der Gebäude bekannt sein. Dies bedingt die Kenntnis der Gebäudehöhen

Diese Anforderungen können erreicht werden, indem im swissTLM3D Datensatz zunächst überlappende Gebäudegrundrisse bereinigt und der Gebäudedatensatz anschliessend gemäss Abb. B.1 mit Informationen aus folgenden Datensätzen kombiniert wird:

- 3D-Gebäude: swissBUILDINGS3D (Vereinfachte 3D-Gebäude der Schweiz)
- Wohnbevölkerung: STATPOP (Haushaltdatensatz)
- Beschäftigte: STATENT (Statistik der Unternehmensstruktur)
- Bauzonen: Bauzonen Schweiz (harmonisiert)

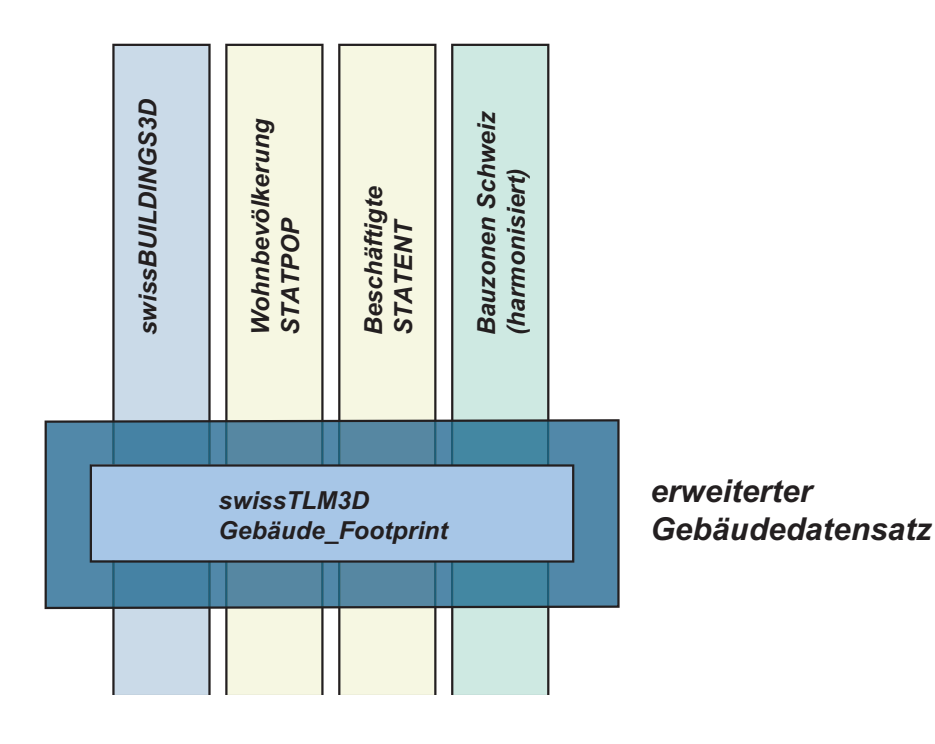

Abb. B.1 Aufbereitung des erweiterten Gebäudedatensatzes durch Kombination des swissTLM3D Datensatzes mit weiteren Datensätzen.

Aus dieser Kombination resultiert - ausgehend vom Datensatz swissTLM3D Gebäude Footprint - ein erweiterter Gebäudedatensatz.

Dieser enthält überschneidungsfreie Gebäudegrundrisse (Gebäudepolygone) und somit auch die Grundrissflächen aller im Datensatz enthaltenen Gebäude

An jeden Gebäudegrundriss sind gemäss Tab. B.1 folgende zusätzliche Informationen gekoppelt:

- Nutzung des Gebäudes, unterschieden nach Wohngebäude, Industrie- / Gewerbegebäude, Gebäude mit gemischter Nutzung, übrige Gebäude
- Anzahl Wohneinheiten (bei Wohngebäuden und Gebäuden mit gemischter Nutzung)
- Differenzierung der übrigen Gebäude nach unbewohnten Nebengebäuden bzw. unbewohnten Landwirtschaftsgebäuden aufgrund ihrer Lage innerhalb bzw. ausserhalb der Bauzone
- mittlere Gebäudehöhe und somit auch das Gebäudevolumen (Grundrissfläche x mittlere Gebäudehöhe) aller im Datensatz enthaltenen Gebäude
- zugeordnete Objektart gemäss EconoMe sowie entsprechende EconoMe ID

| Kategorie gemäss<br><b>Nutzung</b> | <b>Zusatzinformation</b>                                     | zugeordnete Objektart<br>gemäss EconoMe                               | <b>EconoMe</b><br>ID |
|------------------------------------|--------------------------------------------------------------|-----------------------------------------------------------------------|----------------------|
| Wohngebäude                        | Anzahl Wohneinheiten                                         | Einfamilienhaus<br>(1 Wohneinheit)                                    |                      |
|                                    | Gebäudevolumen                                               | Mehrfamilienhaus<br>(mehr als 1 Wohneinheit)                          | 87                   |
| Industrie- / Gewerbege-<br>bäude   | Gebäudevolumen                                               | Industrie- / Gewerbegebäude                                           | 6                    |
| Gebäude mit gemischter<br>Nutzung  | Anzahl Wohneinheiten                                         | Einfamilienhaus<br>(1 Wohneinheit)                                    |                      |
|                                    | Gebäudevolumen                                               | Mehrfamilienhaus<br>(mehr als 1 Wohneinheit)                          | 87                   |
| übrige Gebäude                     | unbewohnte Nebengebäude<br>(innerhalb Bauzone)               | Garage (Parkeinheit inkl. Fahrhabe)<br>(Gebäudevolumen ≤ 100 m $^3$ ) | 4                    |
|                                    | Gebäudevolumen                                               | Industrie- / Gewerbegebäude<br>(Gebäudevolumen > 100 m <sup>3</sup> ) | 6                    |
|                                    | unbewohntes Landwirtschaftsge-<br>bäude (ausserhalb Bauzone) | Schuppen / Remise<br>(Gebäudevolumen ≤ 100 m <sup>3</sup> )           | 3                    |
|                                    | Gebäudevolumen                                               | Stall (mit Viehbestand)<br>(Gebäudevolumen > 100 m <sup>3</sup> )     | 2                    |

 $Tab. B.1$ Zusatzinformationen im erweiterten Gebäudedatensatz.

### Erläuterungen zu den einzelnen Elementen des erweiterten Gebäudedatensatzes

### überschneidungsfreie Gebäudegrundrisse

Zur Bereinigung der sich im swissTLM3D überlappenden Gebäudegrundrisse werden solche in einem geographischen Informationssystem gemäss Abb. B.2 zusammengeführt (dissolve, ohne Multipart-Features zu erstellen).

### mittlere Gebäudehöhe

Die Ermittlung der Gebäudehöhe erfolgt mit Hilfe des 3D Gebäudedatensatzes swissBUILDINGS3D von swisstopo (Abb. B.2). Aus diesem werden für die Teilgrundrisse eines Gebäudes die maximale und die minimale z-Koordinate extrahiert. Bei zusammengeführten Grundrissen werden die maximalen und minimalen z-Koordinaten über den zusammengeführten Grundriss gemittelt. Die Differenz der maximalen und minimalen z-Koordinaten bzw. der gemittelten maximalen und minimalen z-Koordinaten entspricht der mittleren Gebäudehöhe.

Es ist sinnvoll, bei diesem Arbeitsschritt die Information zum Gebäudevolumen (Grundrissfläche und Gebäudehöhe, bzw. Produkt daraus) dem Objekt zuzuordnen, da sie später für die Berechnung des Gebäudewertes benötigt wird (siehe Anhang D, Kap. D.3.2).
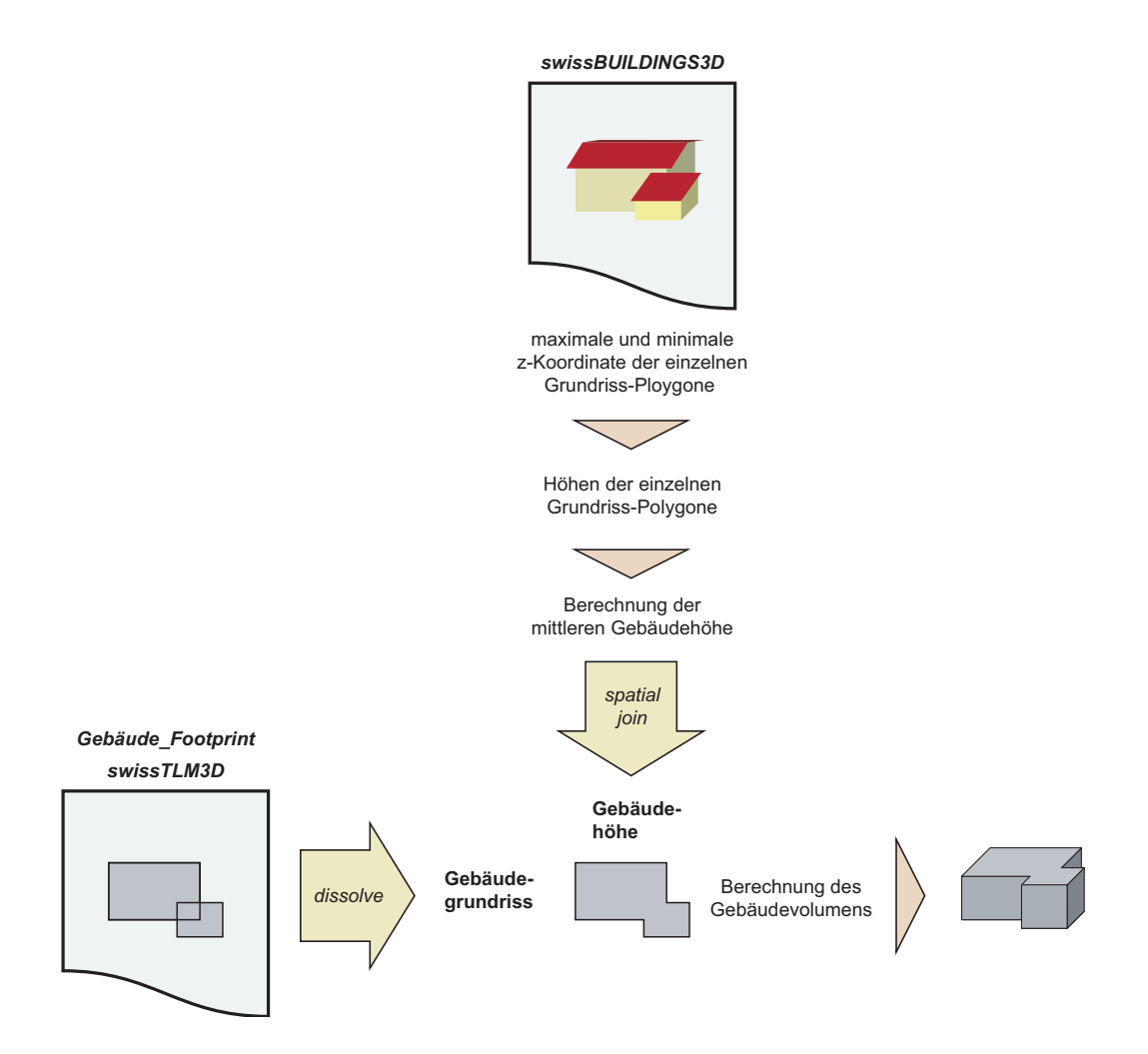

Abb. B.2 Bereinigung von überlappenden Teilgrundrissen und Ermittlung der mittleren Gebäudehöhe als Basis für die Berechnung des Gebäudevolumens.

### **Nutzung**  $\bullet$

Die Unterscheidung bezüglich Nutzung beruht auf der Überlagerung des bezüglich Überlappungen bereinigten Datensatzes swissTLM3D Gebäude Footprint mit den Datensätzen STATPOP und STA-TENT. Es lassen sich gemäss Abb. B.3 damit Gebäude mit folgenden Nutzungen unterscheiden:

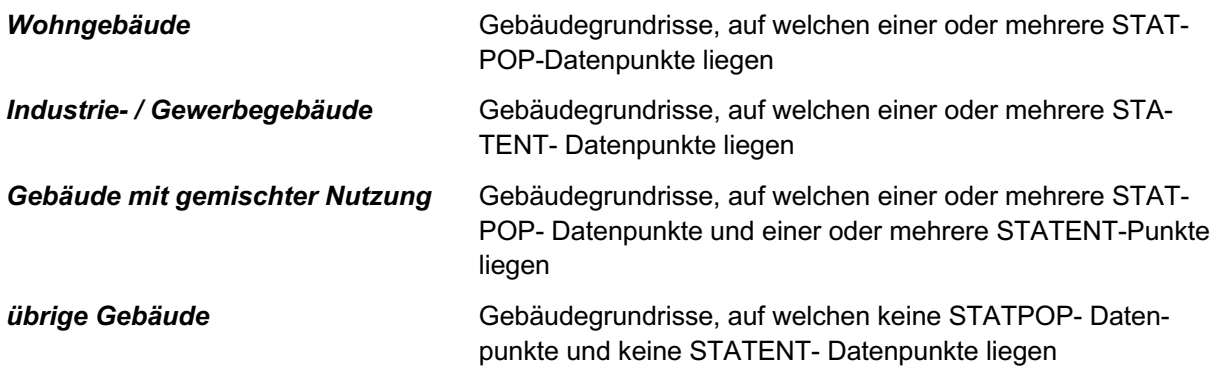

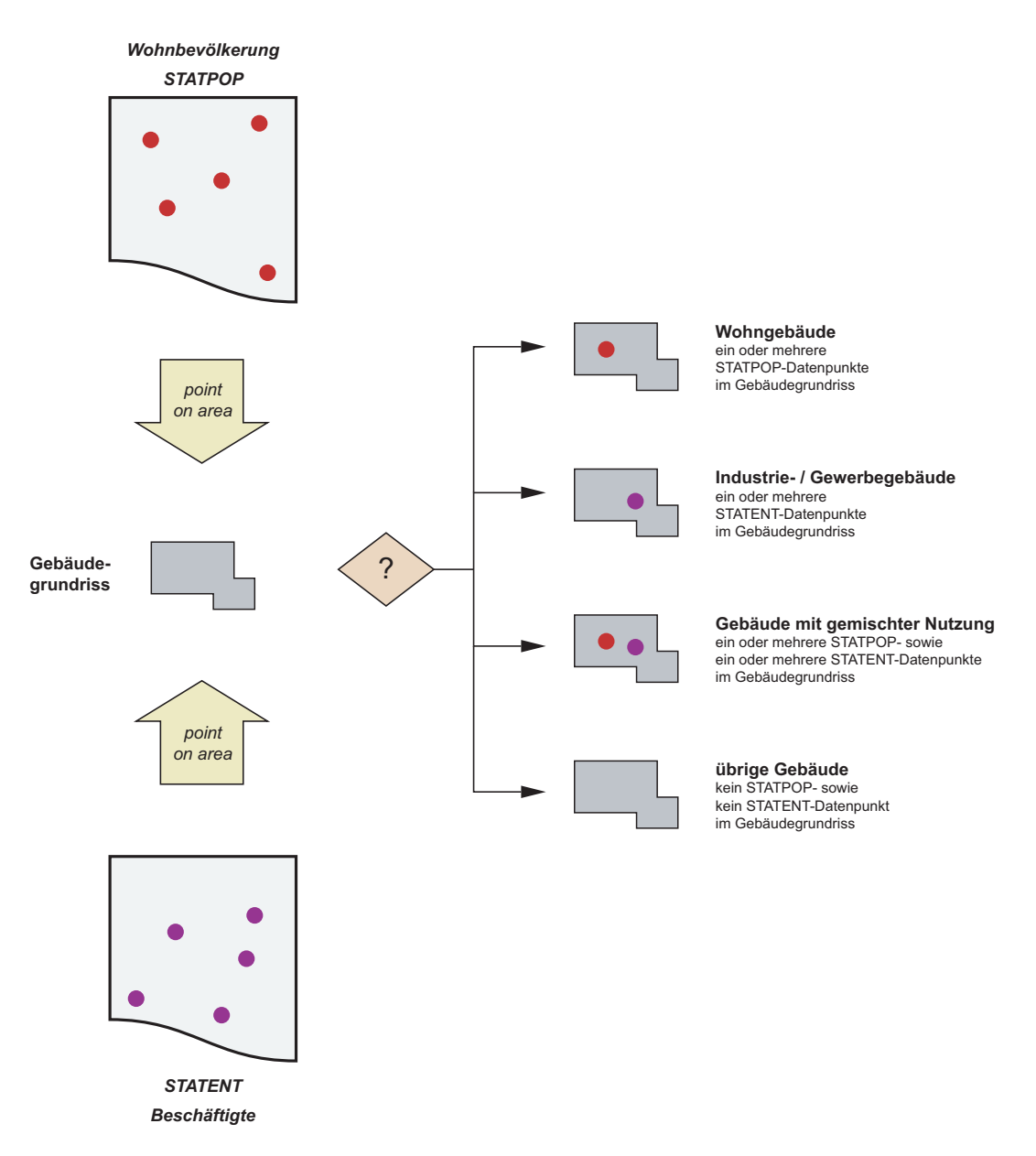

Abb. B.3 Unterscheidung der Gebäude nach Nutzung durch Überlagerung des bezüglich Überlappungen bereinigten Datensatzes swissTLM3D Gebäude Footprint mit den Personen-Datensätzen STATPOP (Haushaltdatensatz) und STATENT (Statistik der Unternehmensstruktur).

#### Objektart gemäss EconoMe, EconoMe ID  $\bullet$

Insbesondere die Kategorie «übrige Gebäude» enthält Bauten mit sehr unterschiedlichen Werten und Empfindlichkeiten. Deshalb ist bei dieser Kategorie eine weitergehende Differenzierung notwendig. Die Daten erlauben zudem auch in der Kategorie «Wohngebäude» eine Differenzierung nach Ein- und Mehrfamilienhäusern.

Abb. B.4 zeigt die Differenzierung für Wohngebäude, Industrie- / Gewerbegebäude sowie gemischt genutzte Gebäude sowie deren Zuordnung zu einzelnen EconoMe-Objektarten (EconoMe ID).

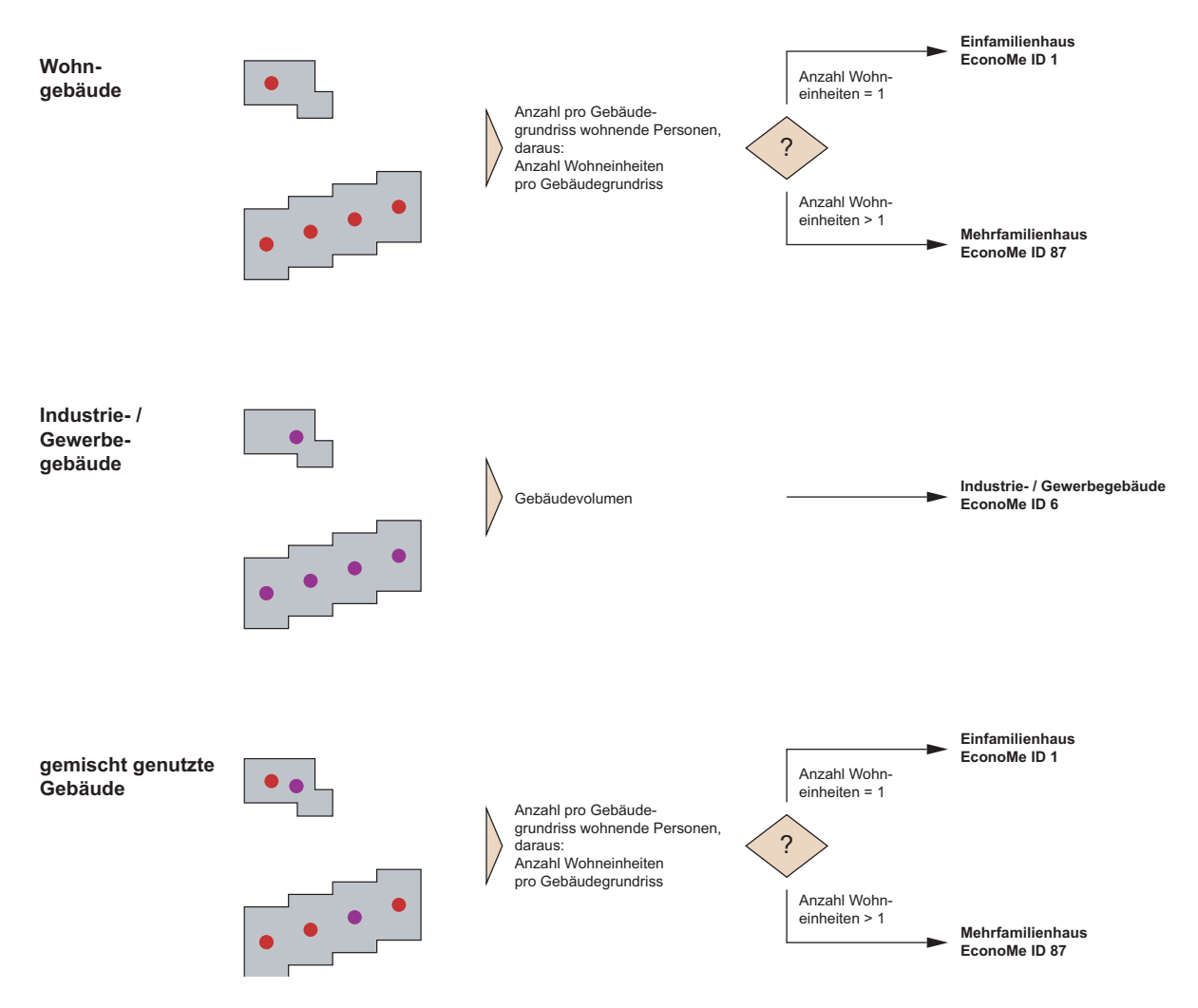

Abb. B.4 Weitergehende Differenzierung sowie Zuordnung zu einzelnen EconoMe-Objektarten (EconoMe ID) für Wohngebäude, Industrie- / Gewerbegebäude sowie gemischt genutzte Gebäude.

# Wohngebäude

Anhand der innerhalb eines Gebäudegrundrisses liegenden STATPOP-Datenpunkte wird die Gesamtzahl  $N_{tot}$  der im entsprechenden Gebäude wohnenden Personen ermittelt. Aus  $N_{tot}$  und der statistischen mittleren Belegung pro Wohneinheit resultiert die Anzahl Wohneinheiten. Für die statistische mittlere Belegung pro Wohneinheit wird aktuell in EconoMe ein Wert von 2.24 Personen / Wohneinheit verwendet.

Für  $N_{tot} \leq 2$  ist die Anzahl Wohneinheiten gleich 1. Für  $N_{tot} \geq 3$  wird der Wert des Quotienten  $N_{tot}$ /2.24 auf die nächste ganze Zahl abgerundet, d.h.

für  $x \leq \frac{N_{tot}}{2.24} < x + 1$  ist die Anzahl Wohneinheiten = x.

Ausgehend von der Anzahl Wohneinheiten werden die Gebäude folgenden EconoMe-Objektarten zugeordnet:

Einfamilienhaus, EconoMe ID 1 Anzahl Wohneinheiten = 1: Anzahl Wohneinheiten ≥ 2: Mehrfamilienhaus, EconoMe ID 87

Es ist sinnvoll, bei diesem Arbeitsschritt die Information über die Anzahl Wohneinheiten  $(x)$  dem Objekt zuzuordnen, da sie später für die Berechnung des Gebäudewertes benötigt wird (siehe Anhang D, Kap. D.3.2).

## Industrie- / Gewerbegebäude

Gebäude dieser Kategorie werden nicht weiter differenziert, sie werden folgender EconoMe-Objektart zugeordnet: example and the state of the local development of the local development of the local development of the local development of the local development of the local development of the local development of the l

## gemischt genutzte Gebäude

Gemischt genutzte Gebäude werden als Wohngebäude betrachtet. Aus den innerhalb des Grundrisses wohnenden Personen ergibt sich – wie bei Wohngebäuden – die Anzahl Wohneinheiten. Gestützt auf die Anzahl Wohneinheiten werden die Gebäude folgenden EconoMe-Objektarten zugeordnet:

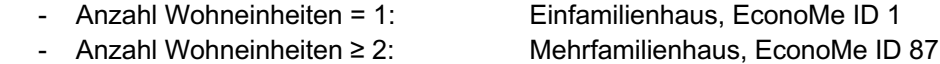

## *übrige Gebäude*

Bei übrigen Gebäuden wird gemäss Abb. B.5 unterschieden, ob

- sie *innerhalb der Bauzone* liegen und *unbewohnte Nebengebäude* sind, oder
- sie ausserhalb der Bauzone liegen und unbewohnte Landwirtschaftsgebäude sind.

Anhand des Gebäudevolumens wird weiter differenziert nach:

- *B*  $\blacksquare$  *unbewohntes Nebengebäude mit einem Gebäudevolumen ≤ 100 m<sup>3</sup></del>* Zuordnung zur EconoMe-Objektart: 6arage (Parkeinheit inkl. Fahrhabe), EconoMe ID 4
- *Inbewohntes Nebengebäude* mit einem Gebäudevolumen > 100 m<sup>3</sup> Zuordnung zur EconoMe-Obiektart: Industrie- / Gewerbegebäude, EconoMe ID 6
- *a unbewohntes Landwirtschaftsgebäude* **mit einem Gebäudevolumen ≤ 100 m<sup>3</sup>** Zuordnung zur EconoMe-Objektart: Schuppen / Remise, EconoMe ID 3
- *Inbewohntes Landwirtschaftsgebäude* mit einem Gebäudevolumen > 100 m<sup>3</sup> Zuordnung zur EconoMe-Objektart: mit Viehbestand), EconoMe ID 2

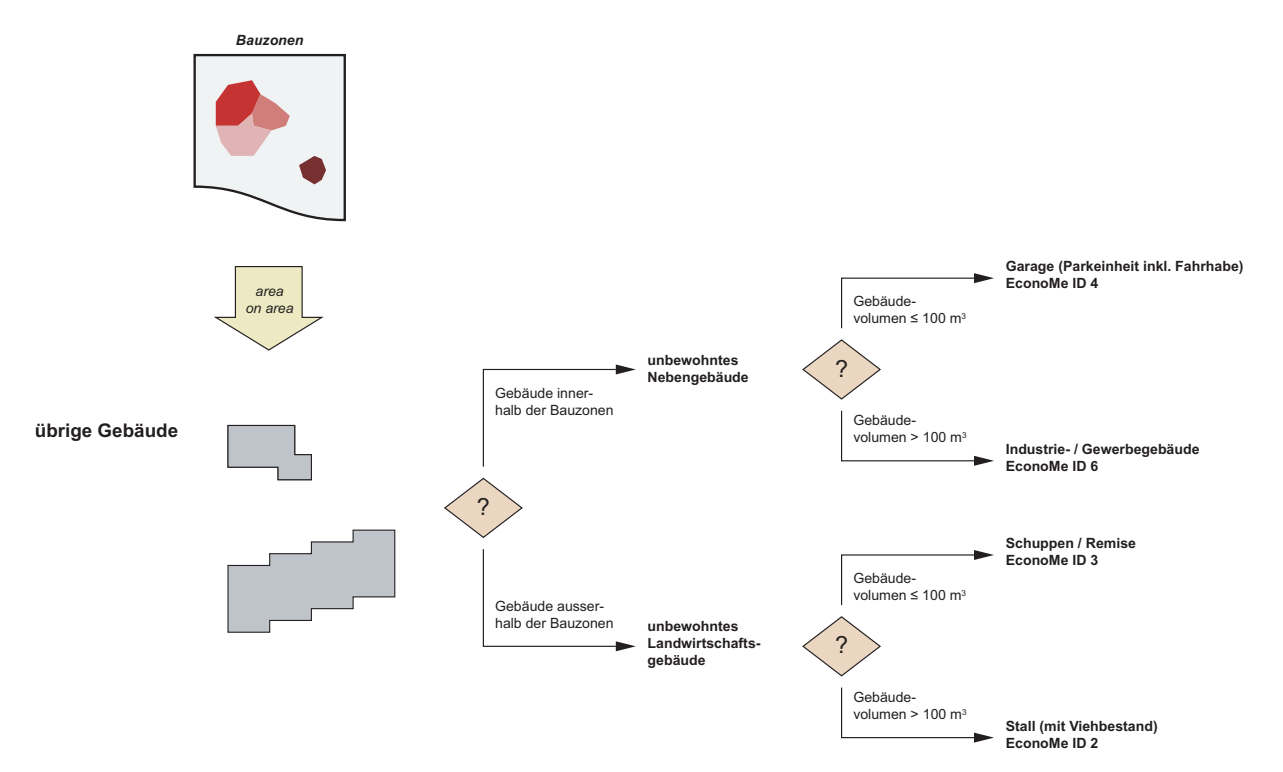

Abb. B.5 Weitergehende Differenzierung sowie Zuordnung zu einzelnen EconoMe-Objektarten (EconoMe ID) für  $ü$ *brige Gebäude.* 

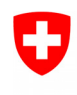

**Bundesamt für Umwelt BAFU** Abteilung Gefahrenprävention

# **Anhang C**

# **Minimale Standards** Kantonale Risikoübersichten für gravitative Naturgefahren

# **BETROFFENHEIT**

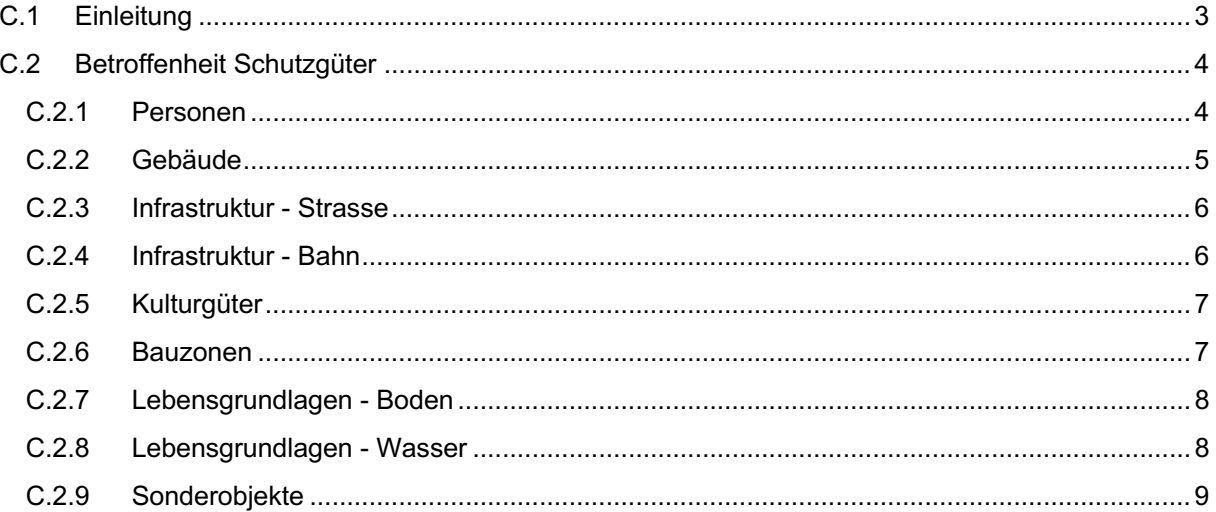

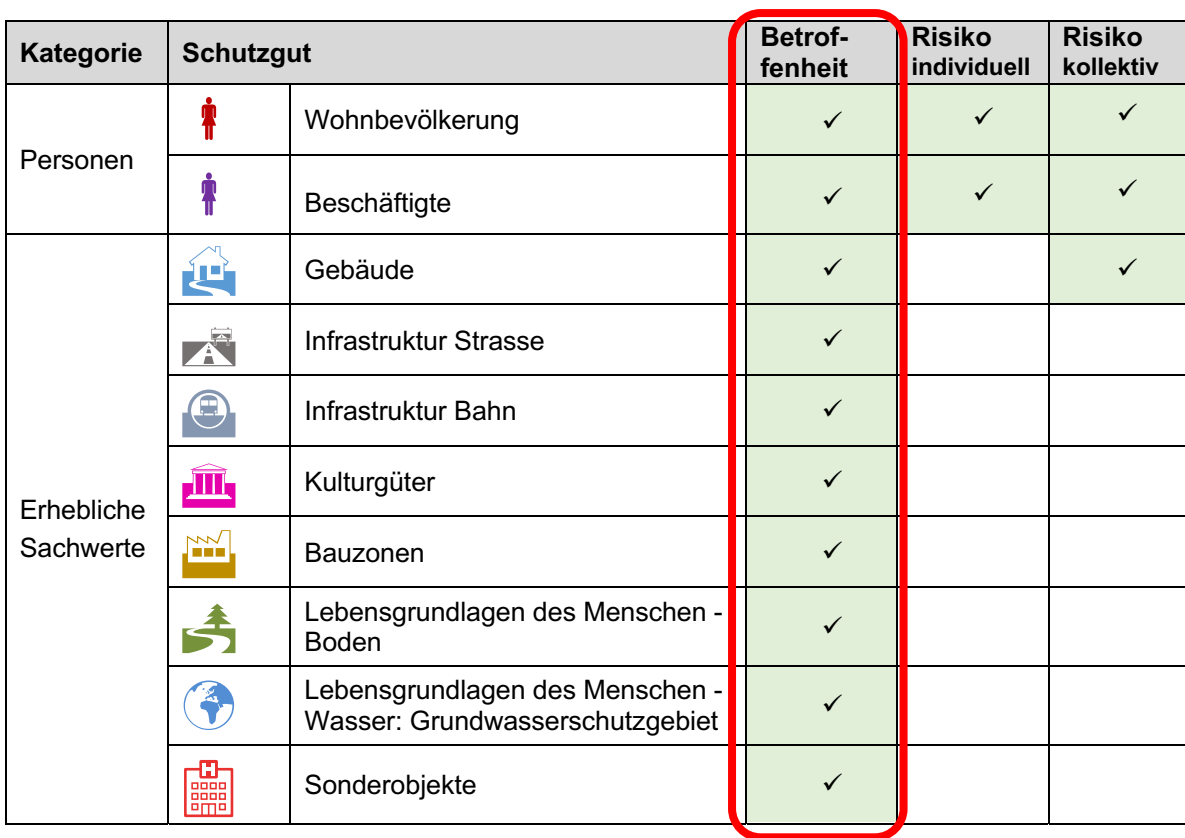

### $C.1$ Einleitung

Die Ermittlung der Betroffenheit und der Risiken erfolgt durch Überlagerung der Gefahren- und Nutzungsgrundlagen. Für die Ermittlung der Betroffenheit, wie auch zur Berechnung der Risiken, ist bei verschiedenen Schutzgütern eine Differenzierung nach Unterkategorien erforderlich.

Anhang C beschreibt das Vorgehen zur Ermittlung der Betroffenheit der einzelnen Schutzgüter.

Die Betroffenheit wird ausgewiesen

innerhalb der Gefahrengebiete, d.h. in den Gebieten, für die detaillierte Gefahrenbeurteilung vorliegt

und

innerhalb der Gefahrenhinweisgebiete, d.h. in den Gebieten, für die Gefahrenbeurteilung auf Hinweisstufe vorliegt.

Zur Ermittlung der Betroffenheit werden die Datensätze für die einzelnen Schutzgüter verschnitten mit folgenden Gefahrengrundlagen:

- den Gefahrenkarten
- den Gefahrenhinweiskarten
- den Intensitätskarten

Die Betroffenheit eines Schutzguts wird wie folgt aggregiert:

- pro Gemeinde;
- über den gesamten Kanton.

Gemäss Abb. C.1 wird die Betroffenheit pro Hauptprozess ausgewiesen. Dabei wird unterschieden nach Betroffenheit pro Gebiet (Betroffenheit im Gefahrengebiet bzw. im Gefahrenhinweisgebiet).

Innerhalb der Gefahrenhinweisgebiete wird ausgewiesen:

- die Anzahl bzw. Menge des jeweils betroffenen Schutzguts.

Dabei erfolgt keine weitere Unterscheidung.

Innerhalb der Gefahrengebiete wird ausgewiesen:

- die Anzahl bzw. Menge des jeweils betroffenen Schutzguts.

Für die Schutzgüter Personen (Wohnbevölkerung, Beschäftigte) und Gebäude wird weiter unterschieden:

- beim Verschnitt mit den Gefahrenkarten: nach Betroffenheit pro Gefahrenstufe (gelb-weiss gestreift, gelb, blau, rot);
- beim Verschnitt mit den Intensitätskarten: nach Betroffenheit pro Grundszenario, d.h. nach Eintretenswahrscheinlichkeit (1/30, 1/100, 1/300 sowie Extremereignis) und Intensität (schwach, mittel, stark).

Beim Verschnitt der Gefahren- und Nutzungsgrundlagen wird nach Möglichkeit nach Teilprozessen gemäss Datenmodell Gefahrenkartierung unterschieden. Bei der tabellarischen Darstellung der Betroffenheit und der Risiken gemäss Abb. C.1 werden die Ergebnisse pro Hauptprozess zusammengefasst.

Oberflächenabfluss ist gemäss dem Datenmodell Gefahrenkartierung ein spezieller Hinweisprozess und wird deshalb wie eine Gefahrenhinweiskarte behandelt. Wird dieser Prozess in der Risikoübersicht berücksichtigt, so wird die Anzahl bzw. Menge des jeweils betroffenen Schutzguts in einer eigenen Übersicht ausgewiesen.

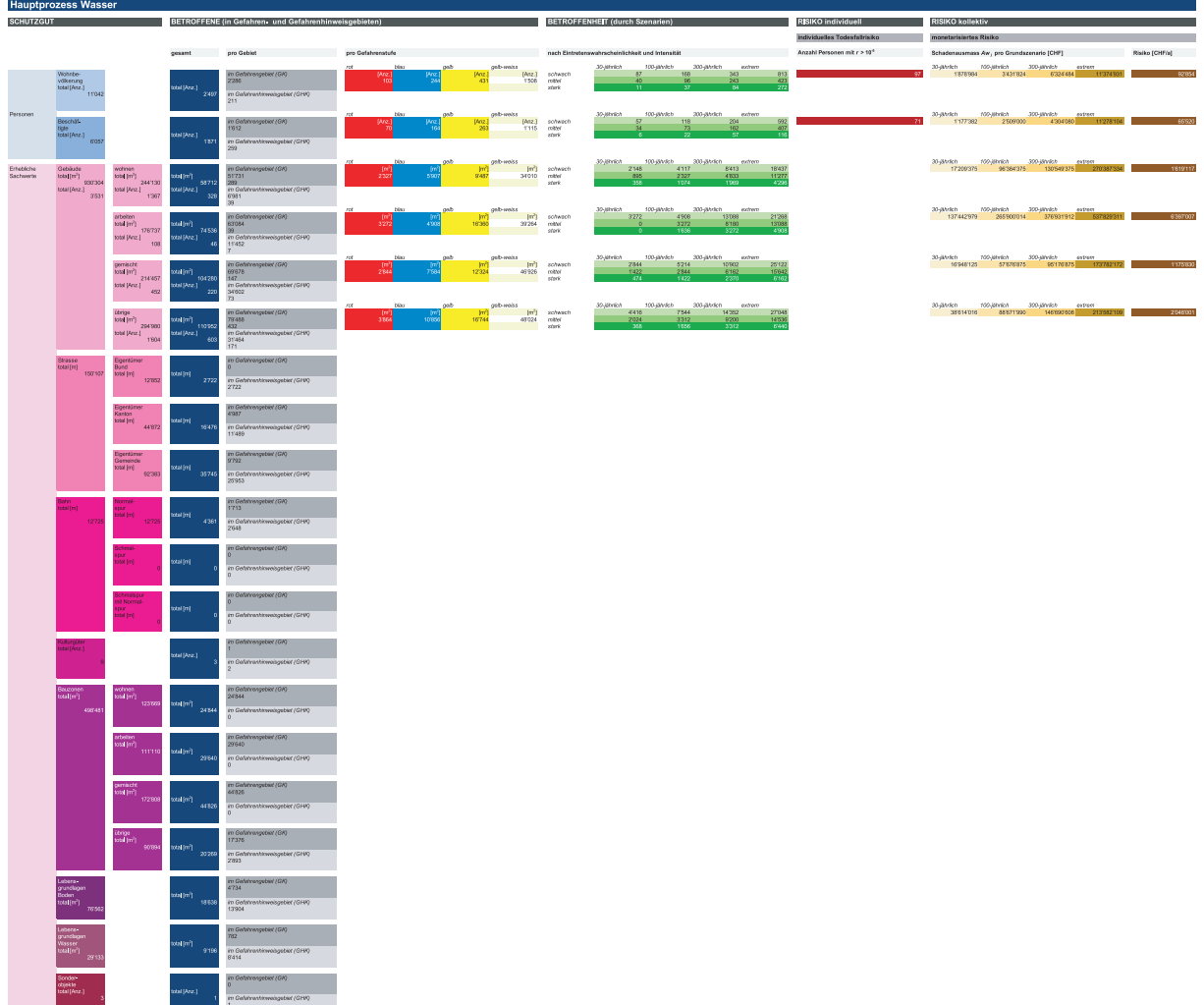

Abb. C.1 Übersicht der Betroffenheit für die betrachteten Schutzgüter, dargestellt für den Hauptprozess Wasser.

### $C.2$ Betroffenheit Schutzgüter

Die Informationen bezüglich Betroffenheit resultieren aus dem Verschnitt der Gefahrengrundlagen mit den Nutzungsgrundlagen.

Für die Schutzgüter Personen und Gebäude, werden die aus dem Verschnitt mit der Intensitätskarte resultierenden Informationen bezüglich Wahrscheinlichkeit und Intensität zur Berechnung der Risiken weiterverwendet. Es empfiehlt sich insbesondere für diese Schutzgüter, die Informationen zur Betroffenheit bei der Bearbeitung im Geographischen Informationssystem an die einzelnen Schutzgut-Objekte anzufügen.

# C.2.1 Personen

Die Datensätze für das Schutzgut Personen enthalten punktgenaue Informationen bezüglich der Anzahl wohnender bzw. arbeitender Personen an einem bestimmten Ort im Raum (d.h. in einem bestimmten Gebäude).

Die Betroffenheit wird ermittelt für Personen in fixen Objekten (Gebäuden), d.h. für Personen am Wohnort hzw am Arbeitsort

# Wohnbevölkerung

Der Verschnitt mit den Gefahrengrundlagen erfolgt mit dem Ausgangsdatensatz STATPOP (Haushaltdatensatz) des Bundesamtes für Statistik BFS für die Daten mit dem Attribut countOfPersonTotal. Der Datensatz STATPOP enthält punktförmige Daten (Punkt-Daten).

Aus dem Verschnitt resultiert für jeden Punkt bzw. für die darin zusammengefassten Personen die Betroffenheit, welche gemäss Abb. C.1 ausgewertet und dargestellt wird.

Die Betroffenheit wird als Anzahl Personen ausgewiesen.

# **Beschäftigte**

Der Verschnitt mit den Gefahrengrundlagen erfolgt mit dem Ausgangsdatensatz STATENT (Statistik der Unternehmensstruktur) des Bundesamtes für Statistik BFS für die Daten mit dem Attribut EMP-TOT. Der Datensatz STATENT enthält punktförmige Daten (Punkt-Daten).

Aus dem Verschnitt resultiert für jeden Punkt bzw. für die darin zusammengefassten Personen die Betroffenheit, welche gemäss Abb. C.1 ausgewertet und dargestellt wird.

Die Betroffenheit wird in Anzahl Personen ausgewiesen.

# C.2.2 Gebäude

Der Verschnitt mit den Gefahrengrundlagen erfolgt mit dem erweiterten Gebäudedatensatz. Dieser in Anhang B näher beschriebene Datensatz enthält die Polygone der bezüglich Überlappungen bereinigten Gebäudegrundrisse sowie weitere Informationen wie die mittlere Gebäudehöhe oder Angaben zur Nutzung bzw. der Objektart.

Aus dem Verschnitt resultiert für jedes im erweiterten Gebäudedatensatz enthaltene Gebäude die Betroffenheit.

Diese wird als Quadratmeter Gebäudefläche und als Anzahl Gebäude ausgewiesen.

Bei der Auswertung und Darstellung der Betroffenheit wird gemäss Abb. C.1 unterschieden nach:

- Wohngebäude;
- Industrie- / Gewerbegebäude;
- Gebäude mit gemischter Nutzung;
- übrige Gebäude.

Als Besonderheiten bei Gebäuden ist zu beachten (Abb. C.2):

- Ein Gebäude ist dann betroffen, wenn sich das Polygon des Gebäudegrundrisses und das Polygon eines Gefahrengebiets bzw. Gefahrenhinweisgebiets überlappen.
- Ist die Überlappung des Gebäudegrundrisses und des Polygons eines Gefahrengebiets bzw. Gefahrenhinweisgebiets nicht vollständig, wird der gesamte Gebäudegrundriss als betroffen betrachtet.
- Sollte ein Gebäude bei einem Grundszenario durch zwei unterschiedliche Intensitäten betroffen sein, ist die höhere Intensität massgebend.

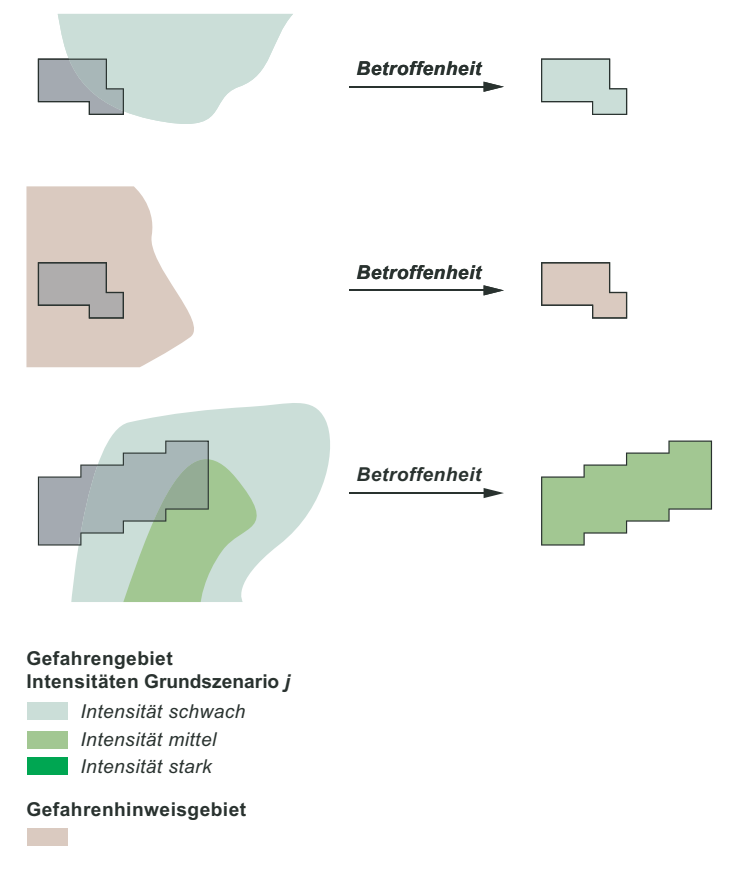

Abb. C.2 Zur Definition der Betroffenheit eines Gebäudes.

# C.2.3 Infrastruktur - Strasse

Der Verschnitt mit den Gefahrengrundlagen erfolgt mit dem Ausgangsdatensatz swissTLM3D für die Feature Class TLM STRASSE. Dieser enthält lineare Daten (Verkehrsachsen).

Aus dem Verschnitt resultiert für jede Achse die betroffene Länge. Diese wird als Meter Verkehrsachse ausgewiesen.

Bei der Auswertung und Darstellung wird gemäss Abb. C.1 unterschieden nach:

- Eigentümer Bund
- Eigentümer Kanton
- Eigentümer Gemeinde

Als Besonderheiten bei Strassen ist zu beachten:

- Die Daten zur Betroffenheit von Nationalstrassen (Eigentümer Bund) sind nicht durch die Kantone zu erheben; sie werden vom Bund bereitgestellt.

# C.2.4 Infrastruktur - Bahn

Der Verschnitt mit den Gefahrengrundlagen erfolgt mit dem Ausgangsdatensatz swissTLM3D für die Feature Class TLM EISENBAHN. Dieser enthält lineare Daten (Spurlinien).

Aus dem Verschnitt resultiert für jede Spur die betroffene Länge. Diese wird als Meter Spurlinie ausgewiesen.

Bei der Auswertung und Darstellung wird gemäss Abb. C.1 unterschieden nach:

- Normalspur
- Schmalspur
- Schmalspur mit Normalspur

# C.2.5 Kulturgüter

Der Verschnitt mit den Gefahrengrundlagen erfolgt mit dem Ausgangsdatensatz «Schweizerisches Inventar der Kulturgüter von nationaler und regionaler Bedeutung» des Bundesamtes für Bevölkerungsschutz. Der Datensatz enthält punktförmige Daten (Punkt-Daten).

Berücksichtigt werden die Kulturgüter der Kategorie A gemäss KGS-Inventar (d.h. für Kulturgüter von nationaler Bedeutung). Weiter ist auch zu ermitteln, ob Kulturgüterschutzräume und Sammlungsdepots betroffen sind. Diese Daten sind teilweise nicht für die Öffentlichkeit bestimmt und daher nicht im Datensatz enthalten.

Aus dem Verschnitt resultiert die betroffene Anzahl Kulturgüter, welche gemäss Abb. C.1 ausgewertet und dargestellt wird.

# C.2.6 Bauzonen

Der Verschnitt mit den Gefahrengrundlagen erfolgt mit dem Ausgangsdatensatz «Bauzonen Schweiz (harmonisiert)» des Bundesamtes für Raumentwicklung ARE. Dieser enthält flächenförmige Daten (Bauzonenflächen).

Aus dem Verschnitt resultiert die betroffene Fläche Bauzone der jeweiligen Bauzone.

Diese wird als Quadratmeter Bauzonenfläche ausgewiesen.

Bei der Auswertung und Darstellung wird nach den Hauptkategorien gemäss Tab. C.1 unterschieden.

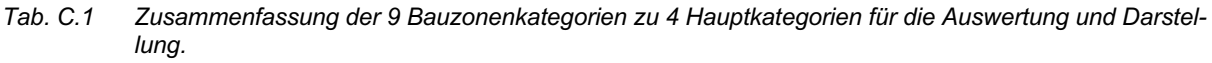

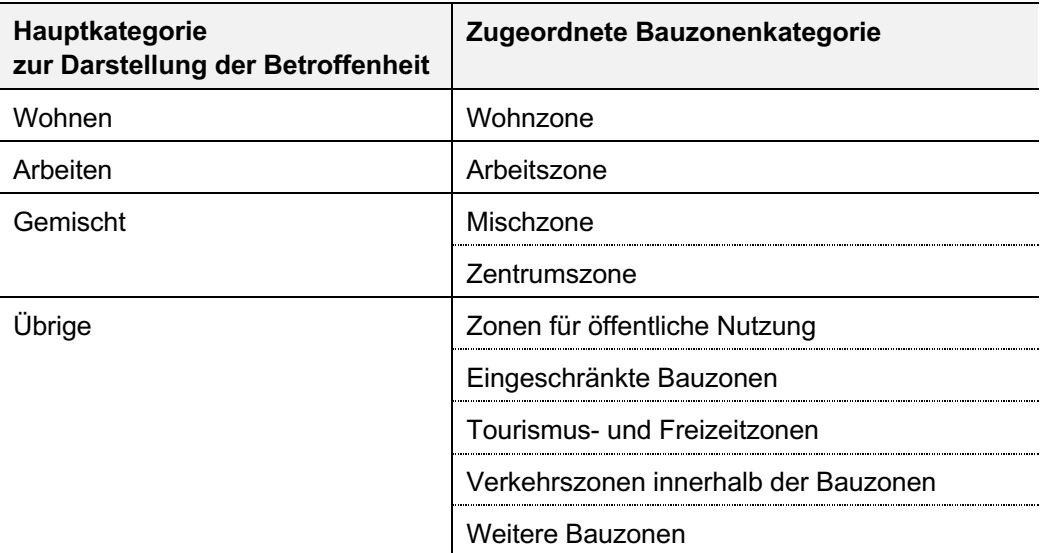

Als Besonderheiten bei Bauzonen ist zu beachten (Abb. C.3):

- Eine Bauzone ist dann betroffen, wenn sich das Polygon der Bauzonenfläche und das Polygon eines Gefahrengebiets bzw. Gefahrenhinweisgebiets überlappen.
- Ist die Überlappung der Bauzonenfläche und des Polygons eines Gefahrengebiets bzw. Gefahrenhinweisgebiets nicht vollständig, wird nur die entsprechende Teilfläche als betroffen betrachtet.
- Ist eine Bauzone durch verschiedene Intensitäten betroffen, werden die durch die jeweilige Intensität betroffenen Flächen ausgewiesen.

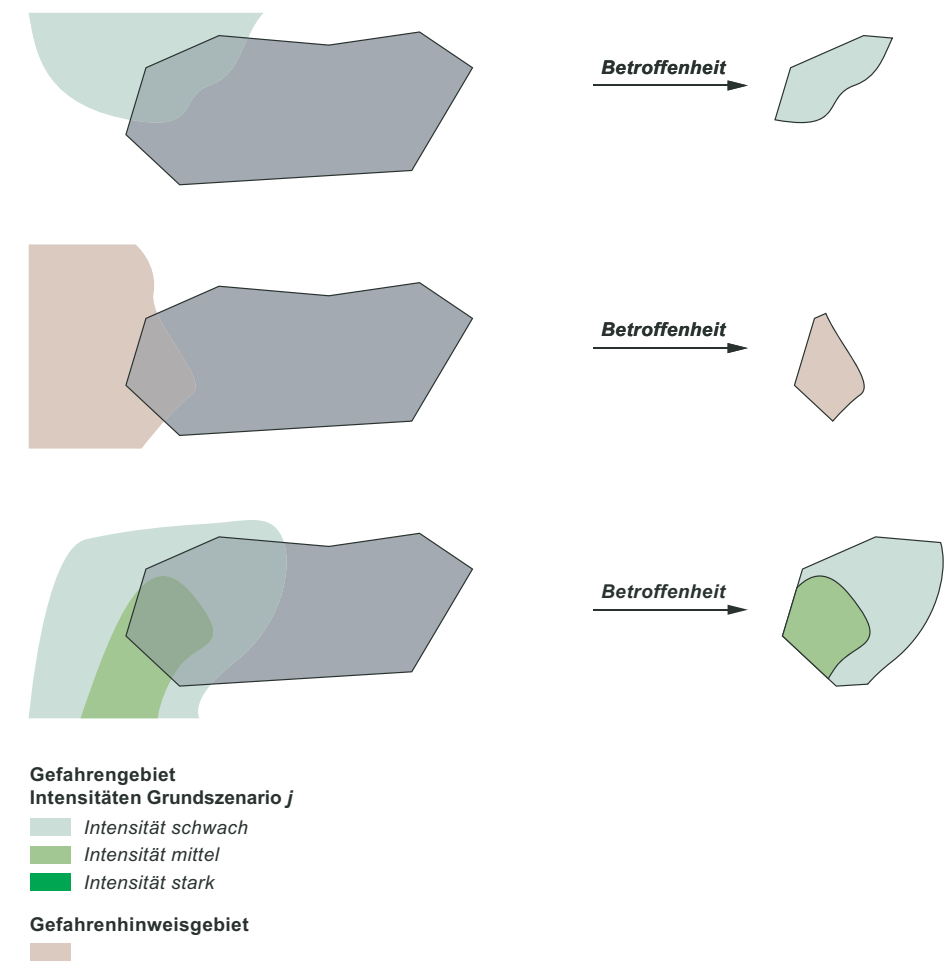

Abb. C.3 Zur Definition der Betroffenheit einer Bauzone. Das gleiche Vorgehen gilt auch für die Betroffenheit einer Grundwasserschutzzone (Kap.C.2.8).

#### $C.2.7$ Lebensgrundlagen - Boden

Da aktuell keine national verfügbaren und homogen erhobenen Datensätze verfügbar sind, wird das Schutzgut Boden als offene Kategorie geführt. Die Spurgruppe empfiehlt das Schutzgut zu berücksichtigen und hierfür kantonal verfügbare Nutzungsgrundlagen zu verwenden.

# C.2.8 Lebensgrundlagen - Wasser

Der Verschnitt mit den Gefahrengrundlagen erfolgt mit dem Ausgangsdatensatz «Grundwasserschutzzonen» des Bundesamtes für Umwelt BAFU. Dieser enthält flächenförmige Daten (Grundwasserschutzzone).

Aus dem Verschnitt resultiert für jede Grundwasserschutzzone die betroffene Fläche. Diese wird ermittelt für den Fassungsbereich des Grundwassers (S1) sowie deren engere Schutzzone (S2) und wird als Quadratmeter Schutzzone ausgewiesen.

Bei der Auswertung und Darstellung werden gemäss Abb. C.1 die Betroffenheit der Zonen S1 und S2 zusammengefasst.

Ist eine Schutzzone nur teilweise betroffen, gelten die gleichen Grundsätze, wie sie in Kap. C.2.6 und in Abb. C.3 für Bauzonen beschrieben sind

#### $C.2.9$ Sonderobjekte

Aktuell sind keine homogen erhobenen Datensätze für alle Arten von Sonderobjekten verfügbar. Deshalb und weil insbesondere die Bedeutung von Objekten je nach Betrachtungs- und Verantwortungsebene sehr unterschiedlich sein kann, wird das Schutzgut Sonderobjekte als offene Kategorie geführt (vgl. hierzu auch die Ausführungen im Hauptdokument, Kapitel 3.2.2). Es wird empfohlen, als Minimallösung den kantonalen Auszug aus dem SKI-Inventar (Schutz Kritischer Infrastrukturen) zu verwen $den<sup>1</sup>$ .

Sonderobjekte können sowohl Punktobjekte, Linienobjekte oder Flächenobjekte sein.

Die betroffenen Sonderobjekte werden aufgelistet. Die Liste enthält eine Beschreibung der Art und Bedeutung der Objekte (abhängig von der Betrachtungsebene) sowie der möglichen Folgeschäden.

Bei der Auflistung betroffener Objekte aus dem Inventar der kritischen Infrastrukturen sind zwingend die Vorgaben des Informationsschutzes zu berücksichtigen. Insbesondere ist zu verhindern, dass Dritten eine Identifikation dieser Obiekte möglich ist. So ist auf die Nennung von konkreten Obiektbezeichnungen (insb. Firmennamen) zwingend zu verzichten. Stattdessen ist die Objektnummer gemäss SKI-Inventar zu verwenden. Dabei ist folgende Bezeichnung zu verwenden: «Kritisches Infrastruktur-Obiekt XXX-XX-XXX".

 $\mathbf 1$ In der Regel können diese Auszüge via kantonalem Amt für Bevölkerungsschutz oder kantonalem Führungsorgan angefragt werden. Sofern die Kantone mit dem Informationssystem des Bundesamts für Bevölkerungsschutz (BABS) arbeiten, können die Auszüge in einem für GIS-Anwendungen geeigneten Format bezogen werden. Für weitere Informationen zu SKI: www.infraprotection.ch

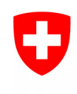

**Bundesamt für Umwelt BAFU** Abteilung Gefahrenprävention

# **Anhang D**

# **Minimale Standards** Kantonale Risikoübersichten für gravitative Naturgefahren

# RISIKO PERSONEN UND GEBÄUDE

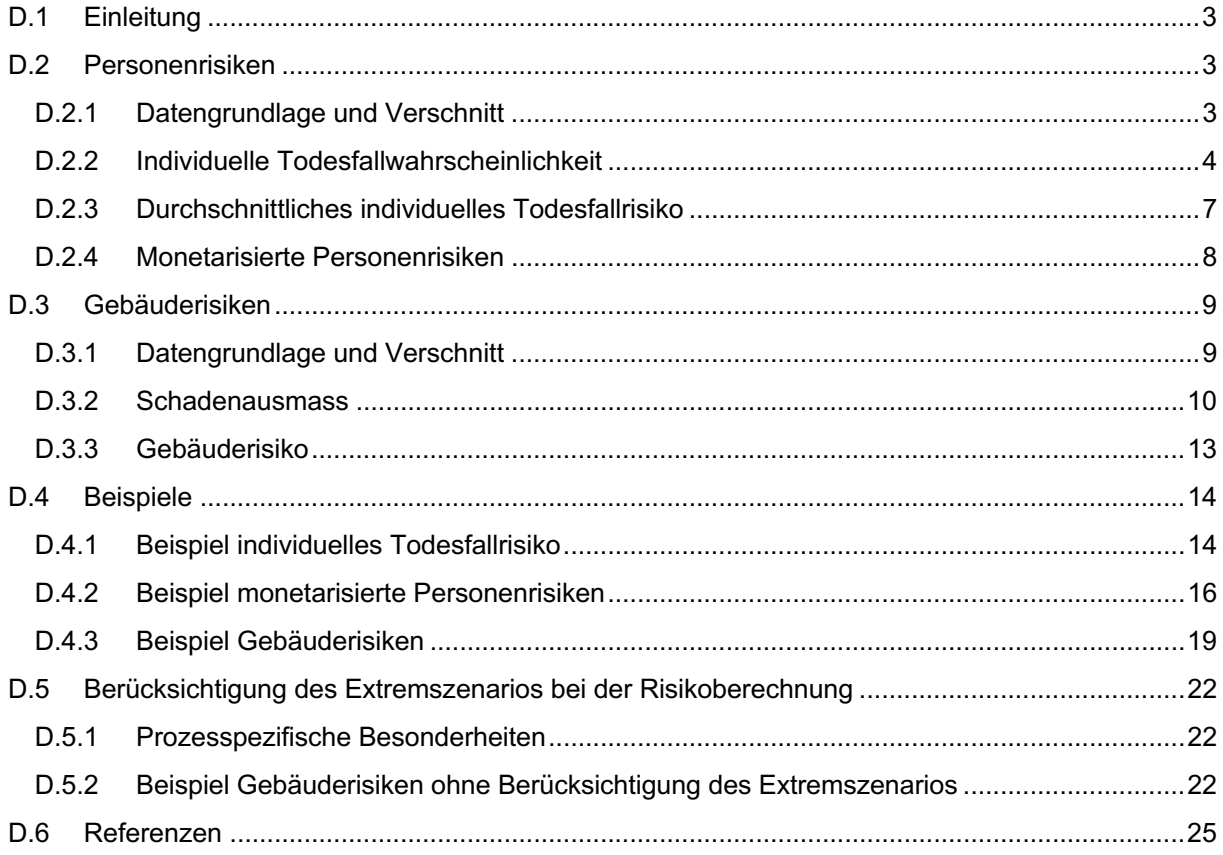

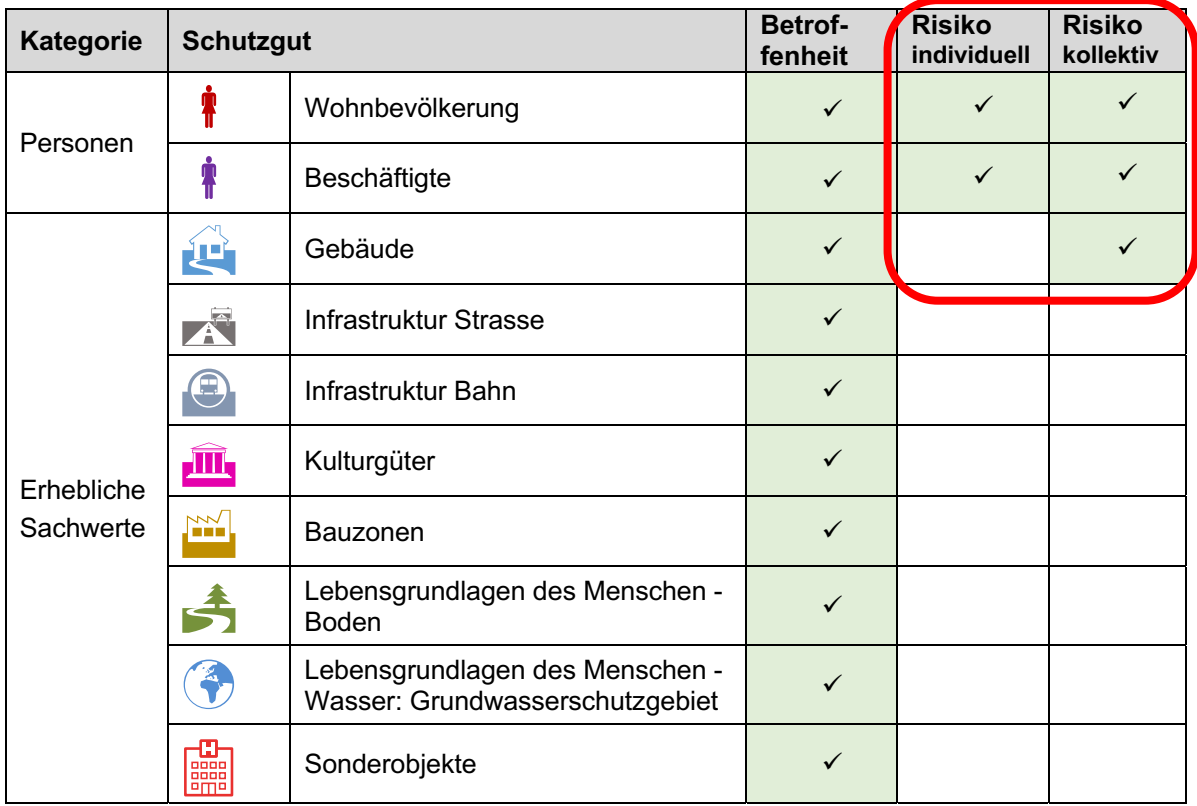

### $D.1$ Einleitung

Die Ermittlung der Risiken erfolgt durch die Überlagerung der Gefahren- und Nutzungsgrundlagen und somit auf der Basis der Betroffenheit. Berechnet werden individuelle und kollektive Risiken für Personen in Gebäuden (Wohnbevölkerung, Beschäftigte) sowie kollektive Risiken für Gebäude. Die Beschränkung der Risikoberechnung auf diese Schutzgüter begründet sich darin, dass der Quantifizierung detaillierte Gefahrenbeurteilungen zu Grunde liegen müssen. Die Berechnung der Risiken stützt sich deshalb auf die Intensitätskarten. Diese decken hauptsächlich die Siedlungsgebiete ab, in welchen sich diese Schutzgüter grossmehrheitlich befinden und enthalten die für die Risikoberechnung notwendigen Angaben bezüglich Intensitäten und Eintretenswahrscheinlichkeiten.

Bei der Berechnung der Risiken wird nach Möglichkeit nach den jeweiligen Teilprozessen gemäss Datenmodell Gefahrenkartierung unterschieden. Bei der tabellarischen Darstellung der Betroffenheit und der Risiken sowie im Cockpit werden die Risiken pro Hauptprozess zusammengefasst.

Anhang D beschreibt das Vorgehen zur Ermittlung

- der individuellen Personenrisiken (Personen in Gebäuden)
- des kollektiven Personenrisikos (Personen in Gebäuden)
- des kollektiven Gebäuderisikos

Die Berechnung der Risiken lehnt sich - soweit dies auf Stufe einer Risikoübersicht adäquat ist - an die Ansätze und Werte des Berechnungstools EconoMe (BAFU 2019) an. Wo nicht anders vermerkt werden die Werte von EconoMe 5.0 verwendet.

### $D<sub>2</sub>$ **Personenrisiken**

#### $D.2.1$ Datengrundlage und Verschnitt

Die Personenrisiken werden innerhalb der Gefahrengebiete quantifiziert, d.h. in den Gebieten, für die eine detaillierte Gefahrenbeurteilung vorliegt.

Personenrisiken werden ermittelt für Personen in fixen Objekten (Gebäuden), d.h. für

- Wohnbevölkerung (Personen am Wohnort)
- Beschäftigte (Personen am Arbeitsort)

Die Betrachtung stützt sich bezüglich des Schutzguts Personen auf folgende Ausgangsdatensätze

- Wohnbevölkerung: STATPOP (Haushaltdatensatz)
- Beschäftigte: STATENT (Statistik der Unternehmensstruktur)

Die Datensätze STATPOP und STATENT enthalten als (metergenaue) Punktinformation die Anzahl an einem bestimmten Ort im Raum (d.h. in einem bestimmten Gebäude) wohnenden bzw. arbeitenden Personen

Der Verschnitt der Datensätze STATPOP und STATENT mit den Intensitätskarten (Abb. D.1) liefert pro Hauptprozess die Information

welche Personen

- durch welchen Teilprozess
- bei welchen Grundszenarien, d.h. mit welchen Eintretenswahrscheinlichkeiten
- durch welche Intensitäten

betroffen sind

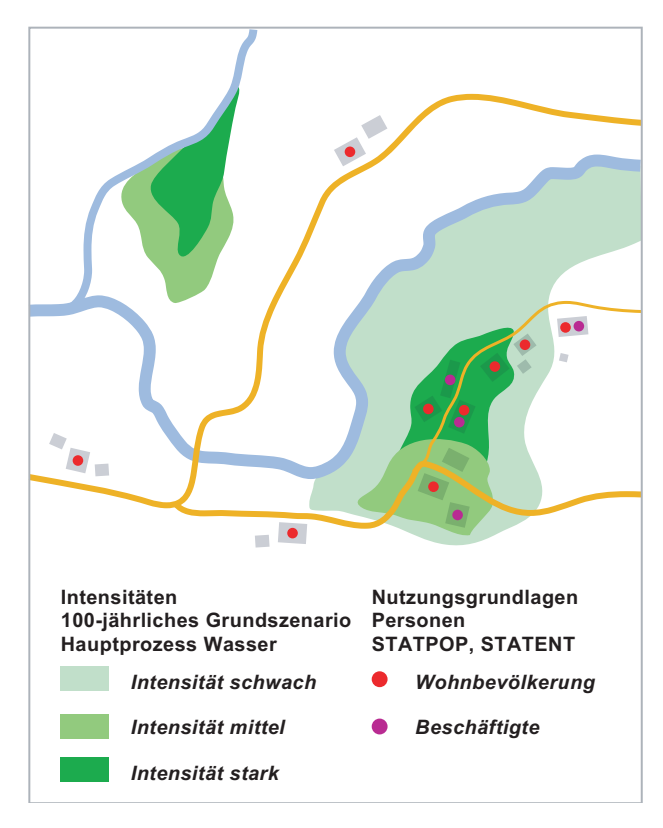

Abb. D.1 Verschnitt der Datensätze STATPOP und STATENT mit der Intensitätskarte, gezeigt am Beispiel des Hauptprozesses Wasser für das 100-jährliche Grundszenario.

# D.2.2 Individuelle Todesfallwahrscheinlichkeit

Unter Vernachlässigung der Wirkung allfälliger Objektschutzmassnahmen ist die individuelle Todesfallwahrscheinlichkeit einer Person im fixen Objekt (Gebäude) beim Grundszenario *i* gemäss EconoMe:

$$
p_{PG,j} = p_{rA,j} \cdot \lambda_{G,j} \cdot p_{pr} \tag{1}
$$

mit j Index für das jeweilige Grundszenario gemäss Tab. D.1.

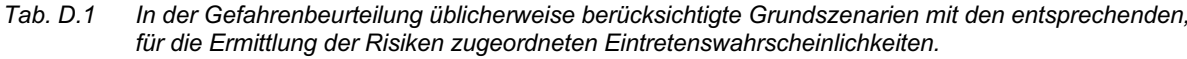

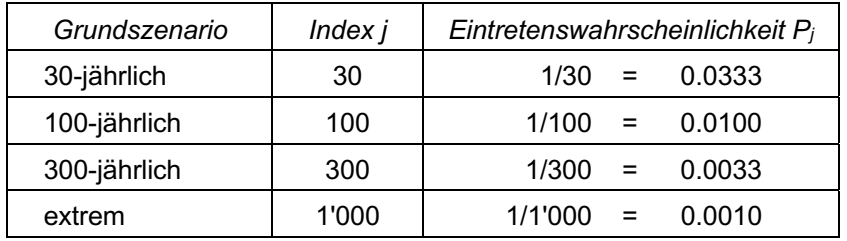

# In Gleichung (1) bezeichnen

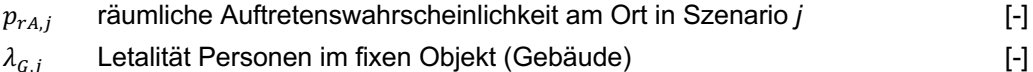

- Letalität Personen im fixen Objekt (Gebäude)  $\lambda_{G,j}$
- Präsenzwahrscheinlichkeit einer Person im fixen Objekt (Gebäude)  $[-]$  $p_{pr}$

# Räumliche Auftretenswahrscheinlichkeit  $p_{rA,i}$

Die Berechnung der Todesfallwahrscheinlichkeiten einer Person für die verschiedenen Grundszenarien *j* stützt sich auf die Werte gemäss Tab. D.2. Diese sind gegenüber den in EconoMe gebräuchlichen Werten vereinfacht, indem bei den einzelnen Teilprozessen für alle Grundszenarien i jeweils ein einheitlicher Wert verwendet wird.

Tab. D.2 Werte für die räumliche Auftretenswahrscheinlichkeit, unterschieden nach Haupt- bzw. Teilprozess: Prozessbezeichnungen gemäss Datenmodell Gefahrenkartierung (BAFU, 2017).

| Hauptprozess       | Teilprozess                       | $p_{rA,i}$<br>für alle Grundszenarien j |
|--------------------|-----------------------------------|-----------------------------------------|
| Wasser             | Überschwemmung (inkl. Übersarung) | 1.00                                    |
|                    | Übermurung                        | 0.75                                    |
|                    | Ufererosion                       | 0.50                                    |
| Rutschung          | permanente Rutschung              | 1.00                                    |
|                    | plötzlicher Rutschprozess         | 0.10                                    |
| Sturz              | Stein- / Blockschlag              | 0.03                                    |
|                    | Fels- / Bergsturz                 | 0.80                                    |
|                    | Eisschlag (inkl. Eissturz)        |                                         |
| Einsturz/Absenkung | Einsturz                          |                                         |
|                    | Absenkung                         |                                         |
| Lawine             | Fliesslawine                      | 0.75                                    |
|                    | Staublawine                       | 0.75                                    |
|                    | Schneegleiten                     | 0.75                                    |

Bemerkungen zu den empfohlenen Werten für die räumliche Auftretenswahrscheinlichkeit

- Im Gegensatz zur detaillierteren Betrachtung im Rahmen der Massnahmenplanung wird bei der Risikoübersicht vereinfachend bei den einzelnen Teilprozessen für alle Grundszenarien j ein einheitlicher Wert für die räumliche Auftretenswahrscheinlichkeit verwendet.
- Aufgrund der Erfahrungen bei bisherigen Risikoübersichten wird für plötzliche Rutschprozesse ein Wert empfohlen, der im Vergleich zu dem in EconoMe verwendeten Wert etwas tiefer angesetzt ist.
- Eisschlag sowie Einsturz/Absenkung sind nicht Teil der Risikoübersicht gemäss Minimalstandards, da diese Prozesse relativ selten und lokal eng begrenzt auftreten sowie bei der Gefahrenbeurteilung schweizweit uneinheitlich erfasst werden.
- Anders als im Datenmodell Gefahrenkartierung (BAFU, 2017) wird in EconoMe bei Lawinen nicht weiter nach Teilprozessen unterschieden, weshalb bei Lawinen für alle Teilprozesse der selbe Wert für  $p_{rA,j}$  empfohlen wird.

# Letalität  $\lambda_{G,i}$

Die Berechnung der Todesfallwahrscheinlichkeiten einer Person für die verschiedenen Grundszenarien j stützt sich auf die Letalitätswerte gemäss EconoMe. Diese unterscheiden sich grundsätzlich nach Objektart (Art des Gebäudes), Gefahrenprozess und Intensität. Im Rahmen der Risikoübersichten wird gemäss Abb. D.2 vorgegangen.

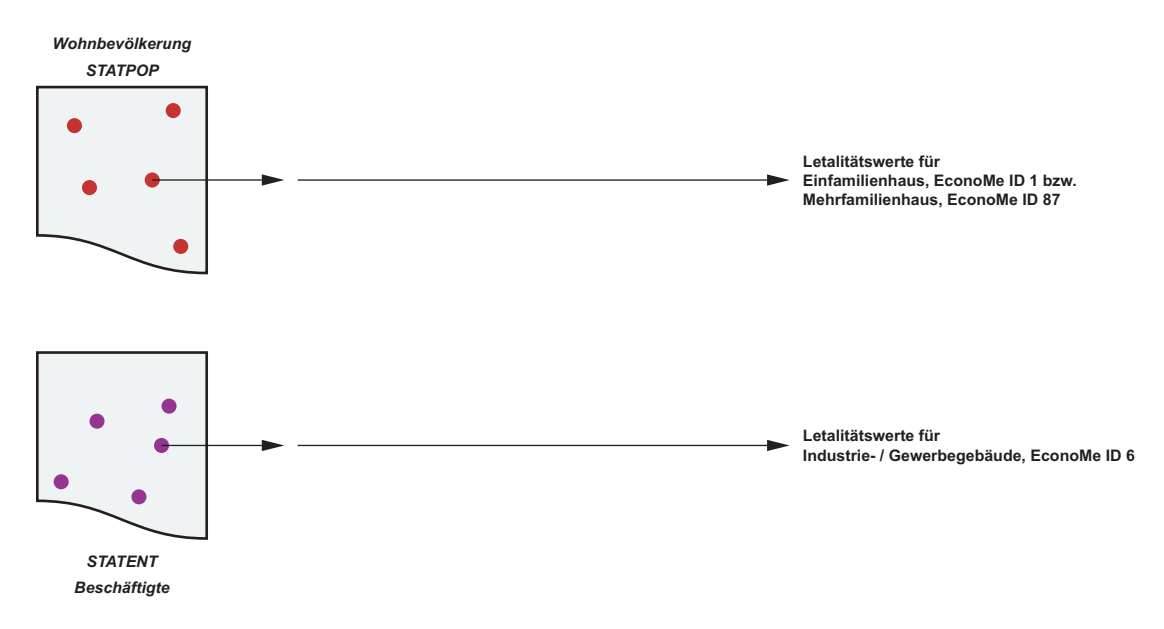

Abb. D.2 Ermittlung der zur Berechnung der Personenrisiken notwendigen Letalitätswerte.

Mit der Version 5 von EconoMe wurden die Letalitätswerte für verschiedene Arten von Gebäuden vereinheitlicht. Dies ermöglicht es gemäss Abb. D.2, den einzelnen Punkten der Ausgangsdatensätze direkt Letalitätswerte zuzuordnen.

# Wohnbevölkerung

Der Anzahl der in einem Datenpunkt des STATPOP-Datensatzes zusammengefassten Personen  $n_G$  (Attribut: countOfPersonTotal) werden die Letalitätswerte gemäss Tab. D.3 zugeordnet.

# Beschäftigte

Der Anzahl der in einem Datenpunkt des STATENT-Datensatzes zusammengefassten Personen  $n_c$  (Attribut: *EMTOT*) werden die Letalitätswerte gemäss Tab. D.3 zugeordnet.

# Bemerkungen zu den empfohlenen Letalitätswerten

Die für die Ermittlung der Risikoübersichten empfohlenen Letalitätswerte lehnen sich möglichst an die aktuell in EconoMe verwendeten Werte an. Allerdings unterscheiden sich die im Datenmodell Gefahrenkartierung bzw. in EconoMe verwendeten Klassierungen bezüglich der Prozesse bzw. Teilprozesse. Dies bedingt folgende Anpassungen:

Die Letalitätswerte für «Überschwemmung statisch» und «Überschwemmung dynamisch» gemäss  $\bullet$ EconoMe unterscheiden sich stark. Dies rechtfertigt grundsätzlich eine Unterscheidung, bedingt jedoch das Vorhandensein entsprechender Kennwerte wie Überschwemmungstiefe, Fliessgeschwindigkeit oder spezifischer Abfluss. Diese wiederum sind Teil des erweiterten Datenmodells Gefahrenkartierung und es kann deshalb nicht davon ausgegangen werden, dass diese in allen Kantonen und flächendeckend verfügbar sind. Wo sie vorhanden sind, können sie zur Unterscheidung der Prozesse herbeigezogen werden.

Liegen keine Kennwerte vor, kann - sofern bei der Gefahrenbeurteilung nach Prozessquellen unterschieden wurde – in Überflutungsgebieten an Seen von «Überschwemmung statisch», in Überflutungsgebieten an Fliessgewässern von «Überschwemmung dynamisch» ausgegangen werden. Falls keine Unterscheidung möglich ist, werden - im Sinn einer konservativen Abschätzung - zur Ermittlung der Personenrisiken die Letalitätswerte für «Überflutung dynamisch» verwendet.

EconoMe differenziert bei Lawinen nicht nach Teilprozessen. Deshalb werden bei Lawinen für alle Teilprozesse jeweils die gleichen Empfindlichkeitswerte verwendet. Es wird empfohlen, bei Lawinen für schwache und mittlere Intensitäten gemäss Tab. D.3 die Letalitätswerte des Prozesses Murgang zu verwenden.

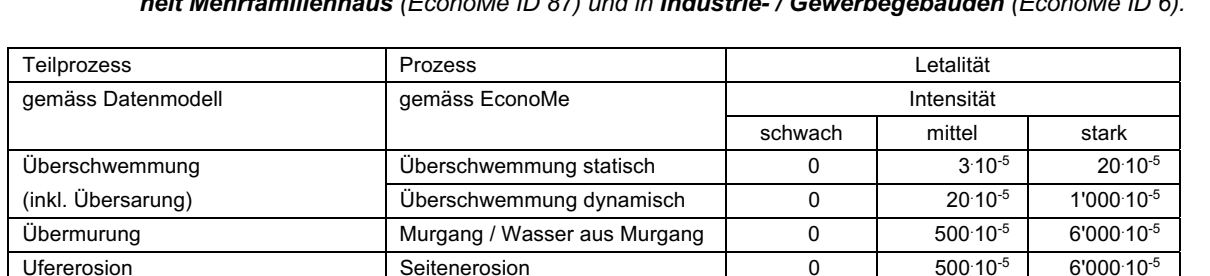

0

 $\mathbf 0$ 

 $\pmb{0}$ 

 $\overline{0}$ 

 $\overline{0}$ 

0

200 10-5

 $\mathbf 0$ 

 $500 \cdot 10^{-5}$ 

 $20.10^{-5}$ 

 $\pmb{0}$ 

5'000.10-5 6'000.10-5

50'000 10-5

30'000:10-5

Seitenerosion

Rutschung permanent

Stein-Blockschlag

Felssturz

Lawine

Hangmure / Rutschung spontan

Letalitätswerte für Personen in der Wohneinheit Einfamilienhaus (EconoMe ID 1), in der Wohnein- $Tab. D.3$ 

## Präsenzwahrscheinlichkeit  $p_{\textit{pr}}$

Bezüglich der Präsenzwahrscheinlichkeiten wird für Risikoübersichten vereinfachend von festen Werten ausgegangen.

## Wohnbevölkerung

 $p_{nr} = 0.8$ 

Ufererosion

permanente Rutschung

Stein- / Blockschlag

Fels- / Bergsturz

Fliesslawine

Staublawine

Schneegleiten

plötzlicher Rutschprozess

Dieser Wert entspricht der konservativen Annahme, dass eine Person an 5 Tagen der Woche jeweils rund 16 Stunden sowie am Wochenende während 2 Tagen jeweils 24 Stunden am Wohnort anwesend ist.

## Beschäftigte

 $p_{pr} = 0.3$ 

Dieser Wert entspricht der Annahme, dass eine berufstätige Person während 5 Tagen pro Woche jeweils rund 8-10 Stunden am Arbeitsort verbringt.

#### Durchschnittliches individuelles Todesfallrisiko  $D.2.3$

Das durchschnittliche individuelle Todesfallrisiko einer Person im fixen Objekt (Gebäude) über alle Grundszenarien ist

$$
r = \sum_{j} p_j \cdot p_{PG,j} = \sum_{j} p_j \cdot p_{ra,j} \cdot \lambda_{G,j} \cdot p_{pr}
$$
 (2)

Ein Beispiel zur Berechnung des individuellen Todesfallrisikos findet sich in Kap. D.4.1.

## D.2.4 Monetarisierte Personenrisiken

Um Gebäuderisiken mit Personenrisiken vergleichen zu können, werden die Personenrisiken zusätzlich auch in monetärer Form dargestellt. Die Monetarisierung erfolgt mittels der Value of Statistical Life (VOSL), welche als Zahlungsbereitschaft der Bevölkerung für die Verminderung des Unfall- und Gesundheitsrisikos zu verstehen ist. Dieser Wert wird auch als Grenzkosten GK bezeichnet. Analog zu EconoMe wird auch für die Risikoübersichten von einem Wert von 6.6 Mio. CHF pro verhindertes Todesopfer ausgegangen.

Unter Vernachlässigung der Wirkung allfälliger Objektschutzmassnahmen ist die wahrscheinliche Anzahl Todesopfer an einem bestimmten Punkt im Raum beim Grundszenario j gemäss EconoMe:

$$
A w_{PG,j} = p_{rA,j} \cdot \lambda_{G,j} \cdot n_G \cdot p_{pr} \tag{3}
$$

mit *j* Index für das jeweilige Grundszenario gemäss Tab. D.1.

In Gleichung (3) bezeichnen

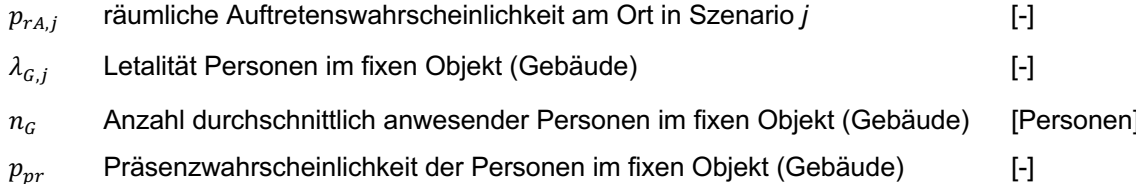

Die Werte für die räumliche Auftretenswahrscheinlichkeit  $p_{rA,i}$ , die Letalität  $\lambda_{G,i}$  und die Präsenzwahrscheinlichkeit  $p_{nr}$  werden gemäss Kap. D.2.2 ermittelt.

Die Anzahl Personen  $n_G$  an einem bestimmten Punkt im Raum entspricht der Anzahl Personen, die im betreffenden Datenpunkt des STATPOT- bzw. STATENT-Datensatzes enthalten sind.

Für das Grundszenario *j* ergibt sich innerhalb eines bestimmten Perimeters die gesamte wahrscheinliche Anzahl Todesopfer aus der Summation der gemäss Gleichung (3) berechneten Einzelwerte über alle Gebäude zu

$$
A w_{PG,tot,j} = \sum_{Geb\ddot{\text{aud}}e} A w_{PG,j} \tag{4}
$$

Das wahrscheinliche monetarisierte Schadenausmass für das Grundszenario j ergibt sich durch Multiplikation der gesamten wahrscheinlichen Anzahl Todesopfer mit den Grenzkosten GK zu

$$
A w_{P,j} = G K \cdot A w_{PG, tot,j} \tag{5}
$$

Die monetarisierten Personenrisiken (Personen in Gebäuden) berechnet sich schliesslich zu

$$
R_P = \sum_j p_j \cdot A w_{P,j} \tag{6}
$$

Ein Beispiel zur Berechnung der monetarisierten Personenrisiken findet sich in Kap. D.4.2.

### **-**3 Gebäuderisiken

#### D.3. **Datengrundlage und Verschnitt**

Die *Gebäuderisiken* werden *innerhalb der Gefahrengebiete* quantifiziert, d.h. in den Gebieten, für die eine detaillierte Gefahrenbeurteilung vorliegt.

Die Gebäuderisiken werden mit Hilfe des *erweiterten Gebäudedatensatzes* (vgl. Anhang B) ermittelt. Der erweiterte Gebäudedatensatz stützt sich auf den Datensatz swissTLM3D der swisstopo und umfasst alle darin enthaltenen Gebäude.

Der erweiterte Gebäudedatensatz enthält **überschneidungsfreie Gebäudegrundrisse** (Gebäudepolygone) und somit auch die Grundrissflächen aller im Datensatz enthaltenen Gebäude. An jeden Gebäudegrundriss sind zudem folgende zusätzliche Informationen gekoppelt:

- mittlere Gebäudehöhe und somit auch das Gebäudevolumen (Grundrissfläche x mittlere Gebäudehöhe) aller im Datensatz enthaltenen Gebäude
- Nutzung des Gebäudes, unterschieden nach Wohngebäude, Industrie- / Gewerbegebäude, Gebäude mit gemischter Nutzung, übrige Gebäude
- zugeordnete Objektart gemäss EconoMe sowie entsprechende EconoMe ID

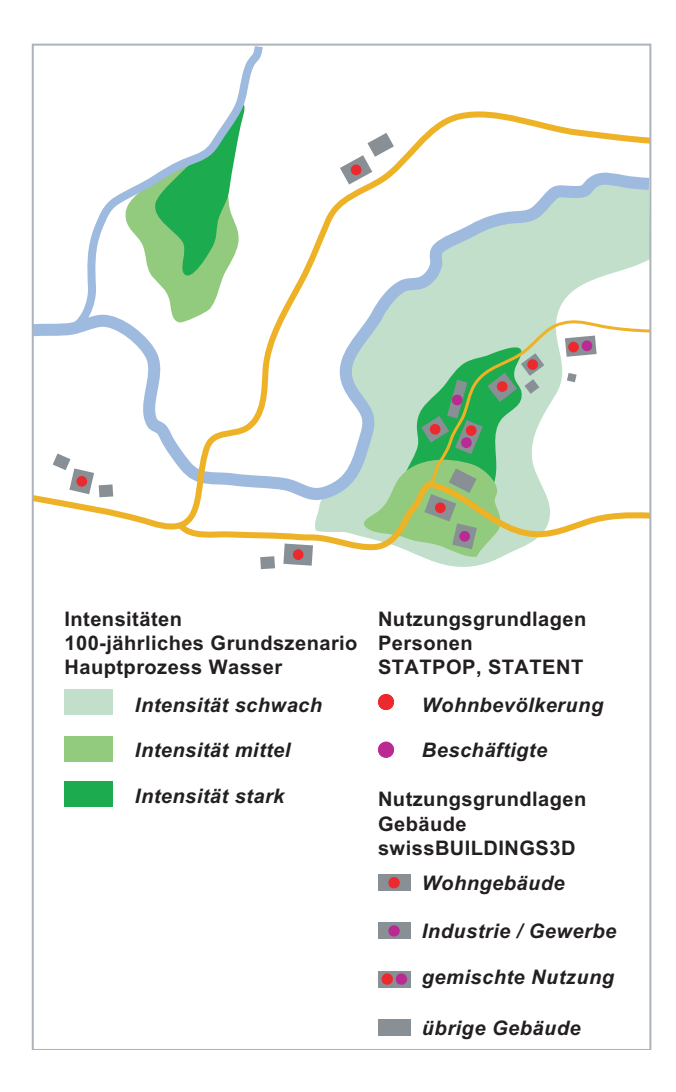

Abb. D.3 Verschnitt des erweiterten Gebäudedatensatzes mit der Intensitätskarte, gezeigt am Beispiel des Hauptprozesses Wasser für das 100-jährliche Grundszenario.

Der Verschnitt des erweiterten Gebäudedatensatzes mit den *Intensitätskarten* (Abb. D.3) liefert pro Hauptprozess die Information

welche Gebäude

- durch welchen Teilprozess
- bei welchen Grundszenarien, d.h. mit welchen Eintretenswahrscheinlichkeiten
- durch welche Intensitäten

betroffen sind.

# **D.3.2 Schadenausmass**

Unter Vernachlässigung der Wirkung allfälliger Objektschutzmassnahmen ist der wahrscheinliche Sachschaden an einem Gebäude beim Grundszenario j gemäss EconoMe:

$$
Aw_{G,j} = p_{rA,j} \cdot SE_{G,j} \cdot W_G \tag{7}
$$

mit  $j$  Index für das jeweilige Grundszenario gemäss Tab. D.1.

In Gleichung (7) bezeichnen

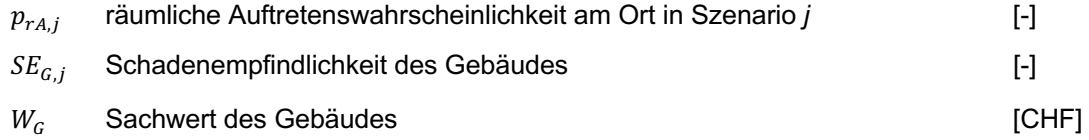

# $\boldsymbol{R}$ äumliche Auftretenswahrscheinlichkeit  $p_{rA,j}$

Die Berechnung des wahrscheinlichen Sachschadens an einem Gebäude für die verschiedenen Grundszenarien *j* stützt sich auf die Werte gemäss Tab. D.2.

# *Schadenempfindlichkeit*  $SE_{G,j}$

Die Berechnung des wahrscheinlichen Sachschadens an einem Gebäude für die verschiedenen Grundszenarien *i* stützt sich auf die Empfindlichkeitswerte gemäss EconoMe. Diese unterscheiden sich je nach Objektart (Art des Gebäudes), Prozess und Intensität. Die Zuordnung der Empfindlichkeitswerte anhand der EconoMe-Objektarten ist aus Tab. D.4 bis D.8 ersichtlich.

# Bemerkungen zu den empfohlenen Empfindlichkeitswerten

Die für die Ermittlung der Risikoübersichten empfohlenen Empfindlichkeitswerte orientieren sich an den in EconoMe verwendeten Werten. Allerdings unterscheiden sich die im Datenmodell Gefahrenkartierung bzw. in EconoMe verwendeten Klassierungen bezüglich der Prozesse bzw. Teilprozesse. Dies bedingt folgende Anpassungen:

• Die Empfindlichkeitswerte für «Überschwemmung statisch» und «Überschwemmung dynamisch» gemäss EconoMe unterscheiden sich. Dies rechtfertigt grundsätzlich eine Unterscheidung, bedingt jedoch das Vorhandensein von Kennwerten wie Überschwemmungstiefe, Fliessgeschwindigkeit oder spezifischer Abfluss. Diese wiederum sind Teil des erweiterten Datenmodells Gefahrenkartierung und es kann daher nicht davon ausgegangen werden, dass diese in allen Kantonen und flächendeckend verfügbar sind. Wo sie vorhanden sind, können sie zur Unterscheidung der Prozesse herbeigezogen werden.

Liegen keine Kennwerte vor, kann – sofern bei der Gefahrenbeurteilung nach Prozessguellen unterschieden wurde – in Überflutungsgebieten an Seen von «Überschwemmung statisch», in Überflutungsgebieten an Fliessgewässern von «Überschwemmung dynamisch» ausgegangen werden. Falls keine Unterscheidung möglich ist, werden - im Sinn einer konservativen Abschätzung - zur Ermittlung der Gebäuderisiken die Empfindlichkeitswerte für «Überschwemmung dynamisch» verwendet.

EconoMe differenziert bei Lawinen nicht nach Teilprozessen. Deshalb werden bei Lawinen für alle Teilprozesse jeweils die gleichen Empfindlichkeitswerte verwendet.

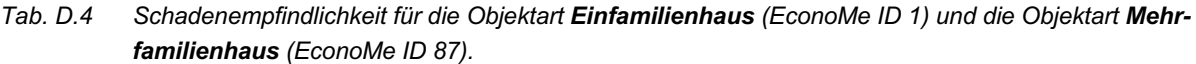

| Teilprozess               | <b>Prozess</b>               | Schadenempfindlichkeit |          |       |
|---------------------------|------------------------------|------------------------|----------|-------|
| gemäss Datenmodell        | gemäss EconoMe               | Intensität             |          |       |
|                           |                              | schwach                | mittel   | stark |
| Uberschwemmung            | Überschwemmung statisch      | 0.1                    | 0.3      | 0.4   |
| (inkl. Übersarung)        | Überschwemmung dynamisch     | 0.1                    | 0.3      | 0.5   |
| Übermurung                | Murgang / Wasser aus Murgang | 0.1                    | 0.3      | 0.6   |
| Ufererosion               | Seitenerosion                | 0.05                   | 0.3      | 1     |
| permanente Rutschung      | Rutschung permanent          | 0.001                  | 0.3      | 0.8   |
| plötzlicher Rutschprozess | Hangmure / Rutschung spontan | 0.05                   | 0.3      | 0.5   |
| Stein- / Blockschlag      | Stein-Blockschlag            | 0.01                   | 0.1      | 0.3   |
| Fels- / Bergsturz         | Felssturz                    | 0                      | $\Omega$ |       |
| Fliesslawine              |                              |                        |          |       |
| Staublawine               | Lawine                       | 0.03                   | 0.4      | 0.8   |
| Schneegleiten             |                              |                        |          |       |

Tab. D.5 Schadenempfindlichkeit für die Objektart Industrie- / Gewerbegebäude (EconoMe ID 6).

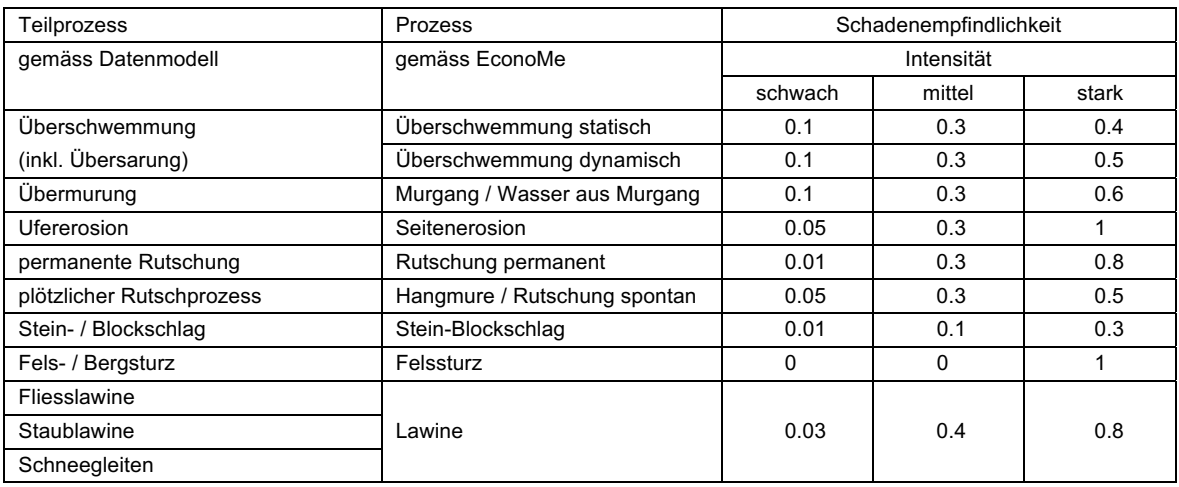

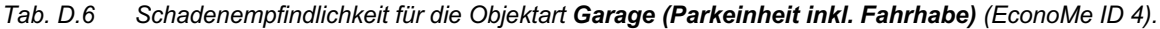

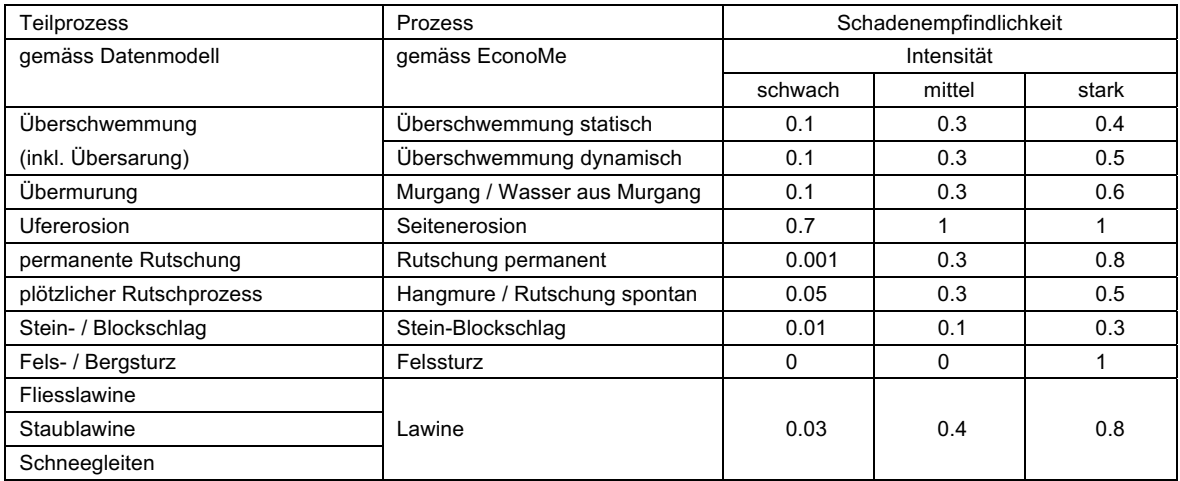

| Teilprozess               | <b>Prozess</b>               | Schadenempfindlichkeit |          |       |
|---------------------------|------------------------------|------------------------|----------|-------|
| gemäss Datenmodell        | gemäss EconoMe               | Intensität             |          |       |
|                           |                              | schwach                | mittel   | stark |
| Überschwemmung            | Überschwemmung statisch      | 0.1                    | 0.3      | 0.4   |
| (inkl. Übersarung)        | Überschwemmung dynamisch     | 0.1                    | 0.3      | 0.8   |
| Übermurung                | Murgang / Wasser aus Murgang | 0.1                    | 0.5      |       |
| Ufererosion               | Seitenerosion                | 0.7                    | 1        |       |
| permanente Rutschung      | Rutschung permanent          | 0.001                  | 0.3      | 0.8   |
| plötzlicher Rutschprozess | Hangmure / Rutschung spontan | 0.05                   | 0.5      |       |
| Stein- / Blockschlag      | Stein-Blockschlag            | 0.01                   | 0.8      | 0.9   |
| Fels- / Bergsturz         | Felssturz                    | 0                      | $\Omega$ | 1     |
| Fliesslawine              |                              |                        |          |       |
| Staublawine               | Lawine                       | 0.03                   |          |       |
| Schneegleiten             |                              |                        |          |       |

Tab. D.7 Schadenempfindlichkeit für die Objektart Schuppen / Remise (EconoMe ID 3).

Tab. D.8 Schadenempfindlichkeit für die Objektart Stall (mit Viehbestand) (EconoMe ID 2).

| Teilprozess               | Prozess                      | Schadenempfindlichkeit |        |       |
|---------------------------|------------------------------|------------------------|--------|-------|
| gemäss Datenmodell        | gemäss EconoMe               | Intensität             |        |       |
|                           |                              | schwach                | mittel | stark |
| Überschwemmung            | Überschwemmung statisch      | 0.1                    | 0.3    | 0.4   |
| (inkl. Übersarung)        | Überschwemmung dynamisch     | 0.1                    | 0.3    | 0.5   |
| Übermurung                | Murgang / Wasser aus Murgang | 0.1                    | 0.3    |       |
| Ufererosion               | Seitenerosion                | 0.1                    |        |       |
| permanente Rutschung      | Rutschung permanent          | 0.001                  | 0.3    | 0.8   |
| plötzlicher Rutschprozess | Hangmure / Rutschung spontan | 0.05                   | 0.3    | 0.5   |
| Stein- / Blockschlag      | Stein-Blockschlag            | 0.01                   | 0.3    | 0.6   |
| Fels- / Bergsturz         | Felssturz                    | 0                      | 0      |       |
| Fliesslawine              |                              |                        |        |       |
| Staublawine               | Lawine                       | 0.03                   | 0.5    |       |
| Schneegleiten             |                              |                        |        |       |

# Sachwert  $W_G$

Die Ermittlung des Gebäudewerts berücksichtigt die in Anhang B, Kap. B.3 beschriebene Differenzierung bezüglich Objektart und stützt sich auf die Einheitspreise nach EconoMe. Die Sachwerte für die einzelnen Objektarten berechnen sich wie folgt:

# Wohngebäude

- Einfamilienhaus (Anzahl Wohneinheiten = 1), EconoMe ID 1: Sachwert = CHF 650'000.
- Mehrfamilienhaus (Anzahl Wohneinheiten  $\geq$  2), EconoMe ID 87: Sachwert = Anzahl Wohneinheiten x CHF 550'000 pro Wohneinheit

# Industrie- / Gewerbegebäude

EconoMe ID 6: Sachwert = Gebäudevolumen x 280 CHF/m<sup>3</sup>

## gemischt genutzte Gebäude

- 1 Wohneinheit. EconoMe ID 1: Sachwert = CHF 650'000.
- 2 und mehr Wohneinheiten. EconoMe ID 87: Sachwert = Anzahl Wohneinheiten x CHF 550'000 pro Wohneinheit

## übrige Gebäude

- Garage (Parkeinheit inkl. Fahrhabe), EconoMe ID 4: In EconoMe ist für Garagen ein Einheitspreis pro Parkeinheit hinterlegt. Unter der Annahme, dass eine Garage typischerweise Abmessungen von 3 m x 5 m x 3 m und somit eine Parkeinheit ein Volumen von rund 45 m<sup>3</sup> aufweist, berechnet sich der Sachwert für diese Gebäudeart: Sachwert = (Gebäudevolumen / 45 m<sup>3</sup> pro Parkeinheit) x 60'000 CHF pro Parkeinheit
- Industrie- / Gewerbegebäude, EconoMe ID 6: Sachwert = Gebäudevolumen x 280 CHF/m<sup>3</sup>
- Schuppen / Remise, EconoMe ID 3: Sachwert = Gebäudevolumen x 80 CHF/m<sup>3</sup>
- Stall (mit Viehbestand), EconoMe ID 2: Sachwert = Gebäudevolumen x 180 CHF/m<sup>3</sup>

## D.3.3 Gebäuderisiko

Für das Grundszenario *j* ergibt sich innerhalb eines bestimmten Perimeters der gesamte wahrscheinliche Gebäudeschaden aus der Summation der gemäss Gleichung (7) berechneten Einzelschäden über alle Gebäude zu

$$
Aw_{G,tot,j} = \sum_{Geb\ddot{\text{aud}}e} Aw_{G,j} \tag{8}
$$

Das Gebäuderisiko (jährlicher Schadenerwartungswert der Gebäudeschäden) innerhalb eines bestimmten Perimeters berechnet sich zu

$$
R_G = \sum_j p_j \cdot Aw_{G,tot,j} \tag{9}
$$

Die Gleichungen (8) und (9) entsprechen dem Vorgehen, bei dem für den betrachteten Perimeter zunächst für jedes Grundszenario der wahrscheinliche Gesamtschaden und daraus der Schadenerwartungswert für alle betroffenen Gebäude ermittelt wird.

Alternativ dazu kann aber auch zunächst der Schadenerwartungswert für das Einzelgebäude i

$$
R_{G,i} = \sum_{j} p_j \cdot Aw_{G,j} \tag{10}
$$

und daraus das Gebäuderisiko (jährlicher Schadenerwartungswert der Gebäudeschäden) innerhalb eines bestimmten Perimeters ermittelt werden.

$$
R_G = \sum_{Geb\ddot{\text{a}}ude} R_{G,i} \tag{11}
$$

Ein Beispiel zur Berechnung der Gebäuderisiken findet sich in Kap. D.4.3.

### $D.4$ **Beispiele**

#### $D.4.1$ Beispiel individuelles Todesfallrisiko

Betrachtet sei eine Person, die an ihrem Wohnort in einem Einfamilienhaus durch den Teilprozess Überschwemmung inkl. Übersarung (Prozess «Überschwemmung dynamisch» gemäss EconoMe) wie folgt betroffen ist:

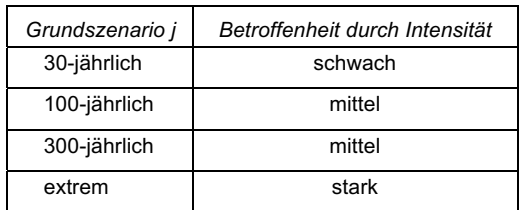

Die *individuelle Todesfallwahrscheinlichkeit*  $p_{PG,i}$  der betrachteten Person für die einzelnen Grundszenarien j (Abb. D.4) berechnet sich wie folgt:

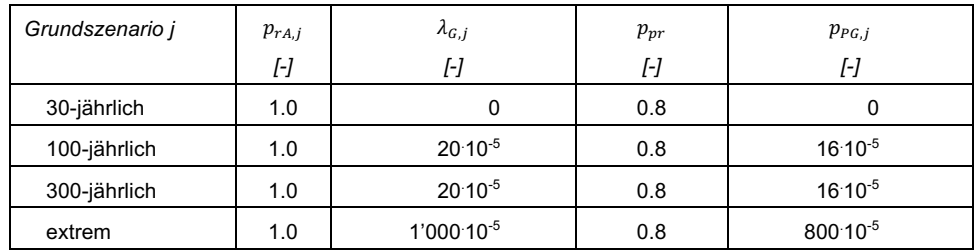

Das durchschnittliche individuelle Todesfallrisiko r der betrachteten Person ergibt sich schliesslich zu:

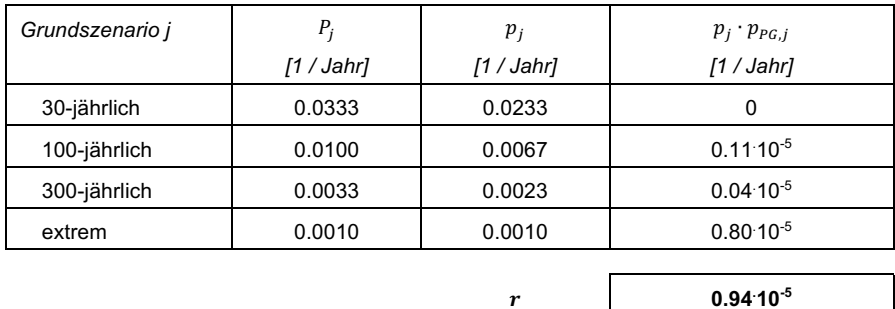

Im gezeigten Beispiel ist - aufgrund des sehr hohen Letalitätswerts für starke Intensitäten - der Risikoanteil des Grundszenarios «extrem» (Grundszenario, bei dem das Wohngebäude der Person durch starke Intensität betroffen ist) entscheidend.

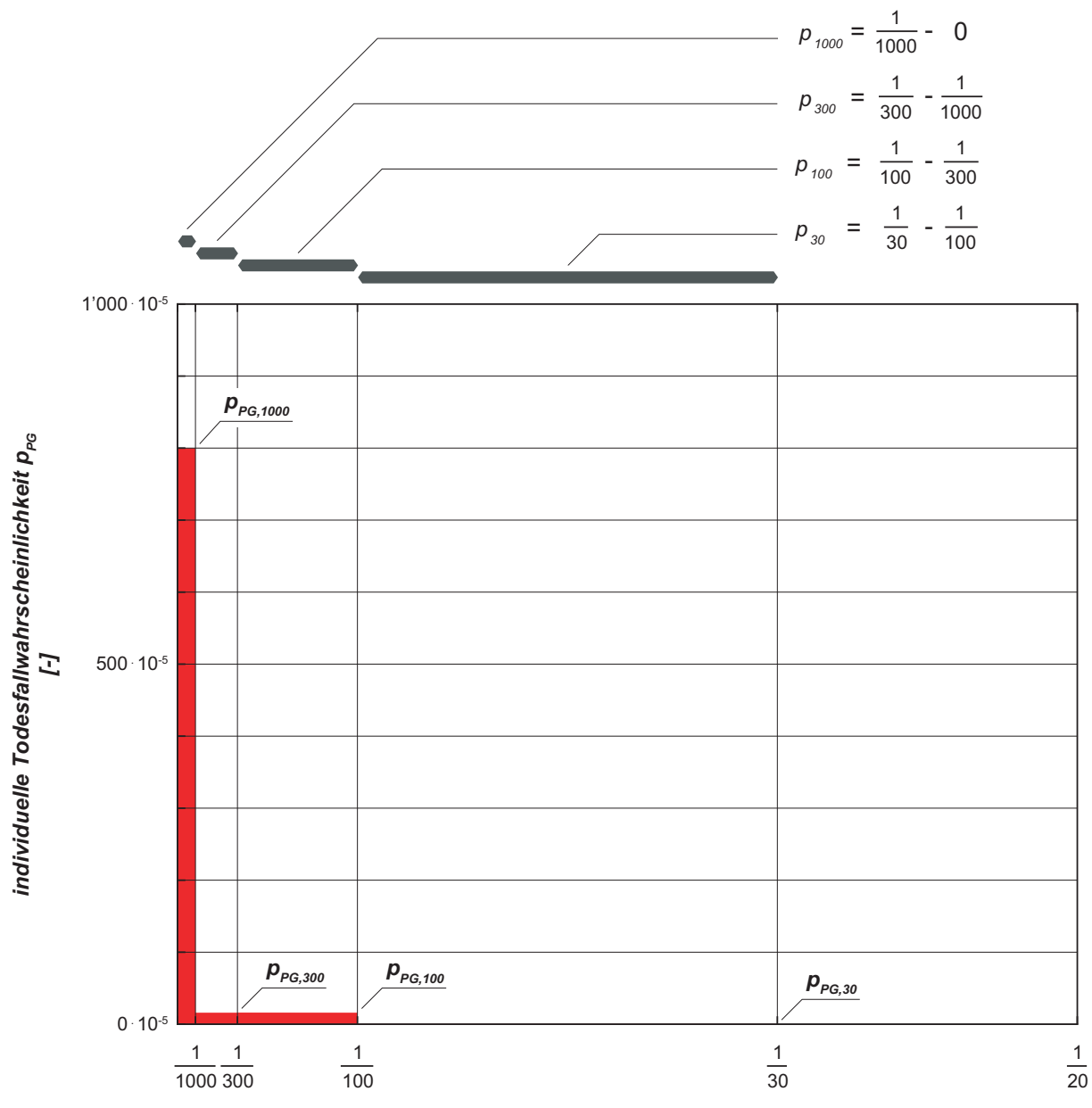

Eintretenswahrscheinlichkeit Grundszenario P [pro Jahr]

Abb. D.4 Wahrscheinlichkeits-Ausmass-Diagramm für die im Beispiel betrachtete Person. Das Ausmass für die verschiedenen Grundszenarien entspricht der individuellen Todesfallwahrscheinlichkeit der betreffenden Person. Die Fläche unter der resultierenden Kurve entspricht dem individuellen Todesfallrisiko. Diese Fläche wird – analog dem Vorgehen in EconoMe – als Treppenfunktion angenähert (rot). Die<br>Abszisse ist so skaliert, dass die Teilflächen proportional den jeweiligen Risikoanteilen sind.

# D.4.2 Beispiel monetarisierte Personenrisiken

Betrachtet wird ein Perimeter, der durch den Teilprozess Überschwemmung inkl. Übersarung (Prozess «Überschwemmung dynamisch» gemäss EconoMe) betroffen ist.

In diesem Perimeter liegen

- 2 Datenpunkte des STATPOP-Datensatzes (Wohnbevölkerung) sowie
- $\overline{a}$ 1 Datenpunkt des STATENT-Datensatzes (Beschäftigte)

# **Datenpunkt 1** STATPOP, Anzahl = 3

Es handelt sich um 3 Personen der Wohnbevölkerung an ihrem Wohnort (in einem Wohngebäude) 3 Personen entsprechen 1 Wohneinheit

Diesen 3 Personen werden somit die Letalitätswerte für folgende Gebäudeart zugeordnet:

> Einfamilienhaus (EconoMe ID 1)

Die Präsenzwahrscheinlichkeit beträgt 0.8

# Datenpunkt 2 STATPOP, Anzahl = 7

Es handelt sich um 7 Personen der Wohnbevölkerung an ihrem Wohnort (in einem Wohngebäude) 7 Personen entsprechen 3 Wohneinheiten

Diesen 7 Personen werden die Letalitätswerte für folgende Gebäudeart zugeordnet:

> Mehrfamilienhaus (EconoMe ID 87)

Die Präsenzwahrscheinlichkeit beträgt 0.8

# Datenpunkt 3 STATENT, Anzahl = 23

Es handelt sich um 23 Beschäftigte an ihrem Arbeitsort (in einem Industrie- / Gewerbegebäude) Diesen 23 Personen werden die Letalitätswerte für folgende Gebäudeart zugeordnet:

> Industrie- / Gewerbegebäude (EconoMe ID 6)

Die Präsenzwahrscheinlichkeit beträgt 0.3

Gemäss dem Verschnitt der Personendatensätze mit den Gefahrengrundlagen sind die 3 Datenpunkte bei den verschiedenen Grundszenarien durch folgende Intensitäten betroffen:

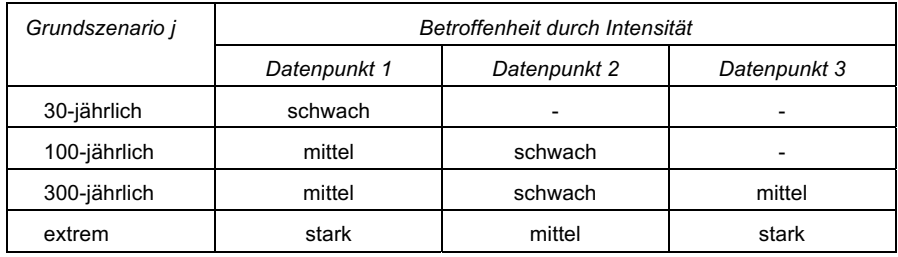

# Die wahrscheinliche Anzahl Todesopfer  $Aw_{PG,j}$  an einem bestimmten Punkt im Raum pro Grundszenario j beträgt für die verschiedenen Datenpunkte:

# Datenpunkt 1

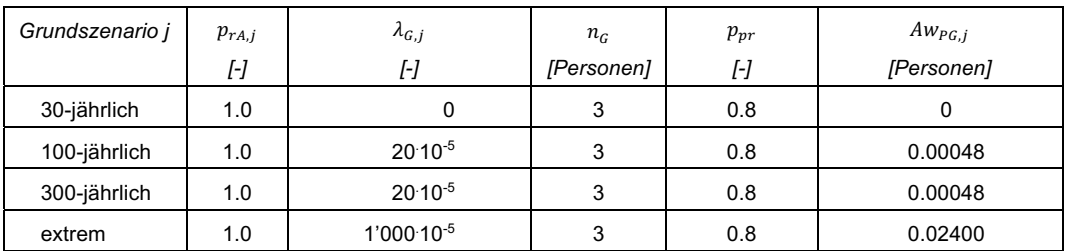

# Datenpunkt 2

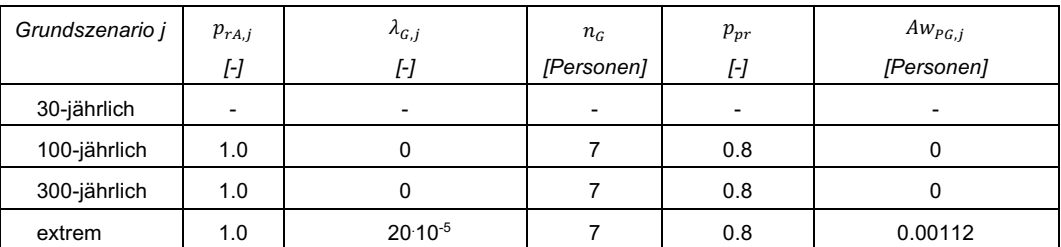

Datenpunkt 3

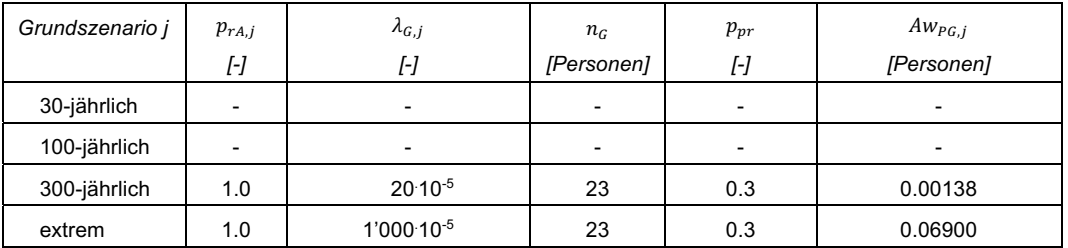

Die Summation über die 3 Datenpunkte liefert die gesamte wahrscheinliche Anzahl Todesopfer pro Grundszenario Aw<sub>PG,tot,j</sub>, woraus durch Multiplikation mit den Grenzkosten GK das wahrscheinliche monetarisierte Schadenausmass für Personen Aw<sub>Pj</sub> pro Grundszenario j resultiert (Abb. D.5).

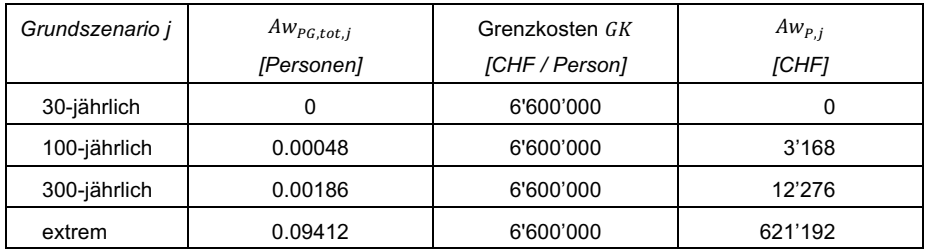

Das *monetarisierte Personenrisiko*  $R<sub>p</sub>$  im betrachteten Perimeter ergibt sich schliesslich zu:

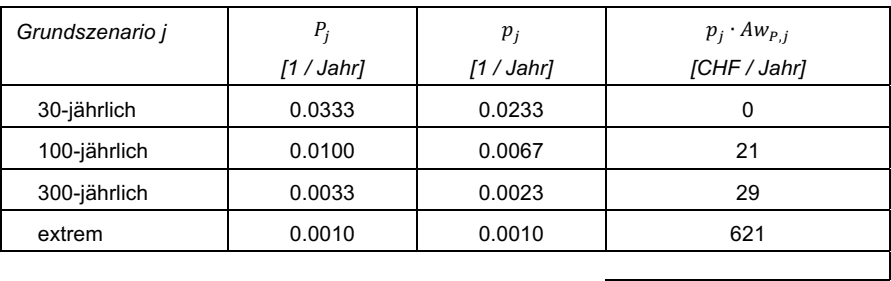

671

Im gezeigten Beispiel ist - aufgrund des sehr hohen Letalitätswerts für starke Intensitäten - der Risikoanteil des Grundszenarios «extrem» (Grundszenario, bei dem primär das stark belegte Industrie-/ Gewerbegebäude zum Risiko beiträgt) entscheidend.

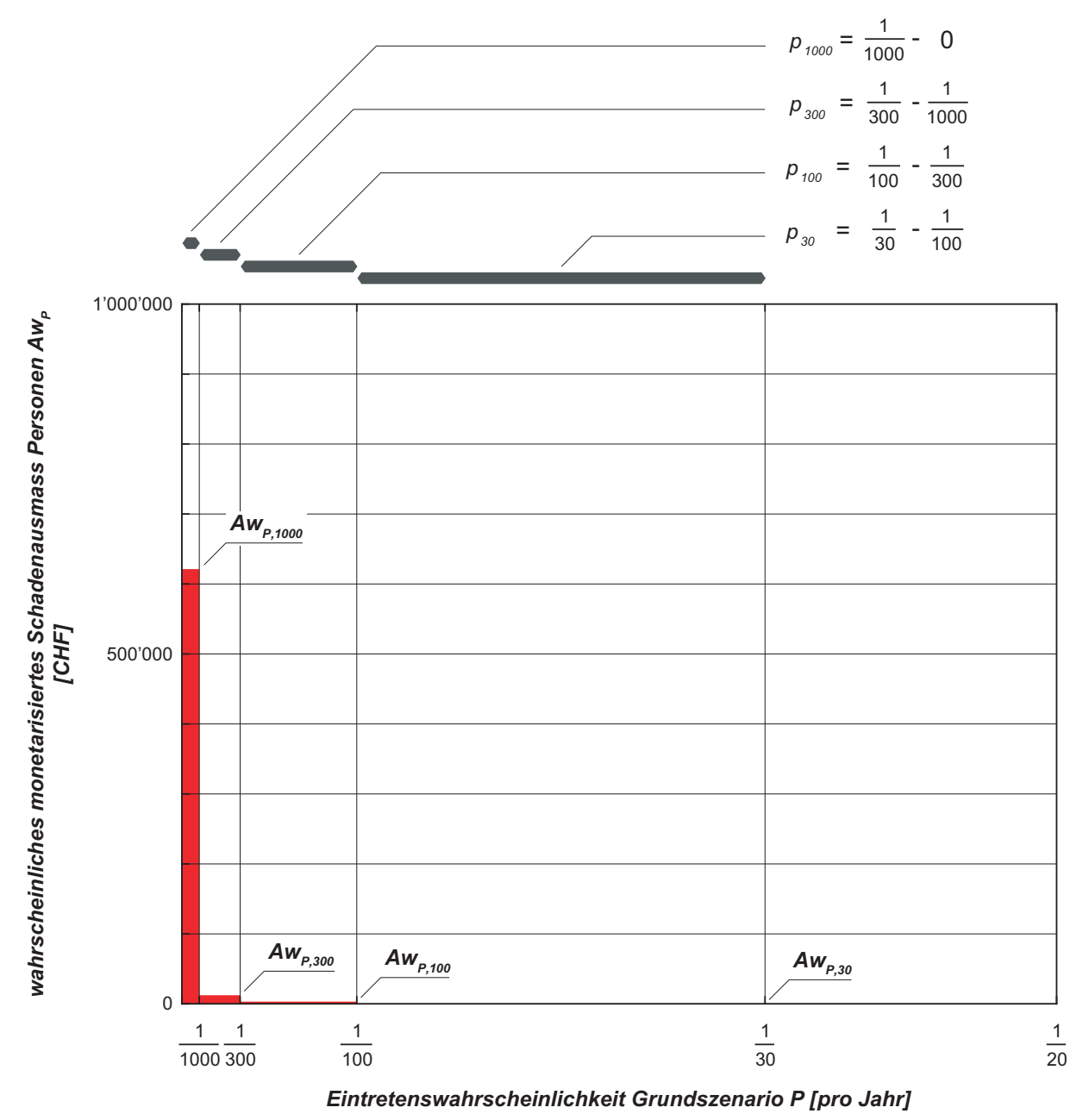

Abb. D.5 Wahrscheinlichkeits-Ausmass-Diagramm für die im Beispiel betrachteten Personen. Das Ausmass für die verschiedenen Grundszenarien entspricht dem wahrscheinlichen monetarisierten Schadenausmass für Personen. Die Fläche unter der resultierenden Kurve entspricht dem monetarisierten Personenrisiko (jährlicher Schadenerwartungswert). Diese Fläche wird - analog dem Vorgehen in EconoMe - als Treppenfunktion angenähert (rot). Die Abszisse ist so skaliert, dass die Teilflächen proportional den jeweiligen Risikoanteilen sind.

# **D.4.3 Beispiel Gebäuderisiken**

Betrachtet wird ein Perimeter, der durch den Teilprozess Überschwemmung inkl. Übersarung (Prozess «Überschwemmung dynamisch» gemäss EconoMe) betroffen ist.

In diesem Perimeter befinden sich 3 Gebäude:

- Gebäude 1 Einfamilienhaus mit einem Sachwert von CHF 650'000 Sachwert und Schadenempfindlichkeit für diese Gebäude richten sich nach der Objektart: > Einfamilienhaus (EconoMe ID 1)
- Gebäude 2 Mehrfamilienhaus mit 4 Wohneinheiten mit einem Sachwert von CHF 2'200'000 (4 x CHF 550'000 pro Wohneinheit) Sachwert und Schadenempfindlichkeit für diese Gebäude richten sich nach der Objektart: > Mehrfamilienhaus (EconoMe ID 87)
- *\$ - - !\$* 0,6(,1(0(%>7'(82/70(1821 0 mit einem Sachwert von CHF 89'600 (320 m<sup>3</sup> x CHF 280 pro m<sup>3</sup>) Sachwert und Schadenempfindlichkeit für diese Gebäude richten sich nach der Objektart: > Industrie-/Gewerbegebäude (EconoMe ID 6)

Gemäss dem Verschnitt der Gebäudedatensätze mit den Gefahrengrundlagen sind die 3 Gebäude bei den verschiedenen Grundszenarien durch folgende Intensitäten betroffen:

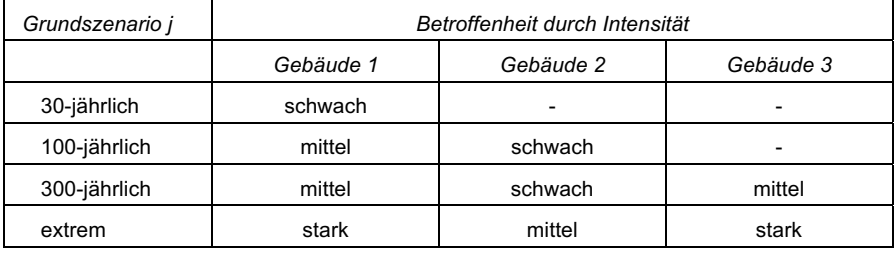

Das wahrscheinliche Schadenausmass  $Aw_{G,j}$  pro Grundszenario  $j$  und Gebäude beträgt für die verschiedenen Gebäude:

Gebäude 1 – Einfamilienhaus

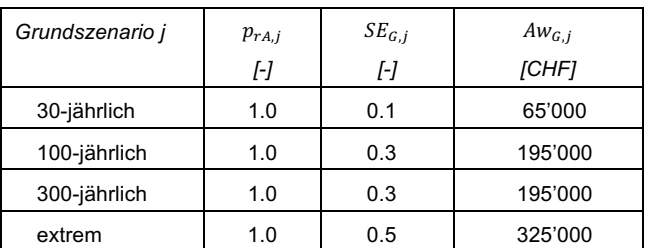

# Gebäude 2 - Mehrfamilienhaus

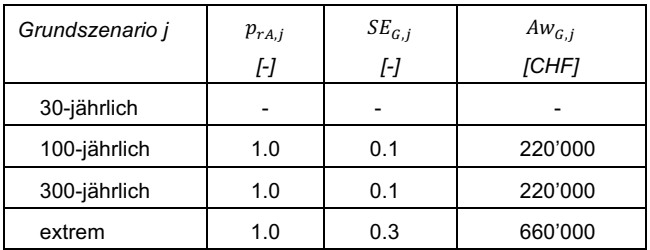

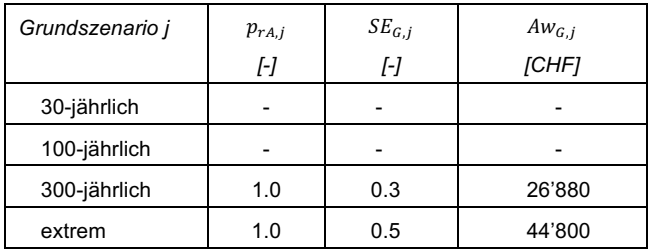

# Gebäude 3- Industrie- / Gewerbegebäude

Die Summation über die 3 Gebäude liefert den gesamten wahrscheinlichen Gebäudeschaden  $Aw_{G,tot,j}$  pro Grundszenario  $j$  (Abb. D.6).

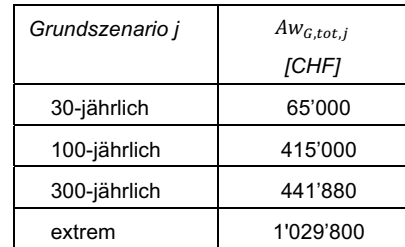

Das Gebäuderisiko  $R_G$  im betrachteten Perimeter ergibt sich schliesslich zu:

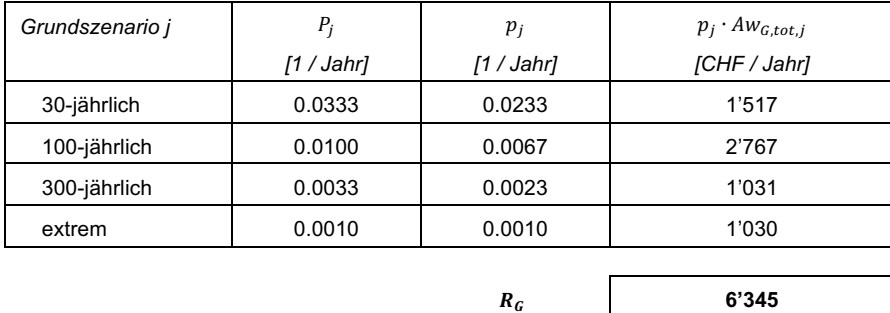

Im gezeigten Beispiel hat der Wahrscheinlichkeitsbereich unter 1/300 einen Anteil von fast 70 % am Gesamtrisiko.

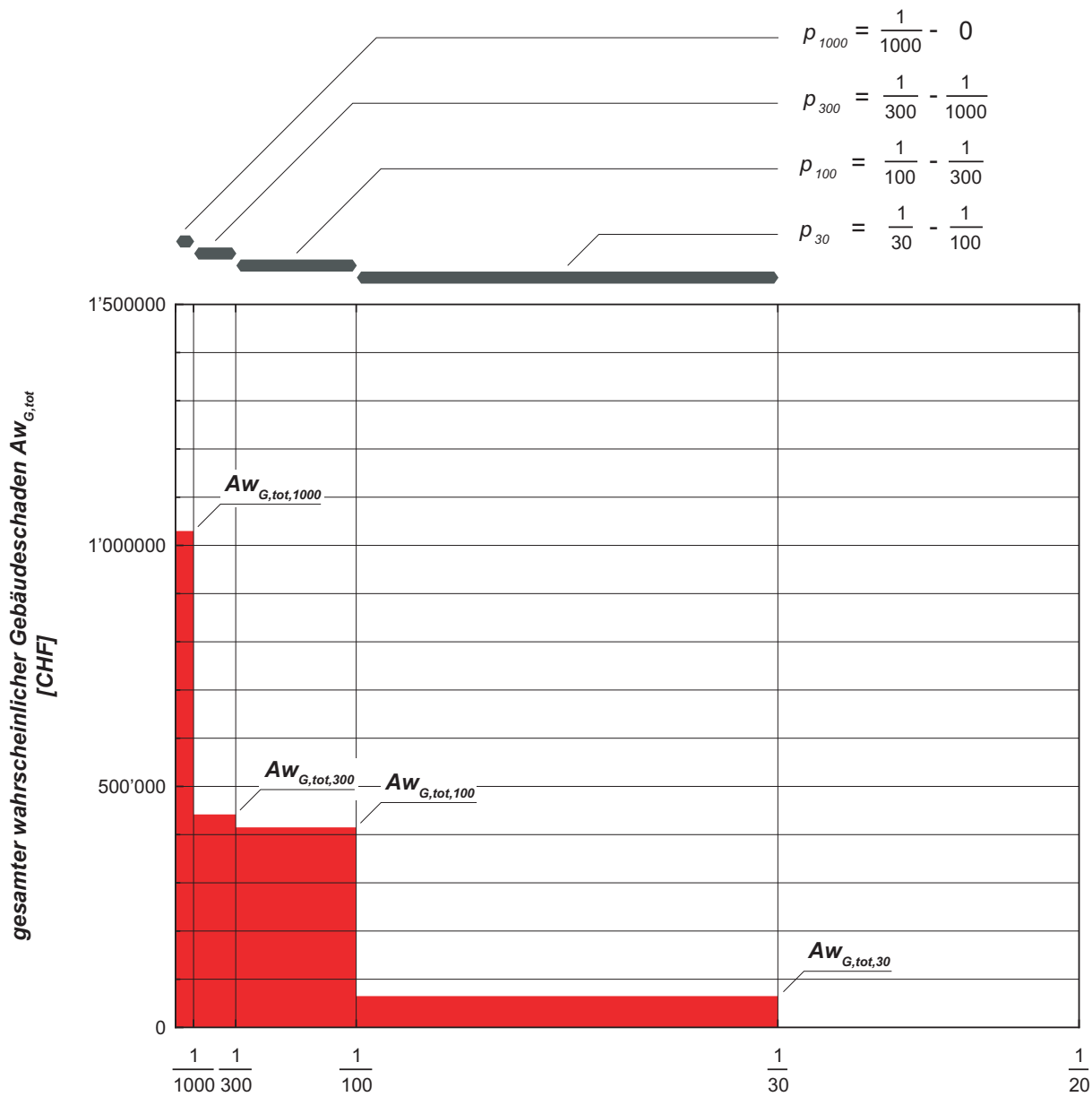

Eintretenswahrscheinlichkeit Grundszenario P [pro Jahr]

Abb. D.6 Wahrscheinlichkeits-Ausmass-Diagramm für die im Beispiel betrachteten Gebäude. Das Ausmass für die verschiedenen Grundszenarien entspricht den gesamten wahrscheinlichen Gebäudeschäden. Die Fläche unter der resultierenden Kurve entspricht dem monetarisierten Gebäuderisiko (jährlicher Schadenerwartungswert). Diese Fläche wird – analog dem Vorgehen in EconoMe – als Treppenfunktion<br>angenähert (rot). Diese Fläche wird – analog dem Vorgehen in EconoMe – als Treppenfunktion<br>angenähert (rot). Die Abszisse ist so teilen sind.

### $D.5$ Berücksichtigung des Extremszenarios bei der Risikoberechnung

#### $D.5.1$ Prozesspezifische Besonderheiten

Bezüglich der Berücksichtigung des Extremszenarios bei der Berechnung der Risiken gibt es prozessspezifische Unterschiede:

- Hauptprozess Wasser:
	- Falls das Extremszenario im Rahmen der Gefahrenkartierung ausgewiesen wurde, so wird es grundsätzlich auch bei der Risikoberechnung berücksichtigt.
	- Wurde dem Extremereignis gemäss Datenmodell Gefahrenkartierung keine Eintretenswahrscheinlichkeit zugeordnet, wird für die Berechnung des Risikos die Eintretenswahrscheinlichkeit gleich 1/1000 gesetzt.
- Hauptprozesse Rutschung, Sturz, Lawine:
	- Falls das Extremszenario im Rahmen der Gefahrenkartierung mit Angabe der Eintretenswahrscheinlichkeit ausgewiesen wurde, wird es bei der Risikoberechnung mit der ausgewiesenen Eintretenswahrscheinlichkeit berücksichtigt.
	- Falls das Extremszenario im Rahmen der Gefahrenkartierung ohne Angabe der Eintretenswahrscheinlichkeit ausgewiesen wurde, wird es bei der Risikoberechnung nicht berücksichtigt.

Unabhängig vom betrachteten Prozess bleibt das Extremszenario unberücksichtigt, falls es im Rahmen der Gefahrenkartierung nicht ausgewiesen wurde.

Die Berechnung des Risikos ohne Berücksichtigung des Extremszenarios wird nachfolgend anhand des Beispiels aus Kapitel D.4.3 illustriert.

# D.5.2 Beispiel Gebäuderisiken ohne Berücksichtigung des Extremszenarios

Betrachtet wird ein Perimeter, der durch den Teilprozess Überschwemmung inkl. Übersarung (Prozess «Überschwemmung dynamisch» gemäss EconoMe) betroffen ist.

In diesem Perimeter befinden sich 3 Gebäude:

- Gebäude 1 Einfamilienhaus mit einem Sachwert von CHF 650'000 Sachwert und Schadenempfindlichkeit für diese Gebäude richten sich nach der Objektart: > Einfamilienhaus (EconoMe ID 1)
- Gebäude 2 Mehrfamilienhaus mit 4 Wohneinheiten mit einem Sachwert von CHF 2'200'000 (4 x CHF 550'000 pro Wohneinheit) Sachwert und Schadenempfindlichkeit für diese Gebäude richten sich nach der Objektart: > Mehrfamilienhaus (EconoMe ID 87)
- Gebäude 3 Industrie- / Gewerbegebäude mit einem Gebäudevolumen von 320 m<sup>3</sup> mit einem Sachwert von CHF 89'600 (320 m<sup>3</sup> x CHF 280 pro m<sup>3</sup>) Sachwert und Schadenempfindlichkeit für diese Gebäude richten sich nach der Objektart: > Industrie-/Gewerbegebäude (EconoMe ID 6)

Gemäss dem Verschnitt der Gebäudedatensätze mit den Gefahrengrundlagen sind die 3 Gebäude bei den verschiedenen Grundszenarien durch folgende Intensitäten betroffen:

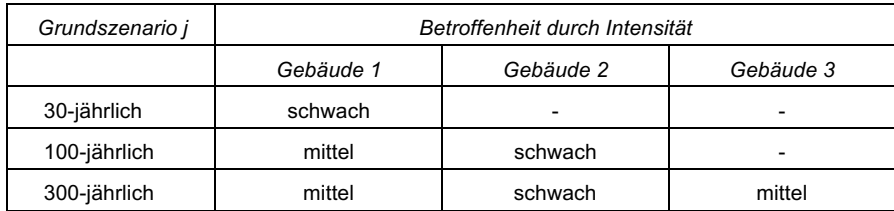
Das wahrscheinliche Schadenausmass  $Aw_{G,i}$  pro Grundszenario j und Gebäude beträgt für die verschiedenen Gebäude:

## Gebäude 1 - Einfamilienhaus

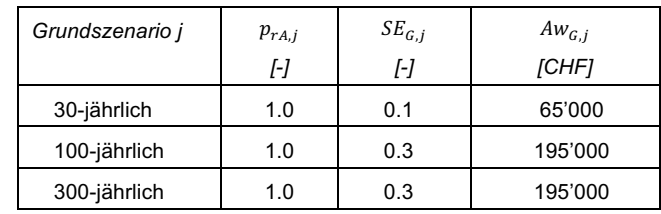

## Gebäude 2 - Mehrfamilienhaus

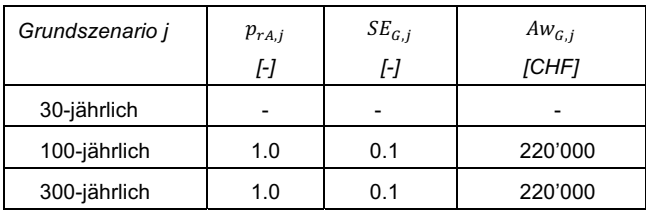

## Gebäude 3- Industrie- / Gewerbegebäude

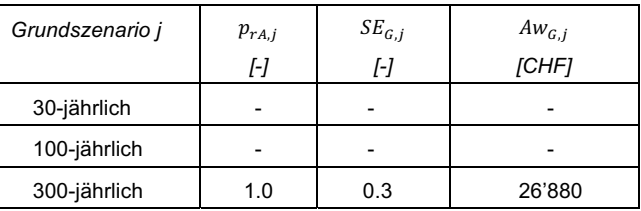

Die Summation über die 3 Gebäude liefert den gesamten wahrscheinlichen Gebäudeschaden  $Aw_{G,tot,j}$  pro Grundszenario  $j$  (Abb. D.7).

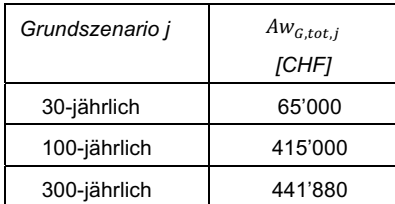

Das Gebäuderisiko  $R_G$  im betrachteten Perimeter ergibt sich schliesslich zu:

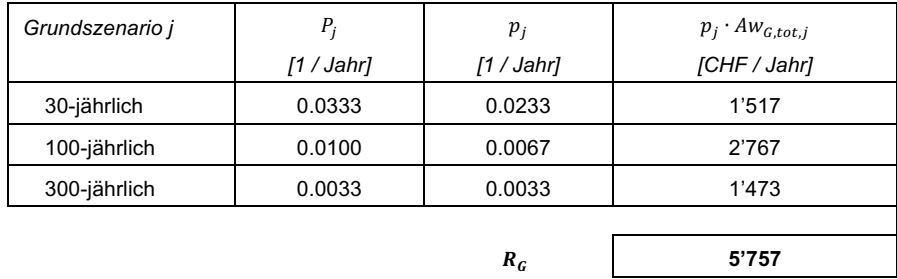

Ohne Extremszenario resultiert ein Schadenerwartungswert, der rund 10 % kleiner ist, als für den in Kapitel D.4.3 betrachteten Fall mit Extremszenario.

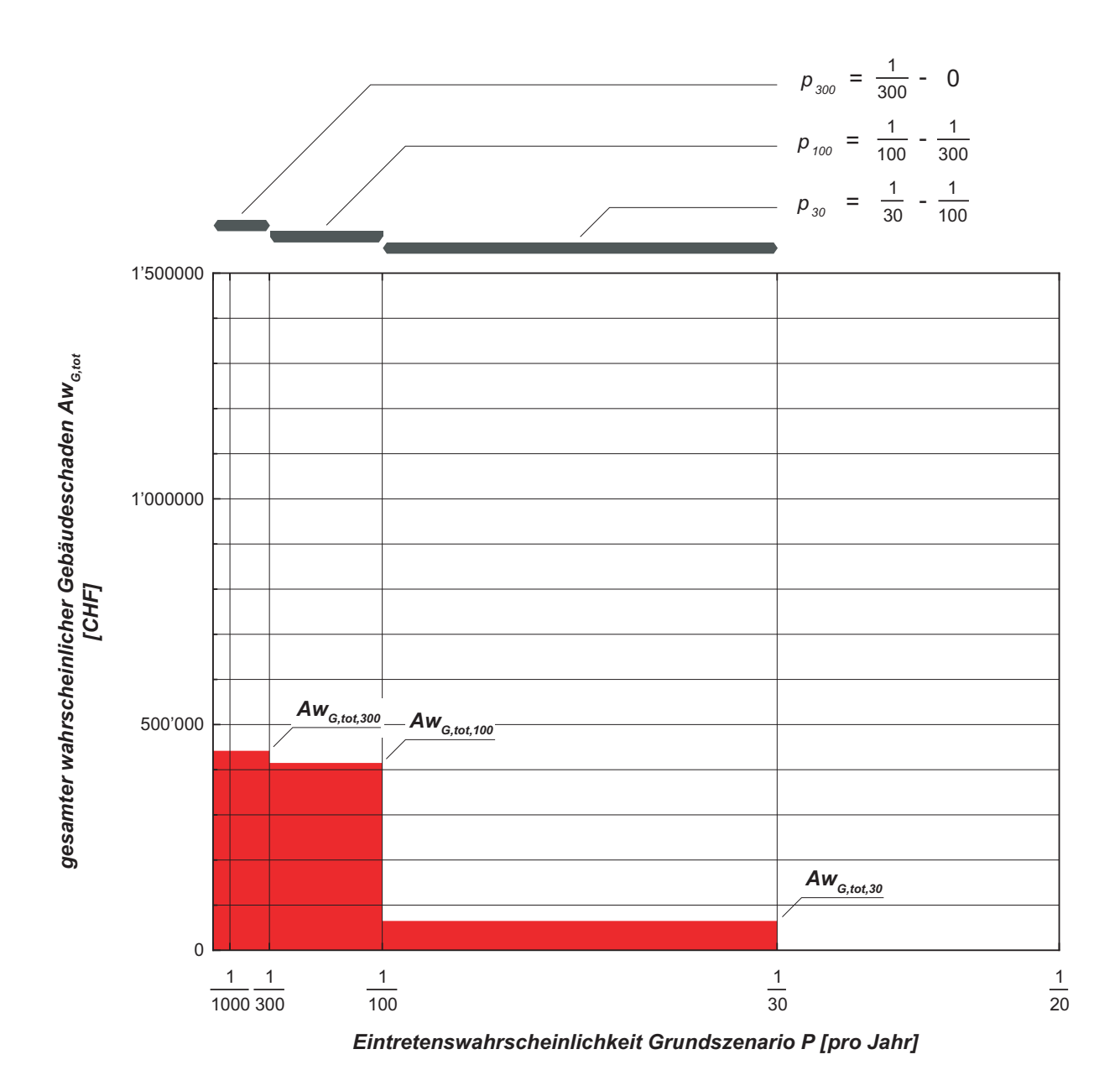

Abb. D.7 Wahrscheinlichkeits-Ausmass-Diagramm für das Beispiel ohne Extremszenario.

## $D.6$ Referenzen

Bundesamt für Umwelt BAFU (2017): Datenmodell Gefahrenkartierung (Identifikator 166.1). Version 1.2: 23. Juni 2017

Bundesamt für Umwelt BAFU (2019): EconoMe - Wiki (Dokumentation EconoMe 5.0) https://econome.ch/eco\_work/eco\_wiki\_main.php (abgefragt, 23.12.2019)